#### REPUBLIQUE ALGERIENNE DEMOCRATIQUE ET POPULAIRE

#### MINISTERE DE L'ENSEIGNEMENT SUPERIEUR ET DE LA RECHERCHE **SCIENTIFIQUE**

#### UNIVERSITE M'HAMED BOUGARA-BOUMERDES

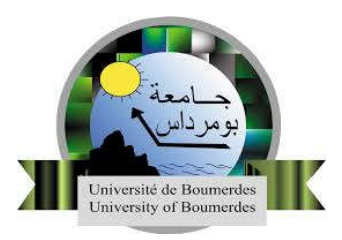

## Faculté de Technologie

## Thèse de Doctorat Sciences

Présentée par :

## Mr MEZIANE Fares

En vue de l'obtention du diplôme de DOCTORAT Sciences en:

Filière : Génie Mécanique

Option : Systèmes Energétiques Avancés

Sous le thème :

## Utilisation des Modèles CFD pour la Simulation de l'Ecoulement du Vent sur un Terrain Complexe

Soutenue publiquement le 15 juillet 2021

## Devant le jury composé de :

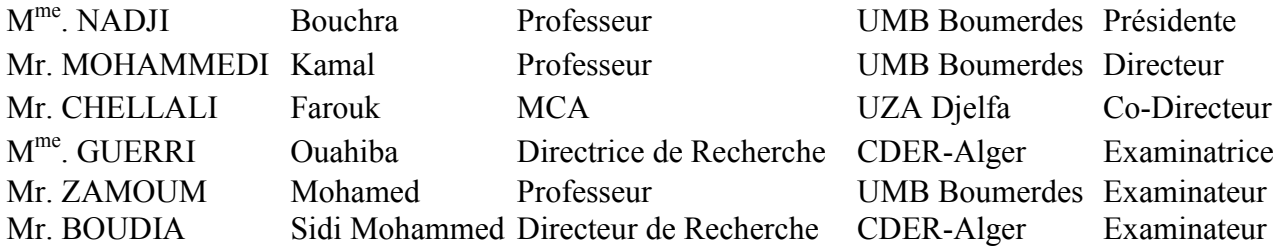

Année Universitaire 2020/2021

*Remerciements* 

Mes plus vifs remerciements vont à Monsieur Kamal MOHAMMEDI, Professeur à l'Université M'Hamed Bougara de Boumerdes, et Monsieur Farouk CHELLALI, Maitre de Conférences à l'université de Djelfa, qui ont proposé et dirigé cette thèse de Doctorat jusqu'à son aboutissement. Je les remercie particulièrement pour leurs conseils, orientations et motivations durant toute la période de ce projet.

Je tiens à remercier Mme Becharia NADJI, Professeur à l'Université de M'Hamed Bougara de Boumerdes, qui m'a fait l'honneur de présider le jury de la soutenance de cette thèse.

Je remercie vivement Monsieur Mohamed ZAMOUM, Professeur à l'université M'Hamed Bougara de Boumerdes, d'avoir accepté d'examiner ce travail.

Mes remerciements les plus sincères s'adressent à M<sup>me</sup> Ouahiba GUERRI, Directrice de recherche, d'avoir accepté de faire partie du jury, ainsi que de m'avoir accueilli au sein de la division énergie éolienne du CDER (Alger) qu'elle dirige. Je la remercie également pour ses conseils, son soutien et ses orientations.

J'exprime ma sincère reconnaissance à Monsieur Sidi Mohammed BOUDIA, Directeur de recherche au sein du CDER-Alger, d'avoir accepté de faire partie du jury, ainsi que de m'avoir accueilli au sein de son équipe Gisement éolien de la division énergie éolienne. Je le remercie pour son aide, notamment avec le logiciel WAsP auquel il m'a initié, ainsi que pour son soutien jusqu'à l'aboutissement de cette thèse.

Je remercie également tous mes collègues de travail que ce soit au niveau de la division hydrogène, ou la division énergie éolienne, et notamment, tous les membres de l'équipe Gisement Eolien.

Une pensée chaleureuse va pour toutes les personnes que j'ai pu solliciter au quotidien et qui m'ont transmis toutes les bases et les supports techniques et scientifiques dont j'avais amplement besoin.

J'adresse aussi ma profonde reconnaissance à ma petite et grande famille pour leur soutien moral durant toute la durée de préparation de cette thèse.

Finalement, je réserve une place singulière à toutes les personnes qui ont contribué, d'une façon directe ou indirecte à l'achèvement de ce travail et tous ceux et celles qui m'ont aidé et soutenu durant tout mon parcours trouveront ici l'expression de mes remerciements les plus sincères.

*Fares Meziane* 

 à ma fille Damya à toute ma famille

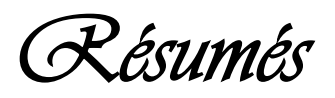

#### *Résumés*

الملخص :يتمثل العمل الحالي في محاكاة تدفق الرياح في منطقة حاسي الرمل التي تتميزبتضاريس جبلية معقدة ووعرة يتمحور الجزء الأول منه حول التقییم والتحلیل الإحصائي لإمكانات الریاح المتوفرة في موقع حاسي الرمل باستخدام بیانات الریاح المقدمة من طرف الدیوان الوطني للأرصاد الجویة التي تغطي الفترة -2003 2017 ، ثم تقدیر كمیة الطاقة المنتجة باستخدام ستة نماذج من مولدات الریاح ذات قوى مختلفة. یركز الجزء الثاني على تطبیق برنامج WAsP) برنامج تحلیل وتطبیقات أطلس الریاح) القائم على أساس النماذج الخطیة الرقمیة، لتحلیل ورسم خرائط لمصدر الریاح المتاح في موقع حاسي الرمل على ارتفاع 10 أمتار، وبعدھا تنبؤ خصائص الریاح في أربعة مواقع أخرى تنتمي إلى ھذه المنطقة وھي تلغمت ، دلاعا،بوزبیر، وبلیل حیث لا تتوفر محطات قیاس سرعة و اتجاه الریاح ، ثم تحدید خصائص ھذه المنطقة من حیث إمكانات الریاح ، تلیھا دراسة ما قبل أولیة لإنتاج الطاقة والھیدروجین على نطاق واسع في ھذه المواقع المختلفة باستخدام نموذجین من مولدات الریاح واسعة النطاق ، Bonus B54 و Nordex N100 بقدرة 1 میجاوات و 2.5 میجاوات على التوالي بتمثل الجزء الأخیر في استخدام برنامج WindStation القائم على أساس نماذج دینامیكیات السوائل الحسابیة (CFD) والتي تهدف أیضًا إلى محاكاة سلوك الریاح ، بناءً على بیانات الریاح التي تم جمعھا على مستوى محطات القیاس الثلاث التي قمنا بتثبیتھا في كل من موقع حاسي الرمل ، تلغمت ودلاعا خلال فصل الربیع لموسم 2012 الذي یتمیز بریاح قویة وعواصف رملیة. الھدف الرئیسي وراء ذلك یتمثل في فھم مدى تأثیر كل من التضاریس وخشونة سطح الأرضیة على سلوك تدفق الریاح. أخیرا من خلال تحلیل الجانب الاقتصادي والبیئي تمكننا من الإطلاع على مدى أھمیة ، خصوصیة وإیجابیات استخدام طاقة الریاح لتزوید و توفیر الطاقة المستھلكة من حیث مبدأ المحافظة على المحیط بتخفیض كمیات ثاني أوكسید الكربون المنبعثة في الغلاف الجوي فضلاً عن تكلفة وسعر هذه الطاقة التي أصبحت أكثر تنافسا<sub>.</sub>

الكلمات المفتاحیة: : تدفق الریاح، موارد الریاح، الھیدروجین، التضاریس، WAsP ،WindStation ، CFD، ثاني أكسید الكربون، التكلفة. ------------------------------------------------

*Résumé : Le présent travail consiste à simuler l'écoulement du vent sur la région de Hassi R'Mel caractérisée par une topographie accidentée. La première partie de ces travaux consiste en une évaluation et analyse statistique du potentiel éolien disponible sur le site de Hassi R'Mel en exploitant les données du vent fournies par l'Office Nationale de Météorologie (O.N.M) qui s'étalent sur la période 2003-2017, puis l'estimation de la quantité de l'énergie produite en utilisant six modèles de générateurs éoliens de puissances différentes (petites, moyennes, et grandes puissances). La seconde partie est centrée sur l'application du software WAsP (Wind Atlas Analysis and Application Program), basé sur les modèles numériques linéaires, pour l'analyse et la cartographie de la ressource éolienne disponible. Ce logiciel est appliqué pour toute la région de Hassi R'Mel puis pour quatre sites sélectionnées dans cette région, à savoir Telghemt, Delaa, Bouzbier, et Bellil. Ces sites sont, en premier lieu, caractérisés en termes du potentiel éolien. Ensuite, une étude de préfaisabilité de la production à grande échelle de l'énergie est effectuée en considérant deux éoliennes de grandes puissances, Bonus B54, Nordex N100. Dans la troisième partie de ce manuscrit, le Software WindStation basé sur les modèles de la dynamique des Fluides computationnelle (CFD) est appliqué en utilisant des données collectées au niveau de trois stations de mesure que nous avons mis en place à Hassi R'Mel, Telghemt, et Delaa, durant la saison du printemps 2012.Cette dernière étude a pour objectif la simulation du comportement du vent, qui est caractérisée par des vents forts et tempêtes de sable durant la période considérée. L'intérêt principal est la compréhension de l'effet de la topographie et la rugosité du sol sur le comportement de flux du vent. Enfin, l'étude d'un système de production d'hydrogène implanté dans les régions sélectionnées a été effectuée. L'aspect économique et environnemental a permis de mettre l'accent sur l'avantage de l'utilisation de l'énergie éolienne en termes du gain en quantités de dioxyde de carbone (CO2) émis dans l'atmosphère, ainsi que le coût de cette ressource énergétique qui devient de plus en plus compétitif.*

*Mots clés : Ecoulement du vent, ressource éolienne, hydrogène, topographie, WAsP, WindStation, CFD, CO<sub>2</sub>, coût. -----------------------------------------------------*

*Abstract: The present work is dealing with wind flow simulation over the region of Hassi R'Mel characterized by a hilly topography. The first part is consecrated to statistical evaluation and analysis of the available wind potential at the site of Hassi R'mel using wind data provided by the National Office of Meteorology (O.N.M), ranging from 2003 to 2017, then using six wind generators with different powers to estimate the energy production. After that, WAsP (Wind Atlas Analysis and Application Program) software based on linear models is used for analysis and mapping of the wind resource available at Hassi R'Mel site at 10 m. Thus predicting wind characteristics at four other sites covering this region, namely Telghemt, Delaa, Bouzbier, and Bellil where measurement stations are not available, followed by a pre-feasibility study for large-scale energy and hydrogen production at these different sites using Bonus B54 and Nordex N100 wind turbines with 1 MW, 2.5 MW respectively. The last part consists on using WindStation software based on computational fluid dynamics (CFD) models for wind flow behaviour simulation, using wind data collected by the measurement stations we installed at locations of Hassi R'mel, Telghemt, and Delaa, during spring season 2012 characterized by strong winds and sandstorms. The main interest is to understand the effect of topography and terrain roughness on wind flow behaviour. The economic and environmental aspect has made it possible to emphasize the advantages of using wind energy in terms of avoided rate of carbon dioxide (CO2) emitted into the atmosphere, as well as the wind energy cost competitiveness.*

*Keywords: Wind flow, wind resource, hydrogen, topography, WAsP, WindStation, CFD, CO2, cost.*

# *Table des Matières*

## **TABLE DES MATIERES**

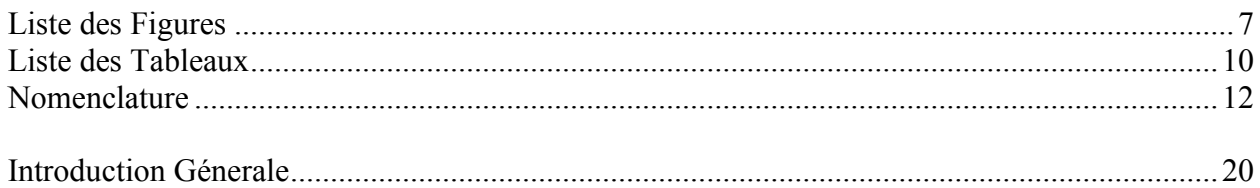

#### **CHAPITRE I**

## Généralités et Paramètres Caractéristiques du Gisement Eolien

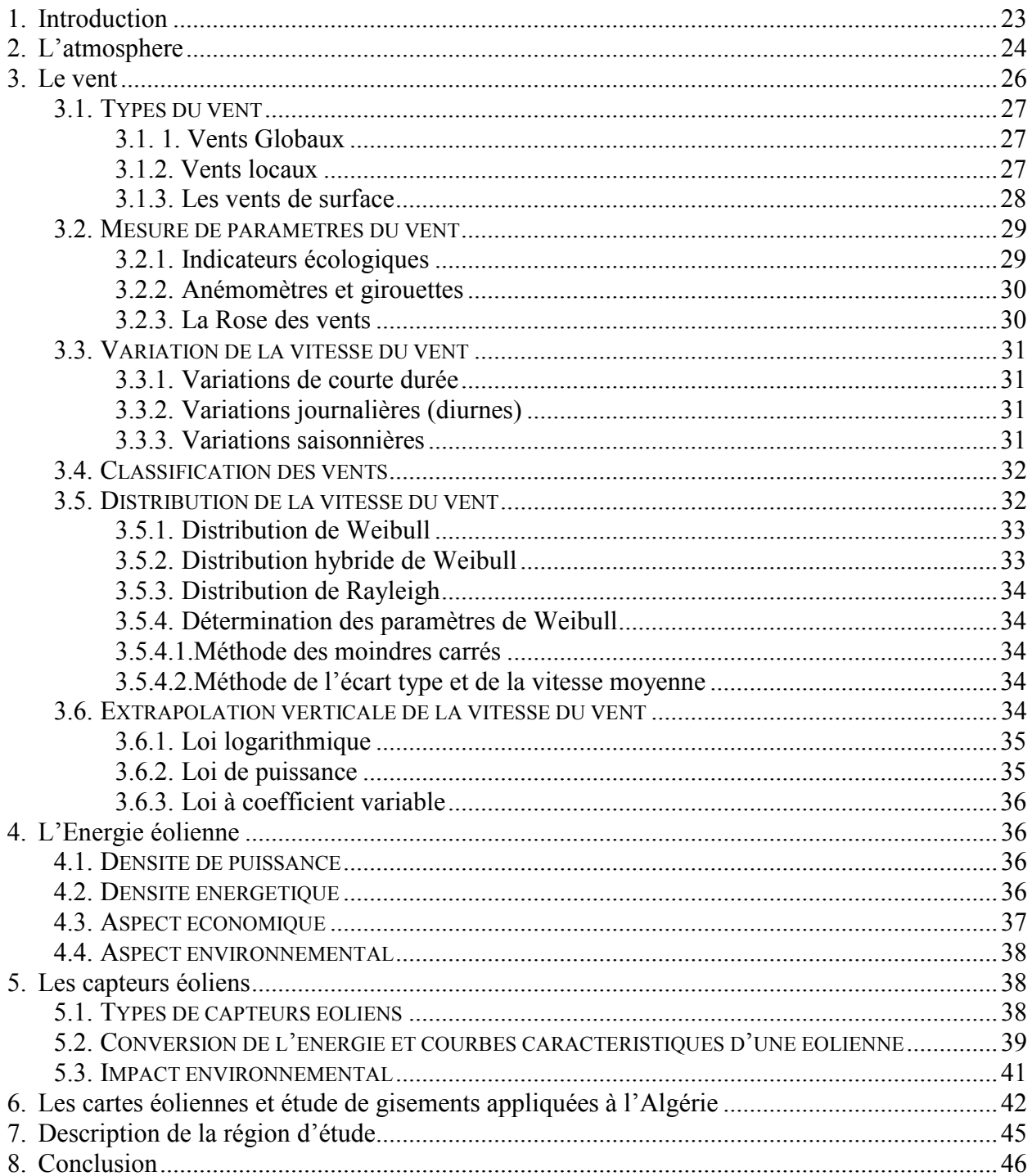

## **CHAPITRE II**

### Modélisation sous WAsP et WindStation

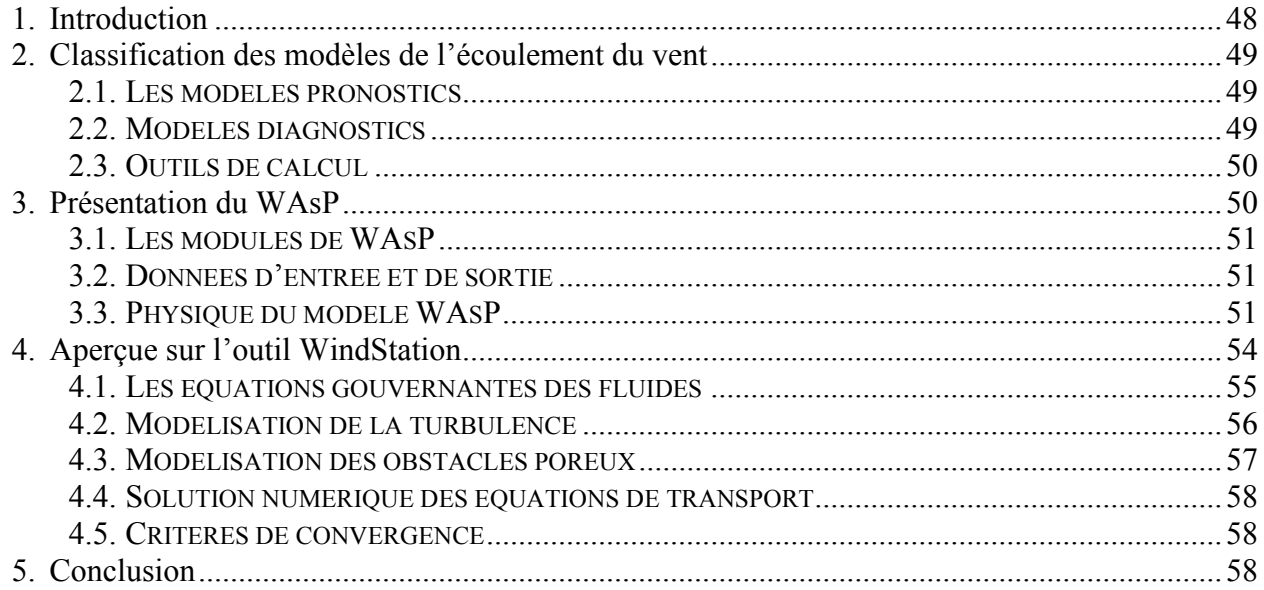

#### **CHAPITRE III**

Evaluation et Analyse du Potentiel Eolien de la Région de Hassi R'Mel

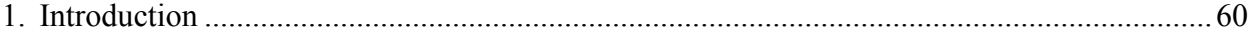

## $1^{ERE}$  PARTIE : ETUDE STATISTIQUE DES DONNEES VENT

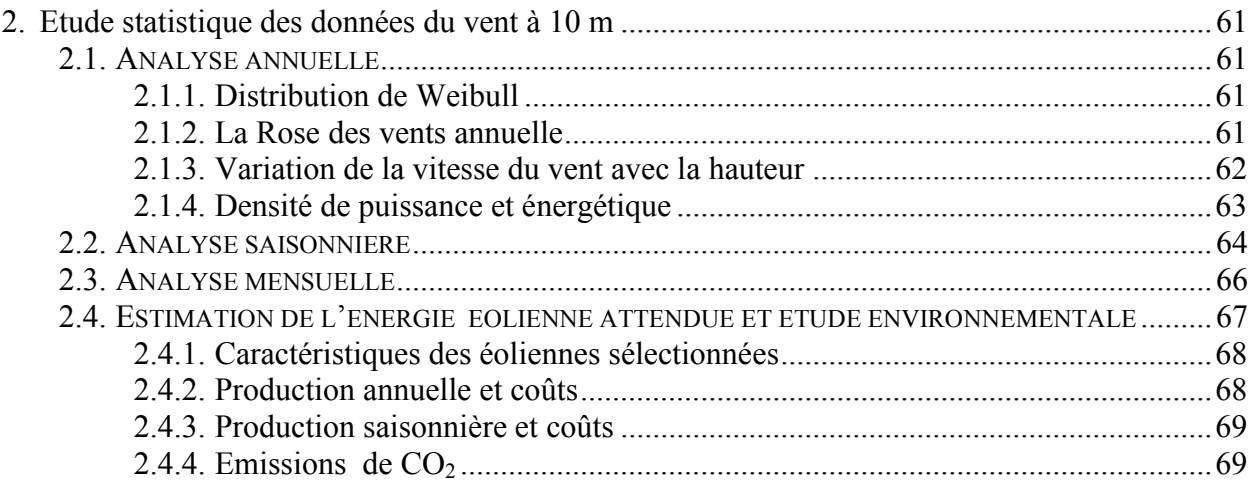

## $2^{EME}$  PARTIE : ETUDE AVEC WASP

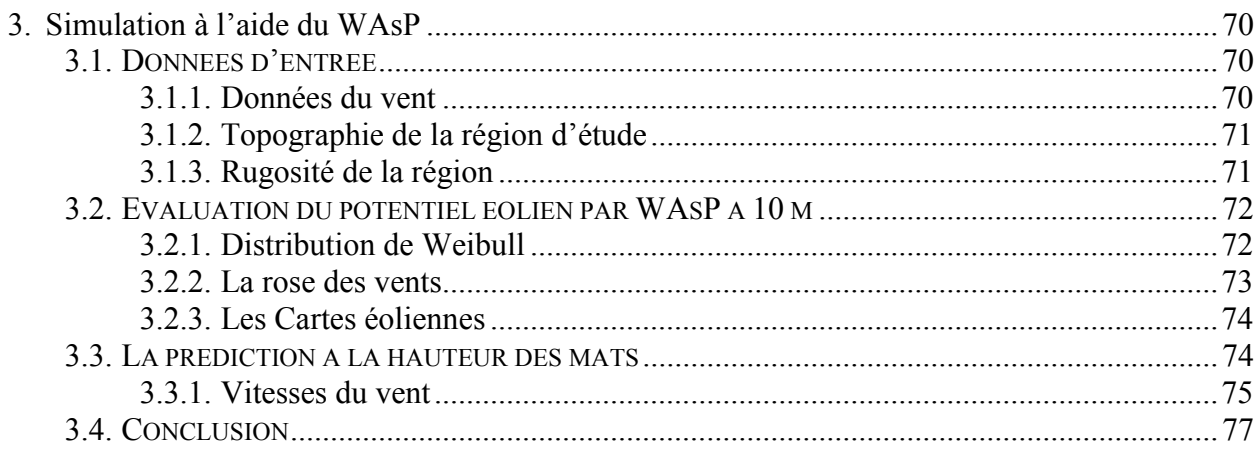

## $3^{\text{\tiny EME}}$  PARTIE: ETUDE AVEC WINDSTATION

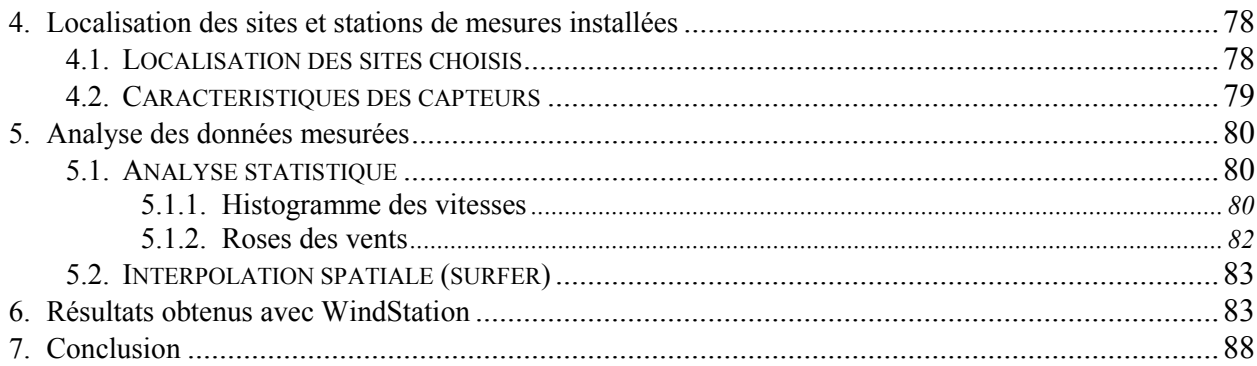

#### **CHAPITRE IV**

## Application à la production de l'Hydrogène par électrolyse de l'eau

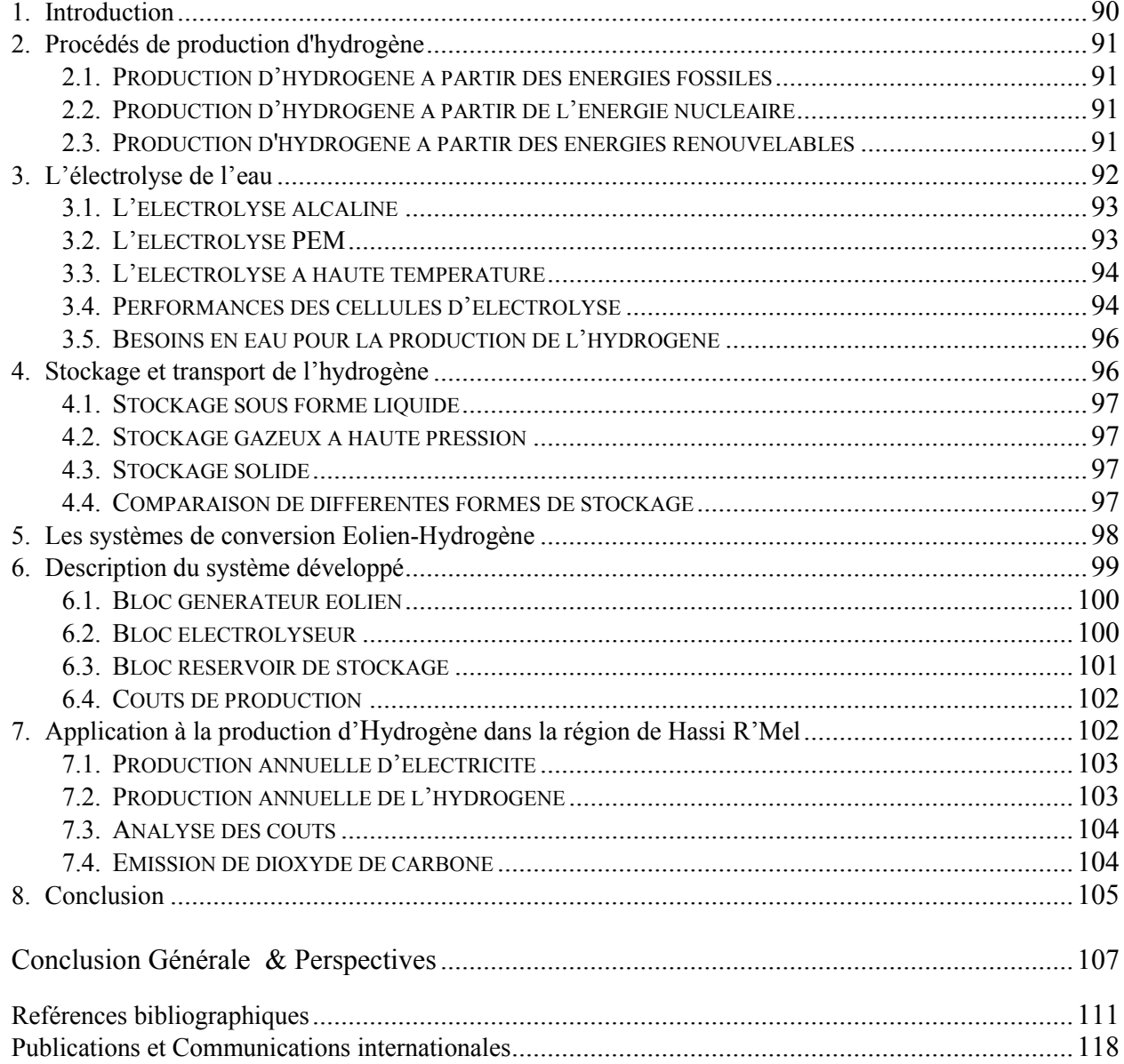

*Liste des Figures* 

#### LISTE DES FIGURES

#### CHAPITRE I

#### Généralités et Paramètres Caractéristiques du Gisement Eolien

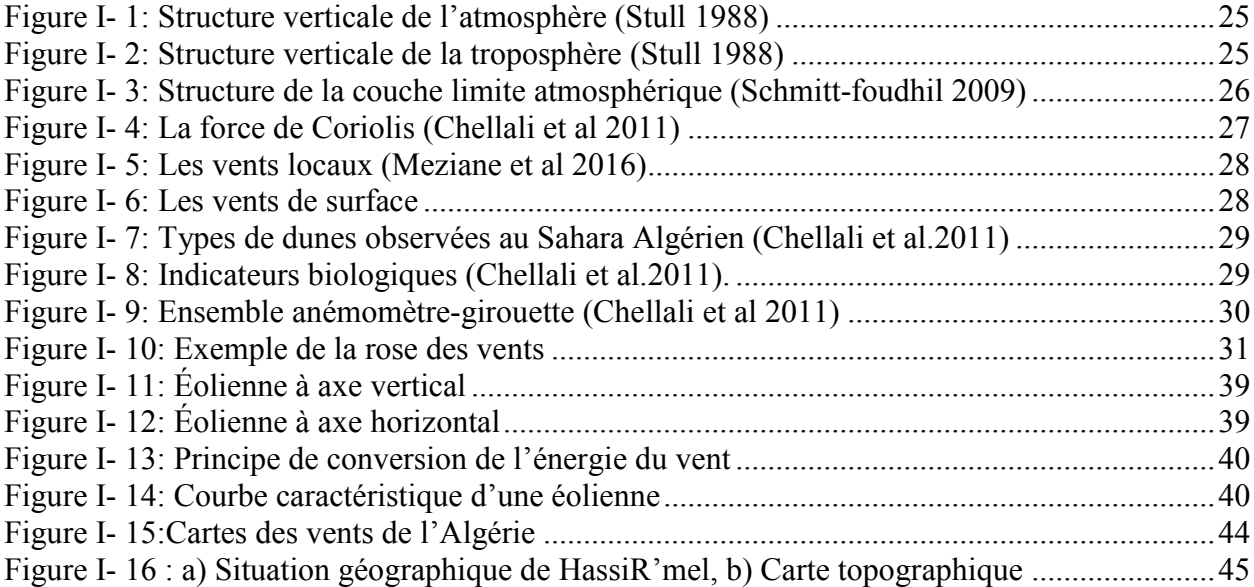

#### CHAPITRE III

Evaluation et Analyse du Potentiel Eolien de la Region de Hassi R'Mel

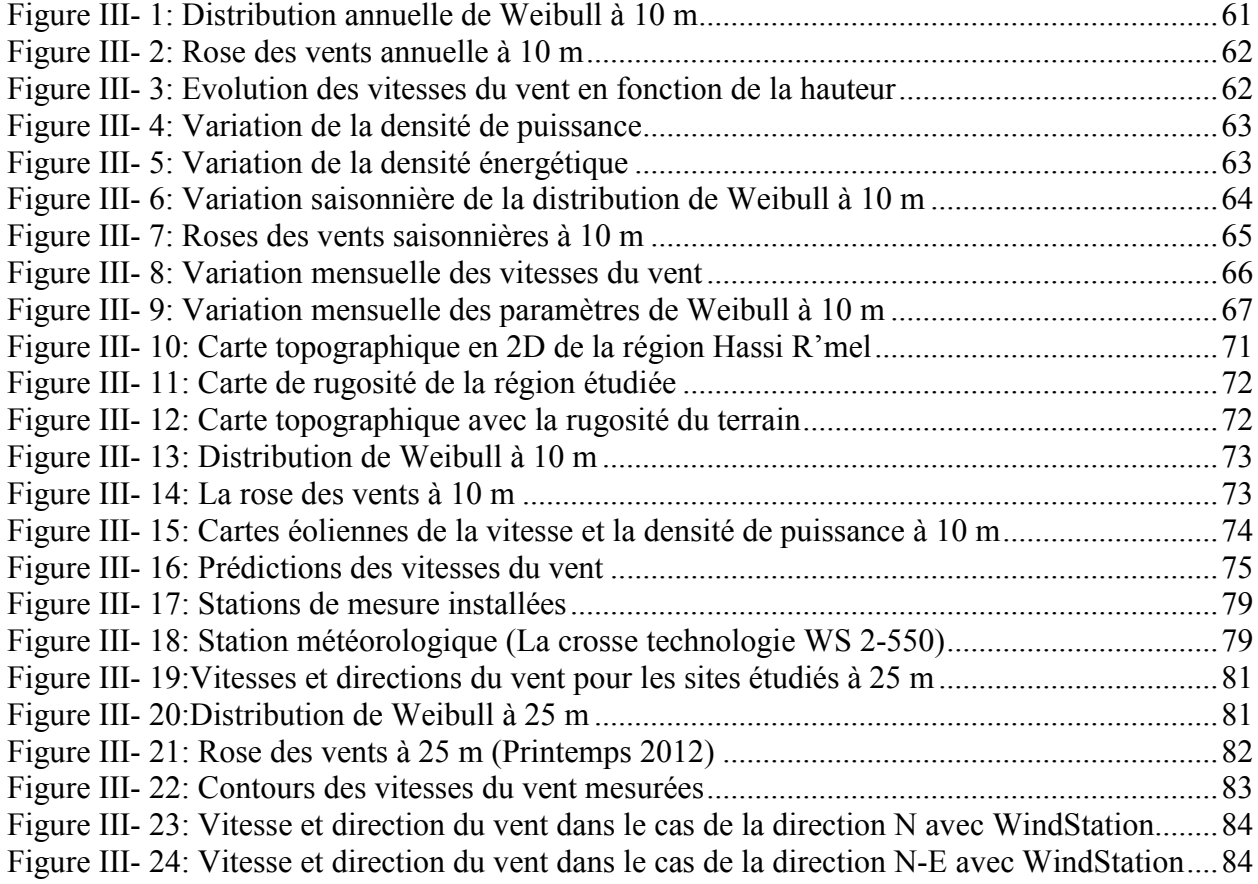

Figure III- 25: Vitesse et direction du vent dans le cas de la direction E avec WindStation........84 Figure III- 26: Vitesse et direction du vent dans le cas de la direction S-E avec WindStation ....85 Figure III- 27: Vitesse et direction du vent dans le cas de la direction S avec WindStation ........85 Figure III- 28: Vitesse et direction du vent dans le cas de la direction S-O avec WindStation....85 Figure III- 29: Vitesse et direction du vent dans le cas de la direction O avec WindStation........86 Figure III- 30: Vitesse et direction du vent dans le cas de la direction N-O avec WindStation ...86

#### CHAPITRE IV

#### Application à la Production de l'Hydrogène par Electrolyse de l'Eau

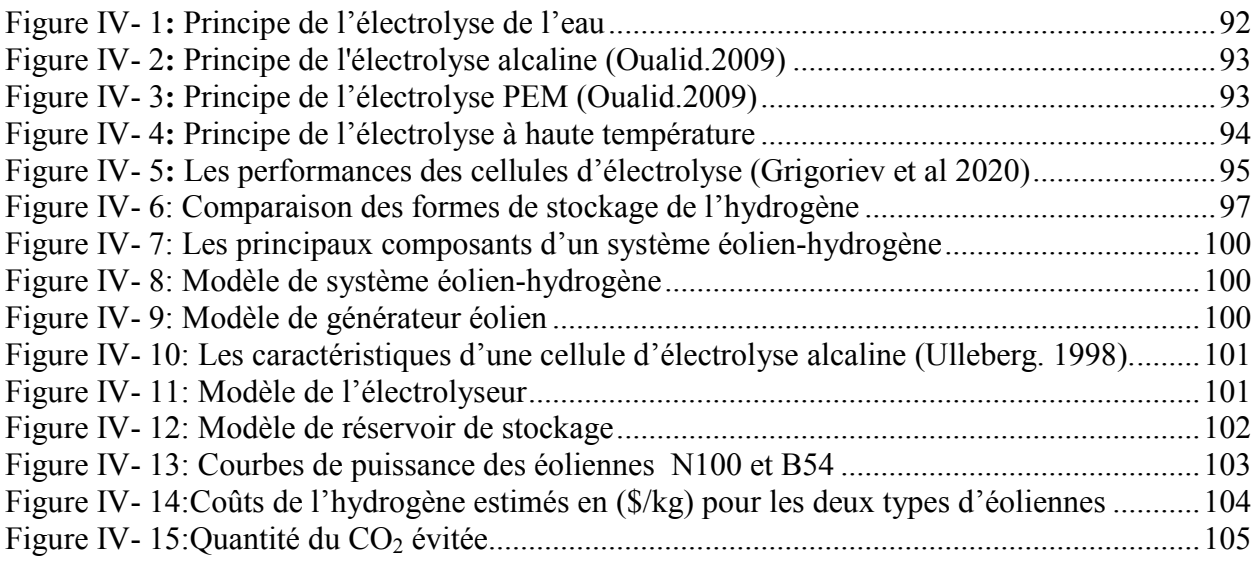

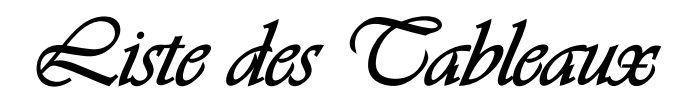

#### LISTE DES TABLEAUX

#### CHAPITRE I

#### Généralités et Paramètres Caractéristiques du Gisement Eolien

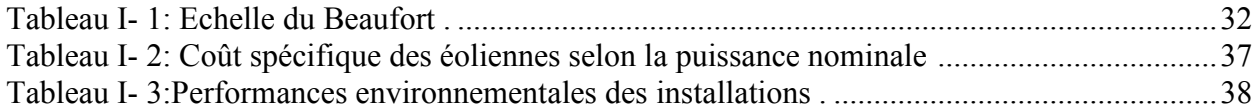

#### CHAPITRE II

#### Modélisation sous WAsP et WindStation

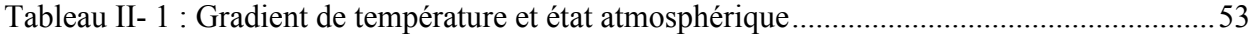

#### CHAPITRE III

Evaluation et Analyse du Potentiel Eolien de la Region de Hassi R'Mel

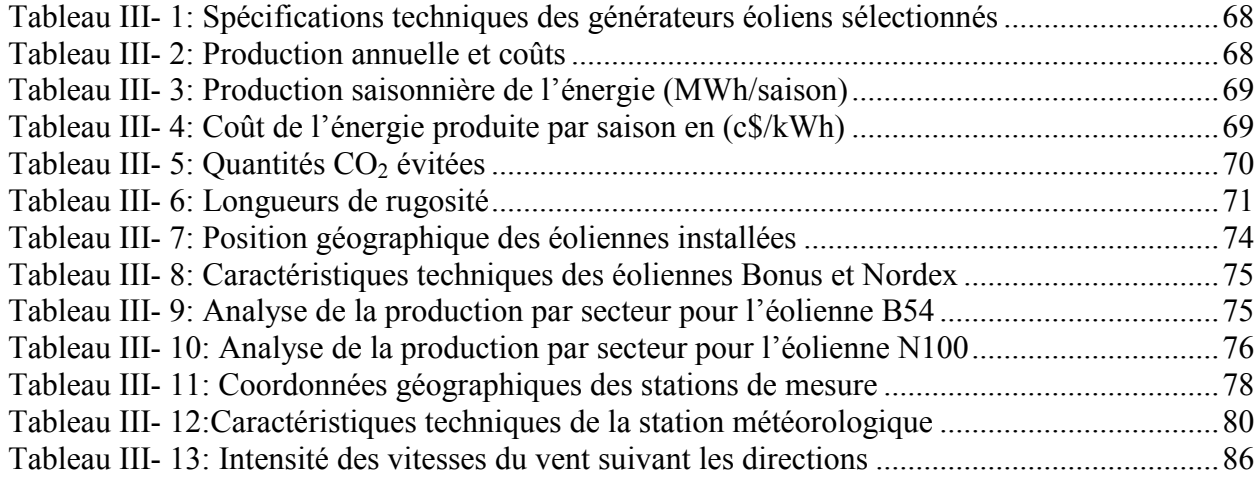

#### CHAPITRE IV

Application à la Production de l'Hydrogène par Electrolyse de l'Eau

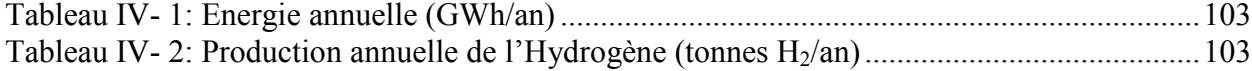

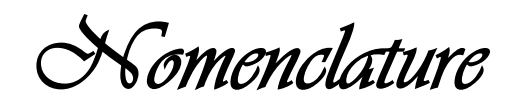

## NOMENCLATURE

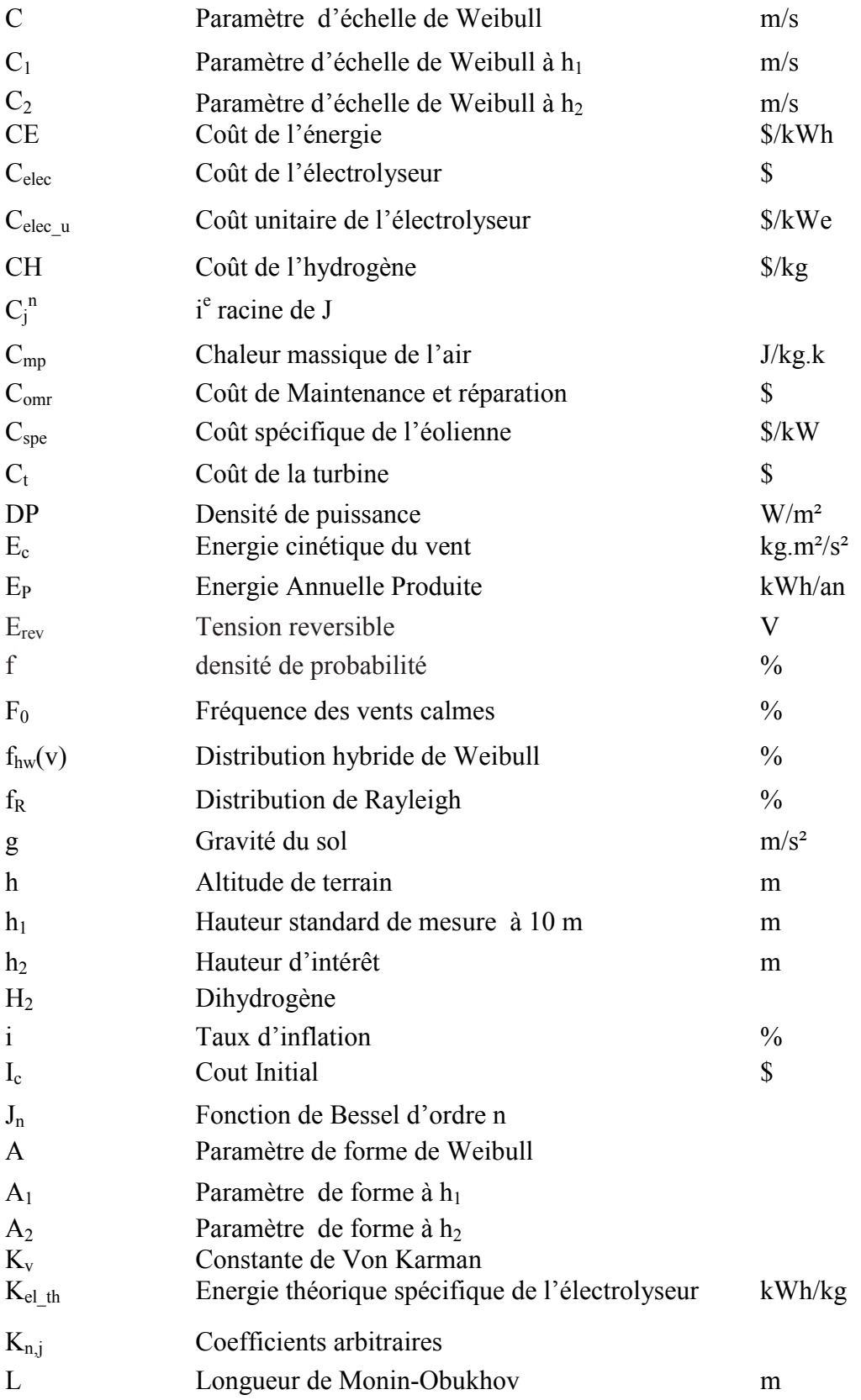

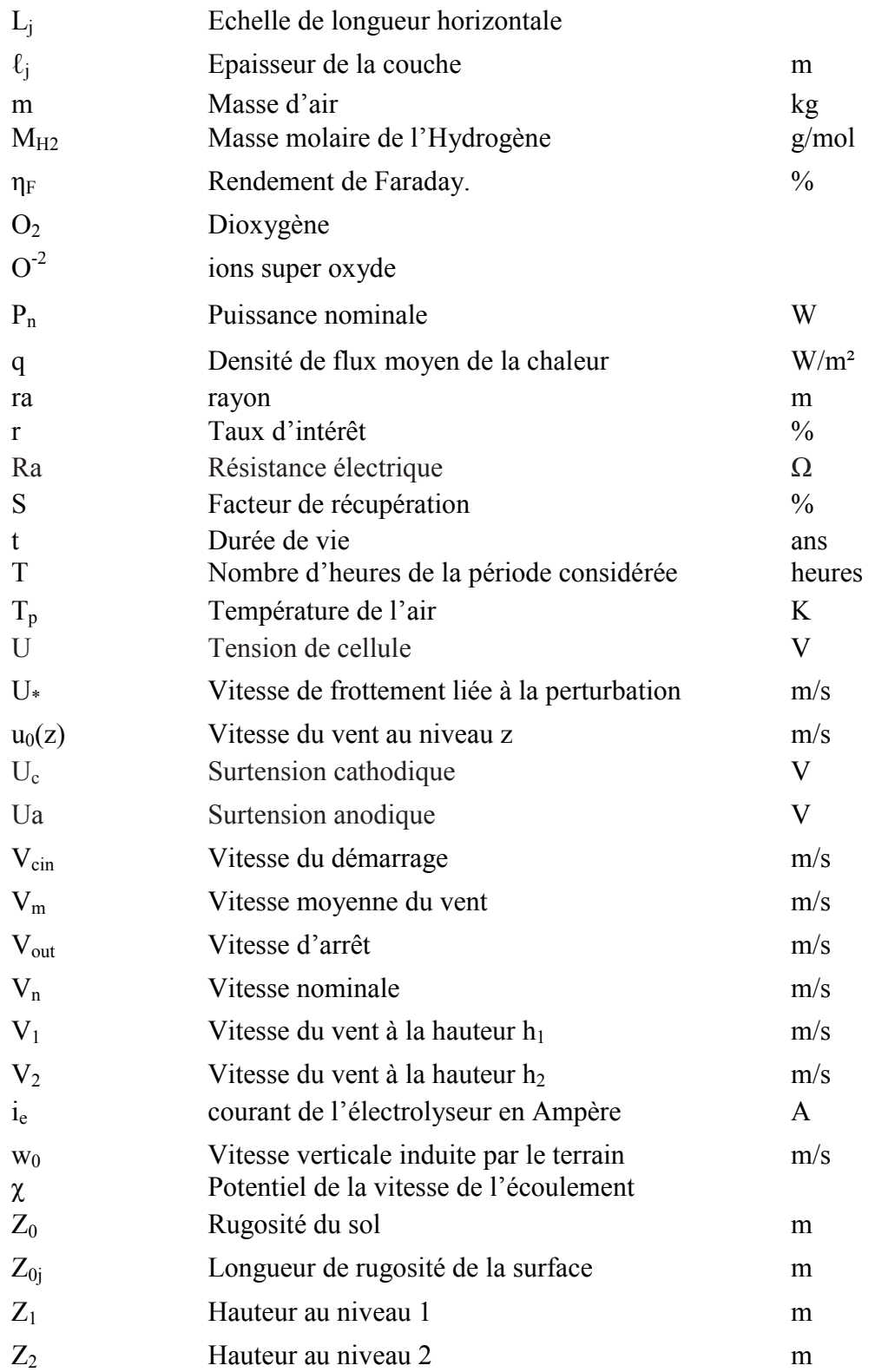

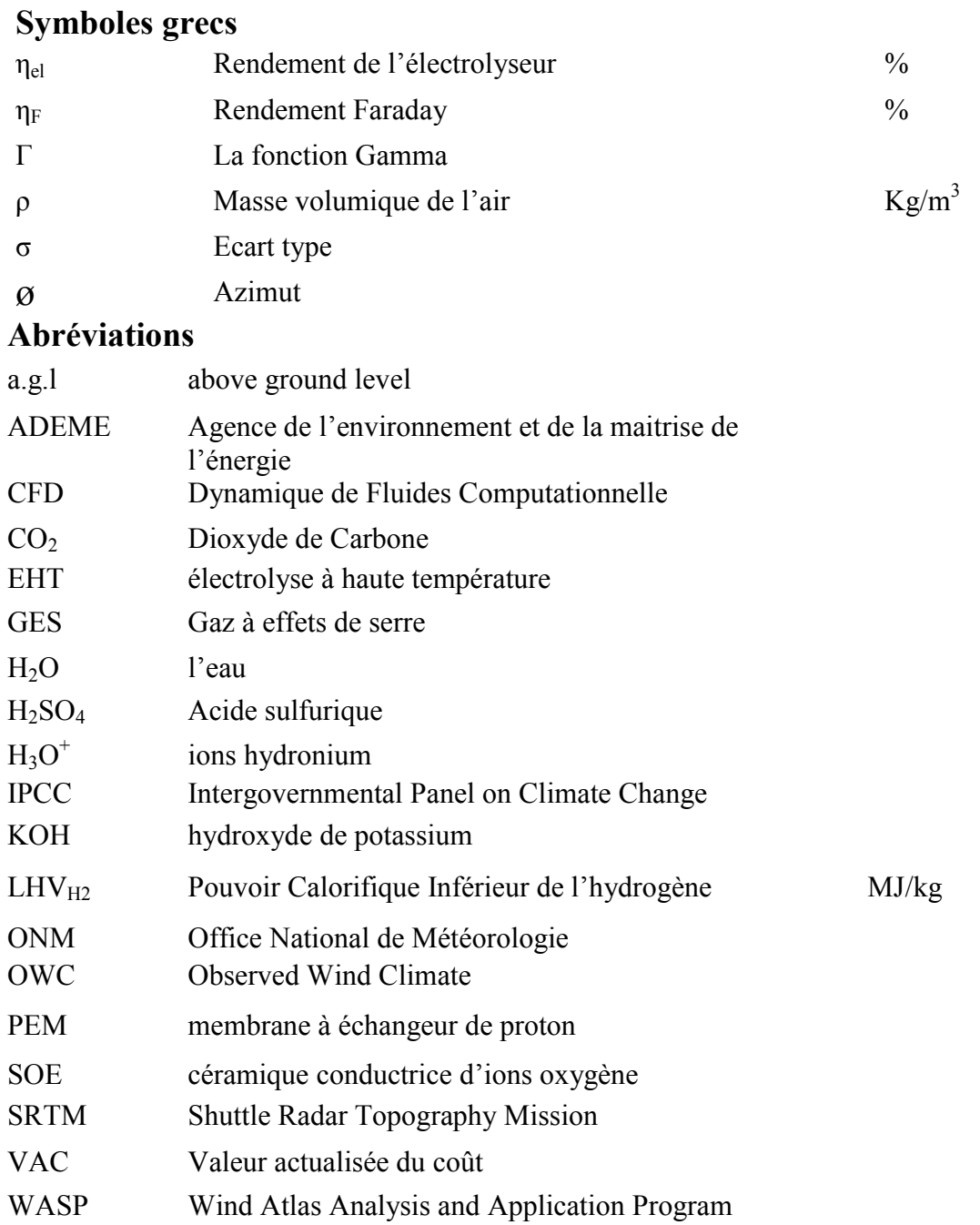

*Introduction Générale* 

#### INTRODUCTION GENERALE = = = = = = = = = = = = = = = = = = = = =

Aujourd'hui, l'énergie électrique est devenue un facteur essentiel pour le développement et l'évolution des sociétés que ce soit sur le plan de l'amélioration des conditions de vie ou sur le développement des activités industrielles. Elle est devenue une forme d'énergie indispensable par sa souplesse d'utilisation et par la multiplicité des domaines d'activité où elle est appelée à jouer un rôle primordial. Ses modes de production ainsi que les moyens de distribution associés sont amenés à subir de profonds changements au cours des prochaines décennies. En effet, jusqu'à présent, la production d'électricité dans le monde provenait essentiellement de la filière nucléaire et de la transformation des ressources naturelles fossiles. Ces deux modes de production posent des problèmes dont l'importance est croissante au fil des années. Il s'agit du stockage des déchets nucléaires non-traitables et de l'épuisement des principales sources d'énergie fossile. Les contraintes environnementales concernant les rejets dans l'atmosphère des gaz à effet de serre renforcent également l'idée d'une production d'énergie électrique propre, économe et durable. Ainsi, les modes de production reposant sur la transformation des énergies renouvelables sont appelés à être de plus en plus utilisés dans le cadre du développement durable. De ce fait, le domaine de l'énergie éolienne a connu un grand intérêt avec le développement des systèmes de conversion de l'énergie éolienne en électricité, en particulier dans les pays industrialisés où la demande en cette énergie est en augmentation continue.

L'Algérie est l'un des pays qui disposent d'un important potentiel en énergies renouvelables (Stambouli 2012), y compris en éolien (Chellali et al. 2011). Cela offre à notre pays l'opportunité non seulement d'augmenter, mais aussi de diversifier ses ressources énergétiques. Elle lui ouvre également des perspectives indéniables pour développer ses régions isolées et répondre à ses besoins énergétiques domestiques de plus en plus importants. Cependant, la conception optimale d'un projet éolien et la prévision précise de sa production en termes d'énergie dépendent d'une compréhension précise et détaillée de la répartition spatiale de la ressource éolienne dans la zone du projet. La modélisation numérique de l'écoulement du vent, associée à des mesures météorologiques sur site, est l'approche privilégiée pour estimer cette distribution. Il est donc important d'évaluer en permanence les améliorations potentielles des modèles numériques appliqués pour caractériser les sites en termes de ressources éoliennes disponibles.

L'objectif principal de la présente thèse est une contribution à la simulation de l'écoulement du vent dans la région de Hassi R'Mel située dans le sud Algérien, et dont la topographie est accidentée. Deux approches sont appliquées : une étude des ressources éoliennes disponibles avec le logiciel WAsP10 (Wind Atlas Analysis and Application Program, version 10), basée sur des données fournies par l'Office National de Météorologie (ONM) et une étude avec le code WindStation, en utilisant des données mesurées. Les résultats obtenus sont ensuite exploités pour l'estimation du coût de production de l'hydrogène d'une installation dans la région étudiée. Ce manuscrit est organisé de la façon suivante :

Dans le premier chapitre nous présentons en premier lieu des notions générales sur l'énergie éolienne, les différents paramètres qui caractérisent la ressource éolienne, ainsi que les différents types de capteurs éoliens et leurs caractéristiques. Puis dans la deuxième partie, une revue des principaux travaux relatifs à l'évaluation du gisement éolien est effectuée. Cette revue bibliographique est suivie par une description de la zone d'étude considérée dans cette thèse.

Dans le deuxième chapitre, nous présentons les deux modèles utilisés, à savoir le modèle linéaire introduit par Jackson et Hunt (1975) et implémenté dans le WAsP 10, puis un modèle basé sur la simulation numérique de la dynamique des fluides (ou CFD)implémenté dans WindStation, développé par Lopes (2003).

Les résultats obtenus pour la caractérisation du potentiel éolien sont présentés dans le troisième chapitre, qui est scindé en trois parties : la première partie est dédiée à l'analyse statistique des données vent collectées sur le site de Hassi R'Mel au niveau du mât de mesure de l'ONM, données qui s'étalent sur une période de 15 ans (2003-2017). Dans la seconde partie, nous présentons les résultats obtenus avec le software WAsP 10 pour l'analyse et la cartographie de la ressource éolienne disponible sur le site de Hassi R'Mel à 10 m, ainsi que la prédiction des ressources disponibles dans quatre sous régions de Hassi R'Mel, à savoir Telghemt, Delaa, Bouzbier, et Bellil. La troisième partie concerne l'étude du comportement de l'écoulement du vent avec WindStation. Un premier volet porte sur l'analyse statistique des données expérimentales du vent collectées au niveau des stations de mesure mises en place sur les sites Hassi R'Mel, Telghemt, et Delaa durant la saison du printemps 2012. Le second volet, focalisera sur l'application de logiciel WindStation.

Le quatrième et dernier chapitre est axé sur l'une des applications de l'énergie éolienne qui est la production de l'hydrogène par électrolyse de l'eau. Différents procédés de production de l'hydrogène sont présentés, en mettant l'accent sur la technique de l'électrolyse de l'eau. Enfin, les performances d'un système de conversion Eolien-Hydrogène que nous avons développé sous l'environnement Matlab Simulink sont étudiées.

La conclusion générale synthétise les résultats de cette étude, leurs interprétations, ainsi que les perspectives.

## CHAPITRE I

## GENERALITES ET PARAMETRES CARACTERISTIQUES DU GISEMENT EOLIEN

#### CHAPITRE I GENERALITES ET PARAMETRES CARACTERISTIQUES DU GISEMENT EOLIEN = = = = = = = = = = = = = = = = = = = = = = =

#### 1. Introduction

Pour pallier au problème de la demande en énergie qui ne cesse d'augmenter, et tenant compte des effets néfastes sur l'environnement des sources d'énergie classiques, le développement des énergies renouvelables est devenu une solution incontournable. L'énergie éolienne est considérée comme l'une des ressources dite renouvelable et propre qui joue un rôle primordial dans les marchés énergétiques de la planète (Global Wind Energy Council). L'énergie éolienne qui connaît un essor important, est considérée comme une technologie mature et économique après l'hydroélectricité.

Au-delà de la donne économique et environnementale, l'énergie éolienne suscite un intérêt particulier par sa contribution à la diversification du mix électriques et à l'indépendance énergétique des pays. Cette source d'énergie se trouve ainsi souvent au cœur des stratégies de développement de nouvelles capacités électriques malgré les limites qu'elle peut présenter par son caractère aléatoire, son rendement et son intrusion dans les paysages naturels pouvant être mal acceptée par les riverains. La conversion par des systèmes éoliens de l'énergie cinétique du vent en énergie mécanique, qui à son tour est convertie en électricité contribue à la satisfaction totale de la demande énergétique, ou partielle par compensation de la différence énergétique entre la demande et l'offre.

Dans ce chapitre, nous allons présenter en premier lieu le phénomène du vent, son origine, ses caractéristiques et sa distribution, les différents types du vent, sa variation dans la couche limite atmosphérique, puis les aspects économique et environnemental de cette source énergétique. En deuxième partie, nous décrirons les différents types de capteurs éoliens, le processus de conversion de l'énergie cinétique du vent en électricité. Enfin, nous présenterons les principaux travaux effectués pour l'étude du gisement éolien et les cartes des vents de l'Algérie puis nous introduisons le site de Hassi R'Mel objet de nos présents travaux.

#### GENERALITES SUR L'ENERGIE EOLIENNE

#### 2. L'atmosphère

L'atmosphère est la couche d'air qui entoure la terre, c'est une enveloppe de gaz et de poussières microscopiques. L'atmosphère terrestre est constituée de plusieurs couches de gaz et de particules en suspension, d'environ 500 km d'épaisseur que la terre retient à sa surface. Sa densité et sa température diminuent avec l'altitude. Seule la couche la plus basse de l'atmosphère (15 km), renferme des êtres vivants et se trouve brassée par les courants atmosphériques à l'origine des phénomènes climatiques. Du point de vue physique, l'atmosphère obéit aux mêmes lois que l'eau puisqu'il s'agit d'un fluide. Cependant, la densité de l'atmosphère est plus faible que celle de l'eau ; de même la capacité calorifique de l'air est bien inférieure à celle de l'eau (Hewitt. 2003, Stull. 1988).

L'atmosphère est subdivisée en plusieurs couches en fonction du gradient vertical de température (Figure I-1), mais dans son état standard, elle est essentiellement constituée de deux grandes parties, la troposphère et la stratosphère.

- La stratosphère se trouve au-dessus de la troposphère, elle est limitée en haut par l'ionosphère, et elle comprend la couche d'ozone. Cette dernière est essentielle à la vie sur terre, car elle absorbe la majorité des rayons solaires ultraviolets qui sont extrêmement nocifs pour tout être vivant. Cette absorption provoque un dégagement d'énergie sous forme de chaleur. C'est pourquoi la température augmente lorsqu'on s'élève dans la stratosphère. S'agissant d'un environnement beaucoup plus calme, les mouvements de l'air y sont bien moindres.
- La troposphère correspond à la couche atmosphérique la plus proche du sol terrestre. Son épaisseur est variable, de l'ordre de 7 km de hauteur au-dessus des pôles allant jusqu'à 18 km au-dessus de l'équateur et environ 13 km, selon les saisons, dans certaines zones. C'est dans cette couche qu'on retrouve la plus grande partie des phénomènes météorologiques. Plus on s'élève dans la troposphère, plus la température décroît de façon significative d'environ 6°C tous les 1000 mètres pour atteindre -56°C à la tropopause. Cette dernière marque la séparation entre la troposphère et la stratosphère.

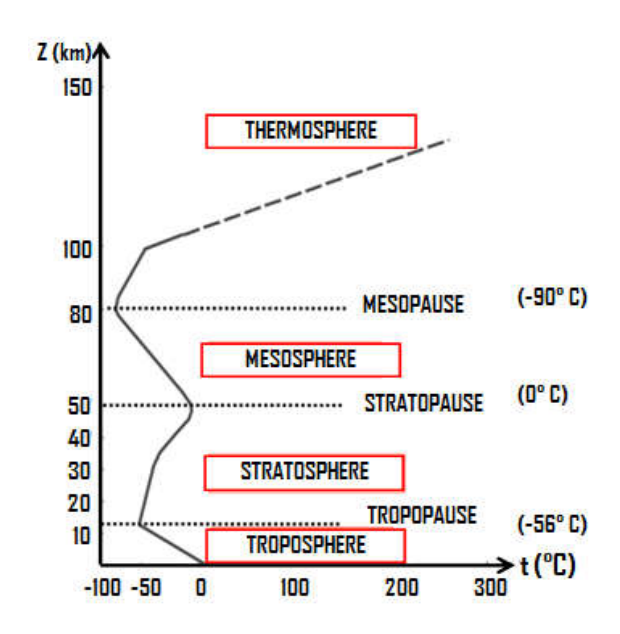

Figure I- 1: Structure verticale de l'atmosphère (Stull 1988)

La troposphère à son tour peut être scindée en deux parties distinctes. L'atmosphère libre La troposphère à son tour peut être scindée en deux parties distinctes. L'atmosphère libre d'un côté et la couche limite atmosphérique (CLA) d'autre coté. La Figure I-2 présente la structure verticale de la troposphère.

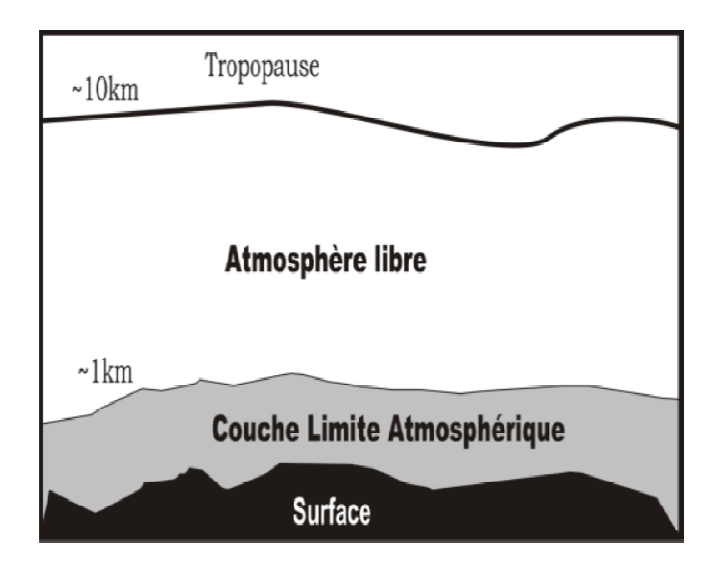

Figure I- 2: Structure verticale de la troposphère (Boudia et al.2013)

Dans l'atmosphère libre, le vent est uniforme, et peu turbulent, avec une vitesse qui représente le foyer des vents dit géostrophiques. Les forces de pression et de Coriolis sont prédominantes et les forces de frottement sont négligeables. Dans l'atmosphère libre, le vent est uniforme, et peu turbulent, avec une vitesse qui<br>représente le foyer des vents dit géostrophiques. Les forces de pression et de Coriolis sont<br>prédominantes et les forces de frottement s

La couche limite atmosphérique (CLA) est définie comme la partie de la troposphère directement soumise à l'influence de la surface terrestre (terres, mers, lacs, …) à l'échelle de la journée (Stull 1988 ; Garatt .1992) . C'est la couche d'atmosphère comprise entre la surf

#### *CHAPITRE I GENERALITES ET PARAMETRES CARACTERISTIQUES DU GISEMENT EOLIEN*

terre et environ 1 km d'altitude en moyenne, mais son épaisseur est très variable, elle est caractérisée par des transferts d'énergie entre la surface et l'atmosphère (Schmitt-foudhil 2009). Au-dessus de la CLA, l'influence de la surface est négligeable et l'écoulement de l'air qui n'est autre que le vent est laminaire dans l'atmosphère libre. La CLA est composée de trois sous couches d'épaisseurs variables qui sont la sous-couche rugueuse (de quelques millimètres à quelques mètres), la sous-couche de surface (quelques dizaines à une centaine de mètres) et la sous-couche d'Eckman (Schmitt-Foudhil 2009) de l'ordre du kilomètre (Figure I-3). Les éoliennes actuelles sont situées dans la sous-couche de surface où le vent est influencé par plusieurs paramètres tels que la nature du relief et les obstacles.

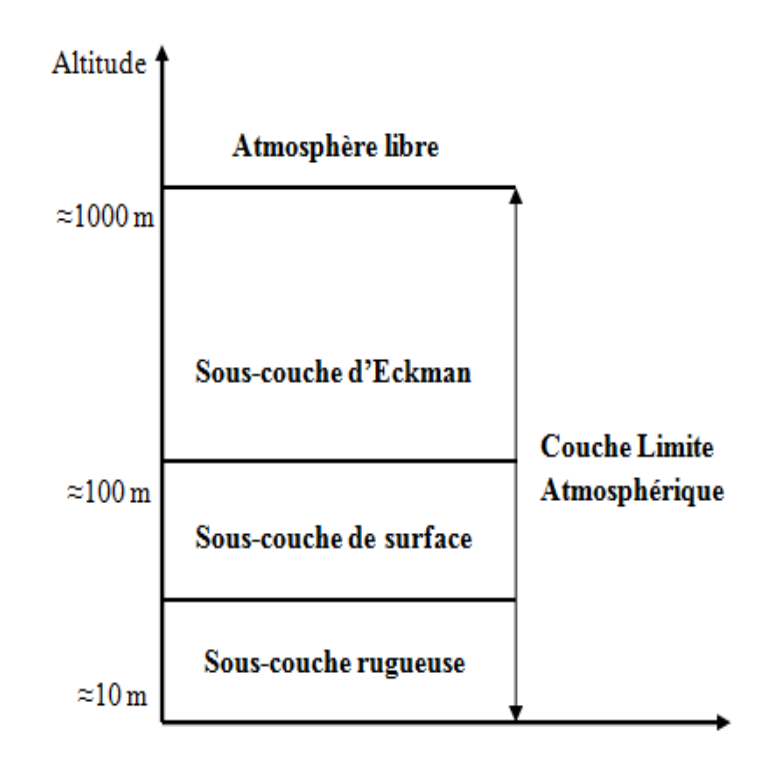

Figure I- 3: Structure de la couche limite atmosphérique (Schmitt-foudhil 2009)

#### 3. Le vent

La distribution inégale de l'énergie solaire reçue à la surface de la terre et la différence dans les propriétés thermiques des surfaces des continents et des océans induisent une variation dans la distribution des pressions et des températures. De ce fait, la force de pression atmosphérique pousse l'air de l'endroit où la pression au sol est plus forte vers l'endroit où elle est plus faible, c'est ce qui permet de produire un phénomène atmosphérique appelé le vent. On en distingue différents types.

#### 3.1.Types du vent

#### 3.1. 1. Vents Globaux

Les vents causés par la différence de température induite par le réchauffement inhomogène de l'air de l'atmosphère sont connus par les vents géostrophiques ou bien les vents globaux. Ces vents sont observés aux hautes altitudes, et ne sont pas affectés par la surface de la terre.

Le réchauffement inégal de l'atmosphère terrestre varie suivant les latitudes, la nature des sols et la répartition des océans et des continents. Quand les températures de régions voisines deviennent inégales, l'air le plus chaud tend à s'élever et à s'écouler au-dessus de l'air le plus froid et le plus lourd. La direction des vents générés de cette façon est généralement modifiée par la force de Coriolis résultant de la rotation de la Terre. Cette force a donc pour effet de dévier les mouvements de l'air vers la droite dans l'hémisphère nord et vers la gauche dans l'hémisphère sud. À l'équateur, cette force est nulle : il n'y a donc pas d'effet de Coriolis à l'équateur.

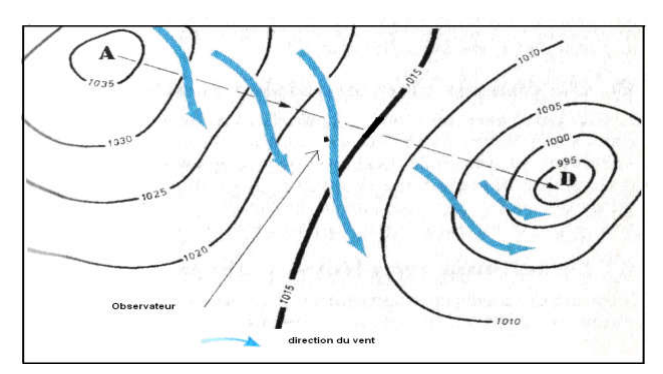

Figure I- 4: La force de Coriolis (Chellali et al 2011)

#### 3.1.2. Vents locaux

Certains types de vents locaux peuvent être produits par des caractéristiques géographiques locales, ils agissent sur de petites étendues et sont le résultat de la géographie particulière à une région. Le réchauffement de la terre durant la journée provoque un soulèvement de l'air chaud qui s'étend ensuite vers la mer par effet de différence de température, qui à son tour attire l'air froid provenant de la mer en créant le phénomène de brise de mer. Contrairement, la nuit, la direction de cette brise prend le chemin inverse induisant la brise de terre.

Les reliefs, notamment les montagnes, favorisent beaucoup de phénomènes climatologiques intéressants. La brise de vallée en est un exemple. Dans l'hémisphère Nord elle active sur les versants exposés au sud (dans l'hémisphère Sud, elle active sur les versants exposés au nord). Le réchauffement des versants et de l'air avoisinant font diminuer la densité de l'air, qui commence alors à s'élever vers le sommet de la montagne, produisant ce que l'on appelle une brise montante. La nuit, le phénomène s'inverse et une brise descendante se produit. Comme exemple, on peut citer le phénomène de Foehn que l'on trouve dans les Alpes, ainsi que les effets de Chinook et de Zonda (Chellali et al.2011) se produisant dans les Montagnes Rocheuses en Amérique du Nord et dans les Andes en Amérique du Sud, respectivement. D'autres exemples de vents locaux sont le Mistral qui pénètre dans la vallée du Rhône pour s'étendre ensuite vers la Méditerranée, et le Sirocco soufflant du Sud de Sahara vers la Méditerranée.

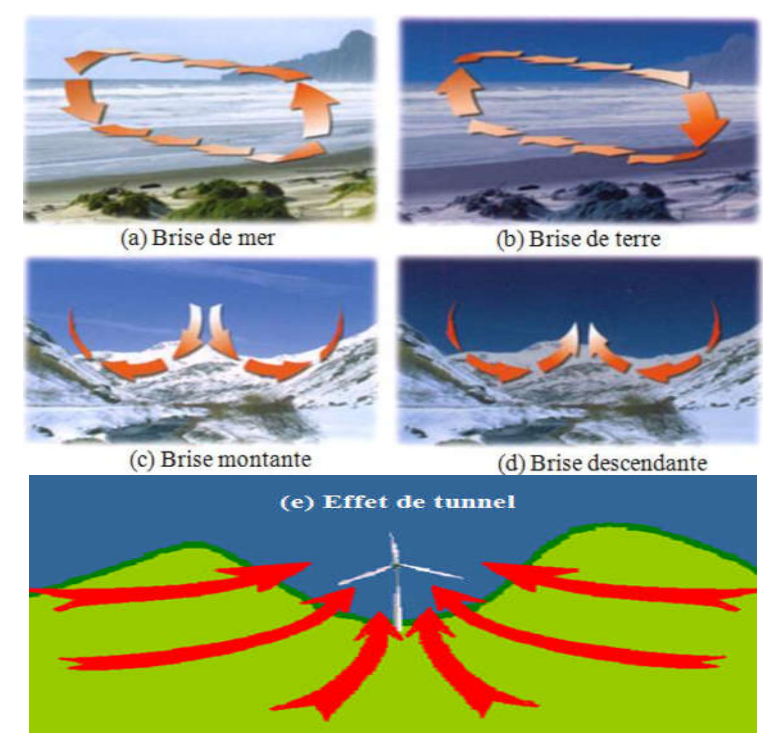

Figure I- 5: Différents types des vents locaux (Meziane et al 2011)

Il existe un autre phénomène causé par les montagnes et les collines qui est connu par l'effet tunnel ; la vitesse du vent augmente d'une façon importante à l'intérieure du tunnel. Ce phénomène est souvent exploité dans l'installation des aérogénérateurs.

#### 3.1.3. Les vents de surface

Jusqu'à environ 100 m de hauteur, l'influence de la surface du sol sur les vents est importante. Ainsi, la rugosité du terrain, les obstacles naturels ou artificiels peuvent freiner le vent. A cause de la rotation de la terre, les directions des vents près de la surface diffèrent également un peu de celles des vents globaux. En matière d'énergie éolienne, ce sont les vents de surface et leur capacité énergétique qui présentent le plus grand intérêt.

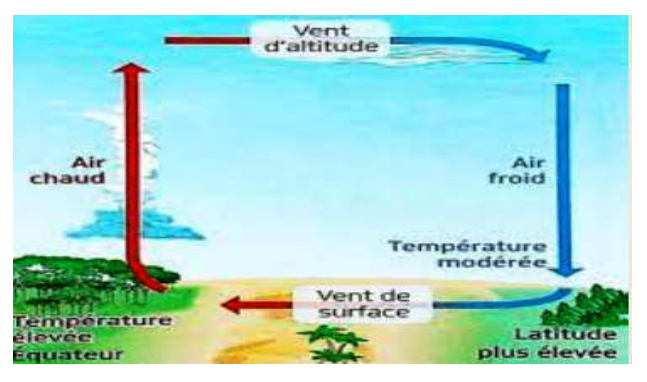

Figure I- 6: Les vents de surface (Google)

#### 3.2.Mesure de paramètres du vent

Le vent est caractérisé par deux grandeurs variables par rapport au temps, à savoir, sa vitesse et sa direction. Ces deux grandeurs peuvent être déterminées par mesure directe en faisant appel aux instruments de mesure ou indirectement en se référant aux différents indicateurs écologiques présents dans la nature.

#### 3.2.1. Indicateurs écologiques

Les indicateurs écologiques servent comme moyen pour déterminer l'intensité du vent dominant lorsque les données ne sont pas disponibles. Les dunes de sable présentent un exemple pour la formation éolienne. La direction du vent pour les régions du sud peut être indiquée par la forme de dunes (Chellali et al.2011), à savoir :

- Des vents unidirectionnels provoquant la formation de dunes sous forme de croissants, appelés Berkhane, sont observés à El Goléa (Figure I-7.a).
- Des vents bidirectionnels qui provoquent la formation des dunes linéaires appelées Sifs, qui peuvent être observées près de la région d'Adrar (Figure I-7.b).
- Des vents multidirectionnels qui provoquent la formation des dunes étoiles (Figure I-7.c), qui sont localisées près de Hassi Messaoud.

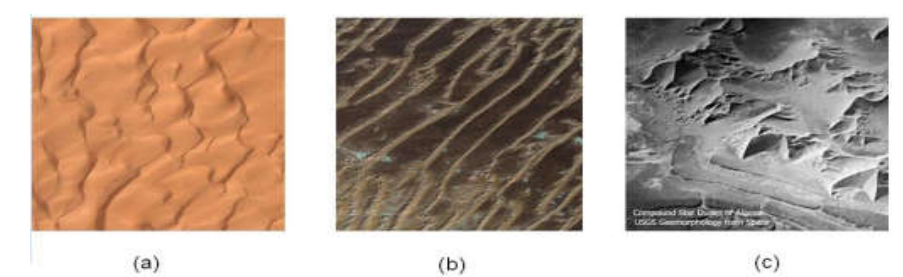

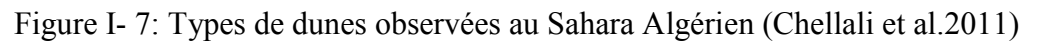

Les particules de sable, soulevées et transportées par l'écoulement du vent, sont déposées lorsque la vitesse du vent atteint une certaine valeur. Les tailles des particules transportées et déposées ainsi que la distance parcourue peuvent nous donner des indications sur l'intensité moyenne de la vitesse du vent dans cette région (Chellali et al. 2011).

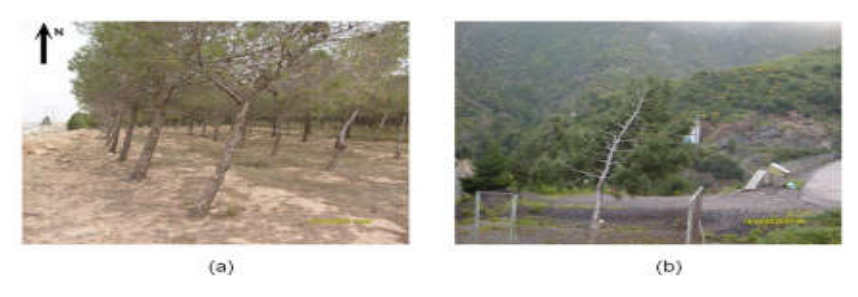

Figure I- 8: Indicateurs biologiques (Chellali et al.2011).

Dans les régions côtières et montagneuses, l'inclinaison des arbres et de leurs branches peut servir comme indicateur biologique selon leurs degrés de déformation, qui est due à l'intensité et la puissance du vent qui souffle (Putnam 1948).Deux cas observés sont montrés en Figure I-8. Le premier concerne l'inclinaison des arbres du barrage vert près de la wilaya de Djelfa qui reflète la présence permanente des vents de directions Ouest et Sud-Ouest. Le second indique la déformation et l'inclinaison des arbres remarqués au niveau de Chiffa dans la wilaya de Blida, où la dominance de l'inclinaison par rapport à la déformation est la conséquence de l'effet tunnel.

#### 3.2.2. Anémomètres et girouettes

La vitesse du vent quant à elle peut être mesurée à l'aide d'un anémomètre, les capteurs les plus fréquemment utilisés sont les anémomètres à moulinet (coupelles ou hélice) (Figure I-9).

La vitesse du vent est exprimée en mètres par seconde (m/s), en kilomètres par heure (km/h) ou en nœuds (kt). Elle résulte de la conversion de la vitesse de rotation du moulinet sous l'effet du vent soufflant en un signal exploitable pour la mesure. Associé à une girouette, l'anémomètre peut également apporter des précisions concernant sa direction qui est mesurée en degrés par rapport au Nord géographique.

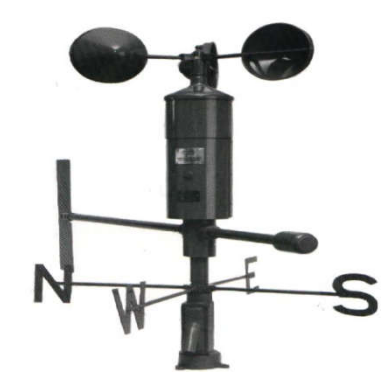

Figure I- 9: Ensemble anémomètre-girouette (Chellali et al 2011)

#### 3.2.3. La Rose des vents

Le diagramme de la rose des vents (Figure I-10) indique la distribution des vitesses et directions du vent dans une zone déterminée. La rose des vents est construite à partir des observations météorologiques sur une ou plusieurs années, elle compte un nombre pair de secteurs, 4, 8, 12, 16, 24 et jusqu'à 32 directions, plus ou moins équidistantes. La fréquence de chaque direction est indiquée par le rayon de son secteur, et chaque intervalle de vitesses du vent est indiqué et identifié par une couleur.

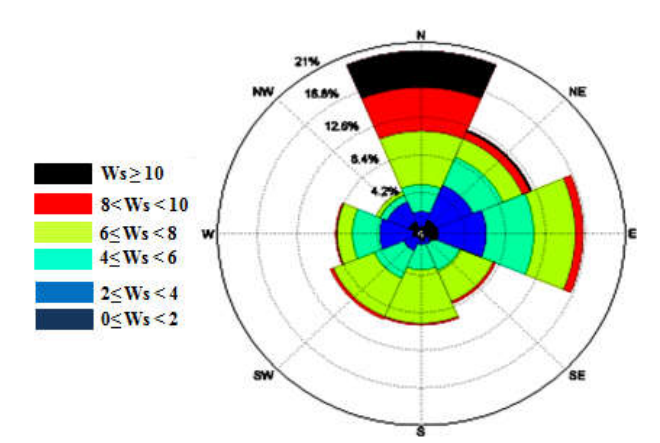

Figure I- 10: Exemple d'une rose des vents

#### 3.3.Variation de la vitesse du vent

La connaissance de la variabilité spatio-temporelle du vent est essentielle pour la simulation des écoulements, ainsi que pour l'évaluation de son potentiel éolien.

#### 3.3.1. Variations de courte durée

La vitesse du vent change sans cesse ce qui fait varier la capacité énergétique du vent, plusieurs facteurs contribuent à la détermination des variations du vent, la topographie du terrain et les obstacles. Alors, cette capacité énergétique varie en fonction des variations de la vitesse du vent bien que l'inertie du rotor compense, dans une certaine mesure, les variations les plus courtes.

#### 3.3.2. Variations journalières (diurnes)

Le vent souffle plus fort la journée que la nuit, cette variation est principalement due au fait que les écarts de température entre la mer et la terre ont tendance à être plus importants au cours de la journée que pendant la nuit. Durant la journée, les masses d'air sont également peu turbulentes, elles tendent à changer de direction plus fréquemment que la nuit. C'est en fait l'avantage que la plupart de l'électricité éolienne soit produite pendant la journée, la consommation étant plus importante pendant la journée que pendant la nuit.

#### 3.3.3. Variations saisonnières

Par suite du déplacement à la surface de la terre des zones de haute pression (anticyclones) et des zones de basse pression, la vitesse et la direction du vent varient au cours de l'année. La variation annuelle de l'intensité et la direction du vent demeure plus au moins cyclique et elle dépend de la position du soleil par rapport à l'équateur.

#### 3.4. Classification des vents

L'échelle de Beaufort (Tableau I-1), est basée sur des termes généraux pour donner une description empirique de la vitesse du vent (brise, coup de vent, tempête, et ouragan,…), et les adjectifs (Fort,violent,…) pour des vitesses élevées dépassants 28 nœuds (Paul Gipe, 2004; Jean-Christian Lhomme2004).

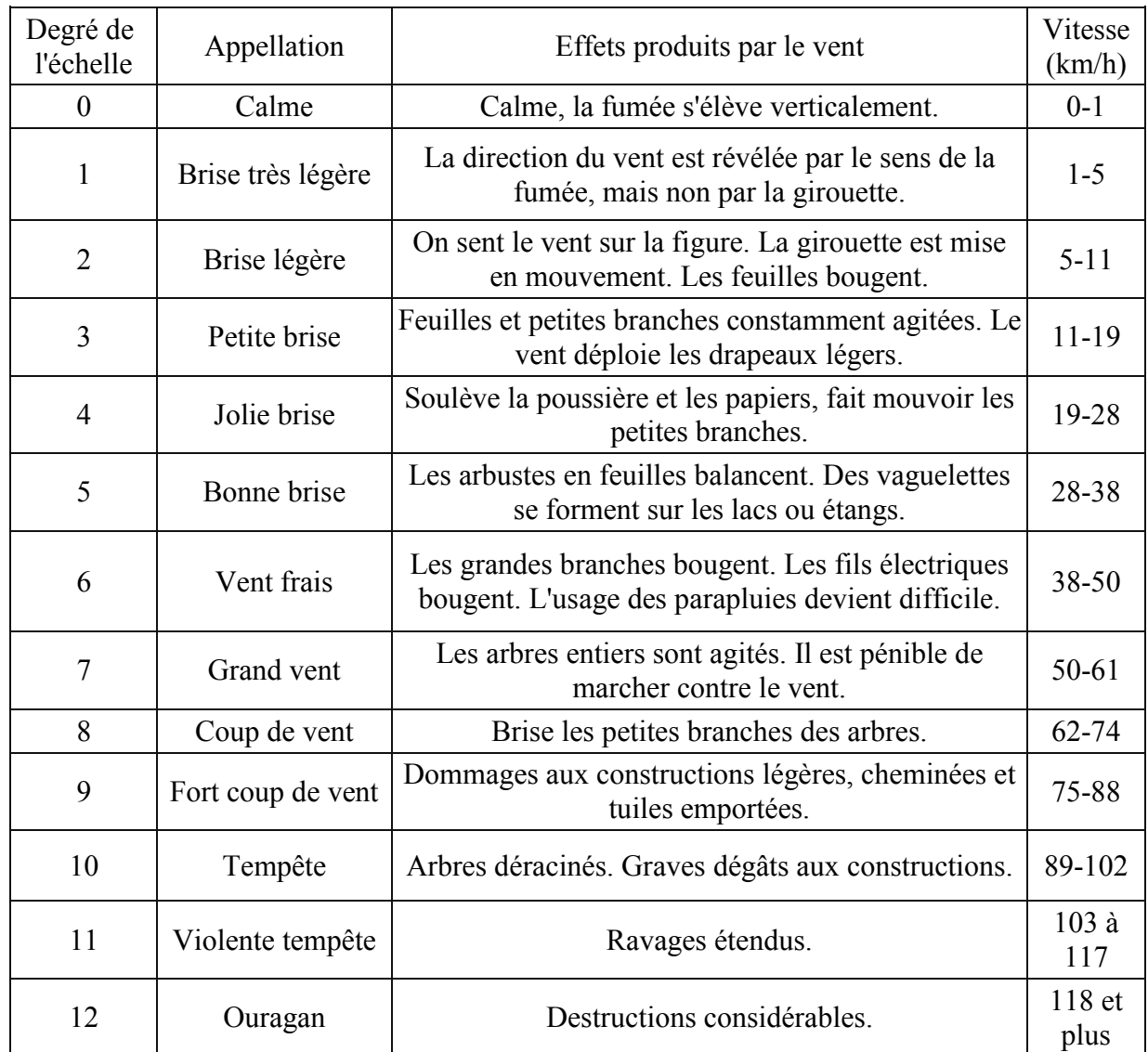

Tableau I- 1: Echelle du Beaufort (Jean-Christian Lhomme2004).

#### 3.5. Distribution de la vitesse du vent

Le calcul du potentiel éolien se fait à partir des distributions de la vitesse moyenne du vent, qui sont ajustées sur une période de temps à l'aide de différents modèles présents dans la littérature dont les plus connus sont :

#### 3.5.1. Distribution de Weibull

Le modèle le plus utilisé pour caractériser la distribution des vitesses du vent est la distribution de probabilité de Weibull. C'est une fonction exponentielle à deux paramètres, un paramètre d'échelle C (m/s) qui renseigne sur la moyenne du vent caractéristique du site, et un paramètre de forme A (sans unité) qui caractérise la dissymétrie de la distribution de fréquence, i.e. la variabilité de la ressource éolienne. La distribution de Weibull s'exprime mathématiquement par sa fonction de densité de probabilité f(V) donnée par :

$$
f(V) = \frac{A}{C} \left(\frac{V}{C}\right)^{A-1} \exp\left[-\left(\frac{V}{C}\right)^{A}\right]
$$
 (I-1)

La fonction de distribution cumulée de Weibull correspondante F(V) s'écrit :

$$
F(V) = \int f(V)dV = 1 - \exp\left[-\left(\frac{V}{C}\right)^{A}\right]
$$
 (I-2)

La vitesse moyenne du vent donnée en fonction de paramètres de Weibull peut s'écrire sous la forme suivante (Aiche-Hamane. 2003) :

$$
V \mathbf{m} = \int_0^\infty \mathbf{V} \mathbf{f}(\mathbf{V}) \, d\mathbf{V} = \mathbf{C} \, \Gamma \left( 1 + \frac{1}{\mathbf{A}} \right) \tag{I-3}
$$

où  $\Gamma$  est la fonction Gamma définie par la relation :

$$
\Gamma(x) = \int_0^\infty \exp(-t) t^{x-1} dt \quad \text{avec } x > 0 \tag{I-4}
$$

Selon la valeur de A, on peut distinguer la distribution de Rayleigh  $(A=2)$  qui est un cas particulier de la distribution de Weibull (Hennessey.1978). Pour A=1, on obtient la loi exponentielle (Pavia et O'Brein, 1986). Pour A=3.6, on obtient l'approximation d'une distribution gaussienne.

#### 3.5.2. Distribution hybride de Weibull

Pour les sites caractérisés par des fréquences de vents calmes relativement importantes, la distribution de Weibull ne répond pas correctement à la situation (Jensen et al. 1984). De ce fait la distribution hybride de Weibull s'avère plus convenable, elle est définie par la fonction de densité de probabilité fhw(V) décrite par :

$$
f_{hw}(V) = (1 - F_0) \frac{A}{C} \left(\frac{V}{C}\right)^{A - 1} \exp\left[-\left(\frac{V}{C}\right)^{A}\right]
$$
 (I-5)

Où  $F_0$  est la fréquence des vents calmes, donnée par :  $F_0 = f(V)$  pour V=0

#### 3.5.3. Distribution de Rayleigh

La distribution de Rayleigh est un cas particulier, isotrope, de la distribution de Weibull (Hennessey, 1978). C'est le cas où le paramètre de forme A est égale à 2. La fonction de densité de probabilité, devient alors :

$$
f_R(V) = 2 \frac{V}{C^2} \exp\left[-\left(\frac{V}{C}\right)^2\right]
$$
 (I-6)

#### 3.5.4. Détermination des paramètres de Weibull

Plusieurs techniques sont appliquées pour déterminer les paramètres A et C de la distribution de Weibull à partir de données vent collectées. Nous avons retenu ici la méthode des moindres carrés introduite par Justus et al. (1978), et celle basée sur l'écart type de la variation des vitesses et leurs vitesses moyennes.

#### 3.5.4.1. Méthode des moindres carrés

La méthode des moindres carrés est basée sur la discrétisation de la fonction f(V) en fréquences, et en fréquences cumulées. Les paramètres C et A sont alors déterminés avec les relations (Justus et al. 1978 ; Garcia et al, 1998):

$$
A = a \tag{I-7}
$$

$$
C = \exp\left(-\frac{b}{a}\right) \tag{I-8}
$$

#### 3.5.4.2. Méthode de l'écart type et de la vitesse moyenne

Cette méthode est basée sur la vitesse moyenne du vent et l'écart-type. Les paramètres de forme et d'échelle sont déterminés avec les relations suivantes (Justus et al.1978 ; Gökçek et al.2007) :

$$
A = \left(\frac{\sigma}{V}\right)^{-1.086}
$$
 (I-9)

$$
C = \frac{V}{\Gamma\left(1 + \frac{1}{A}\right)}\tag{I-10}
$$

Г est la fonction Gamma donnée en équation (I-4)

#### 3.6. Extrapolation verticale de la vitesse du vent

La vitesse du vent est généralement mesurée à 10 m selon la norme standard des services de météorologie, ce qui nécessite l'extrapolation de sa valeur à des hauteurs d'intérêt (à la hauteur de l'hélice d'un aérogénérateur). Pour cela, deux principaux types de projections sont généralement utilisés, le profil logarithmique (Justus et Mikhail, 1976) et le profil de loi de puissance (Mikhail, 1985).

#### *CHAPITRE I GENERALITES ET PARAMETRES CARACTERISTIQUES DU GISEMENT EOLIEN*

#### 3.6.1. Loi logarithmique

Le profil logarithmique découle directement du modèle de similitude de Monin-Obukhov (Kasbadji Nachida. 2006) pour les conditions atmosphériques neutres atteintes en particulier pour des régimes de vitesses élevées (Tenneekes. 1973). Il est donné par :

$$
\frac{V_2}{V_1} = \frac{\ln\left(\frac{h_2}{h_0}\right)}{\ln\left(\frac{h_1}{h_0}\right)}
$$
(I-12)

 $V_1$  et  $V_2$  représentent respectivement la vitesse moyenne à la hauteur  $h_1$  et  $h_2$ .  $h_0$  représente la hauteur de rugosité du sol.

#### 3.6.2. Loi de puissance

L'extrapolation de la vitesse de vent ainsi que des paramètres de la distribution de Weibull peut se faire au moyen du modèle de puissance (Justus et Mikhail.1976) comme suit :

$$
\frac{V_2}{V_1} = \left(\frac{h_2}{h_1}\right)^n\tag{I-13}
$$

n dépend de la vitesse et de la hauteur de mesure.

$$
n = a + b \ln(V_1) \tag{I-14}
$$

Avec

$$
a = \frac{0.37}{1 - 0.088 \ln\left(\frac{h_1}{10}\right)} \qquad b = \frac{-0.088}{1 - 0.088 \ln\left(\frac{h_1}{10}\right)} \tag{I-15}
$$

a et b sont définis par Justus et Mikhail (1976) à partir d'un lissage par la méthode des moindres carrées des vitesses observées à plusieurs hauteurs au niveau de 4 tours météorologiques.

La variation du paramètre d'échelle en fonction de la hauteur est donnée par (Justus et Mikhail.1976) :

$$
\frac{C_2}{C_1} = \left(\frac{h_2}{h_1}\right)^m\tag{I-16}
$$

$$
m = a + b \ln (C_1) \tag{I-17}
$$

 $C_1$ ,  $C_2$  représentent les paramètres d'échelle à la hauteur  $h_1$ ,  $h_2$  respectivement.

La variation du paramètre de forme en fonction de la hauteur est donnée par (Justus et Mikhail.1976):

$$
\frac{A_2}{A_1} = \frac{1 - 0.088 \cdot \ln\left(\frac{h_1}{10}\right)}{1 - 0.088 \cdot \ln\left(\frac{h_2}{10}\right)}
$$
(I-18)

 $A_1$ ,  $A_2$  représentent les paramètres de forme à la hauteur  $h_1$ ,  $h_2$  respectivement.

#### 3.6.3. Loi à coefficient variable

Cette loi a été utilisée pour la détermination du potentiel éolien au Maroc (Kasbadji.2006), consiste à utiliser une formule empirique dont l'exposant est à coefficient variable, fonction de la rugosité:

$$
n = \frac{x - 0.0881 \ln(V_1)}{1 - 0.0881 \ln\left(\frac{Z_1}{10}\right)}
$$
 (I-19)

En prenant pour :

 $z = 0 - 0.005$  m  $x=0.25$ *z0* = 0.005 - 0.05 m *x*=0.31 *z0* = 0.05 - 0.5 m *x*=0.37  $z = 0.5 - 4$  m  $x=0.48$ 

On remarque que le coefficient varie en fonction de la classe de rugosité

#### 4. L'énergie éolienne

L'énergie cinétique du vent est exprimée en fonction de la masse et de la vitesse du volume d'air à l'aide de la relation :

$$
E_c = \frac{1}{2} m V^2
$$
 (I-20)

#### 4.1. Densité de puissance

La densité de puissance en fonction des paramètres de Weibull est estimée à l'aide de la formule suivante (Patel 1999):

$$
DP = \frac{1}{2} \times \rho \times C^3 \times \Gamma\left(1 + \frac{3}{A}\right) \tag{I-21}
$$

#### 4.2. Densité énergétique

On peut aussi estimer la densité énergétique moyenne dans un site donné sur une période définit comme suit (Keyhani et al. 2010, Islam et al. 2011):

$$
E_P = DP \times T \tag{I-22}
$$

Ou :

$$
E_p = \frac{1}{2} \times \rho \times C^3 \times \Gamma\left(1 + \frac{3}{A}\right) \times T
$$
 (I-23)
Où T est le nombre d'heures de la période considérée.

# 4.3. Aspect économique

Le coût de la turbine éolienne  $(C_t)$  est souvent exprimé par le produit de son coût spécifique et de sa puissance nominale (Diaf et al.2013):

$$
C_t = C_{spe} \times P_n \tag{I-24}
$$

Le tableau I-2 résume la variation du coût spécifique des turbines éoliennes  $(C<sub>spe</sub>)$  en fonction de leur puissance nominale  $(P_n)$  présenté dans Diaf et al. (2013). Ainsi, pour une éolienne de puissance nominale supérieure à 200 kW, la valeur du coût spécifique moyen, qui représente la moyenne du coût spécifique minimum 700 \$/kW et du coût spécifique maximal 1600 \$/kW, est égal à 1150 \$/kW.

Tableau I- 2: Coût spécifique des éoliennes selon la puissance nominale (Diaf et al. 2013)

| Gamme de puissance                                               | Coût Spécifique | La valeur moyenne |
|------------------------------------------------------------------|-----------------|-------------------|
| $P_n$ (kW)                                                       | (S/kW)          | $(\frac{S}{kW})$  |
| Pr <sub>20</sub>                                                 | 2200-3000       | 2600              |
| $20$ <pn 200<="" <="" td=""><td>1250-2300</td><td>1775</td></pn> | 1250-2300       | 1775              |
| Pn > 200                                                         | 700-1600        | 1150              |
|                                                                  |                 |                   |

Pour l'estimation du coût de production de l'énergie éolienne, on peut utiliser la méthode de la valeur actualisée des coûts (or PVC, Present Value Cost), qui comprend à la fois le coût initial  $(I_C)$  et les coûts d'exploitation, d'entretien et de réparation  $(C_{omr})$ , est donnée par la formule suivante (Bagiorgas 2007; Ahmed Shata 2006 ; Belabes et al. 2015):

$$
PVC = I_C + C_{omr} \times \left[\frac{1+i}{r-i}\right] \times \left[1 - \left(\frac{1+i}{1+r}\right)^{t}\right] - S \times \left(\frac{1+i}{1+r}\right)^{t}
$$
(I-25)

Le paramètre  $I_c$  comprend le prix de la turbine, les travaux de génie civil et les coûts d'installation. Les travaux de génie civil sont supposés représenter 20% du prix de la turbine. Les coûts annuels de maintenance d'exploitation  $(C<sub>omr</sub>)$  représentent 25% du coût de l'éolienne, le taux d'intérêt (r) est égal à 8%, et le taux d'inflation (i) est de l'ordre de 6%, et finalement la durée de vie (t) utile de la turbine éolienne est 20 ans. Le facteur de récupération (S) est fixé à 10% de l'investissement des machines et des travaux de génie civil (Diaf et al. 2013).Ainsi, l'estimation du coût du kWh de l'énergie produite par différentes éoliennes est donnée par la relation suivante :

$$
CE = \frac{\text{PVC}}{E_P \times t} \tag{I-26}
$$

# 4.4. Aspect environnemental

La protection de l'environnement connait un intérêt de plus en plus important, dû notamment au problème du réchauffement climatique causé par les émissions des gaz à effet de serre dans l'atmosphère. L'estimation des émissions de dioxyde de carbone est une tâche importante pour évaluer l'impact sur l'environnement causé par l'énergie produite à partir de différentes sources (fossile, nucléaire et renouvelable), et permet de prendre de meilleures décisions en matière de protection de l'environnement. Le taux de  $CO<sub>2</sub>$  émis par différentes sources d'énergie est indiqué dans le Tableau I-3.

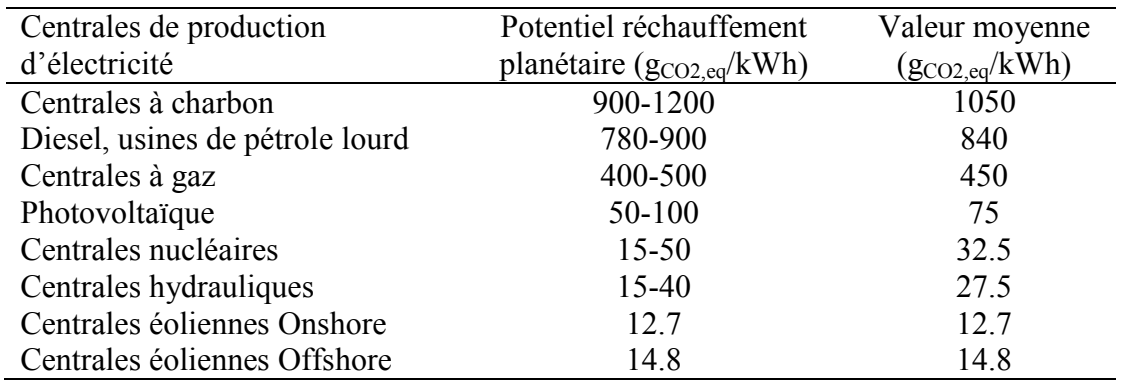

Tableau I- 3:Performances environnementales des installations (Ardente 2008; Hadouche 2019).

### 5. Les capteurs éoliens

Les capteurs éoliens convertissent l'énergie cinétique du vent en énergie mécanique, puis en électricité. Les pales du rotor éolien captent une partie de l'énergie contenue dans le vent et la transfèrent au moyeu qui est fixé sur l'arbre de l'éolienne. Celui-ci transmet l'énergie mécanique au générateur électrique. En général, la transmission de puissance entre le moyeu et le générateur électrique est réalisée à travers un multiplicateur de vitesse de rotation.

### 5.1. Types de capteurs éoliens

Selon l'axe de rotation, on distingue les aérogénérateurs à axe horizontal et vertical.

 Les aérogénérateurs à axe vertical Figure I-11 ont été les premières structures développées pour produire de l'électricité. Leurs avantages est d'avoir les organes de commande et le générateur au niveau du sol donc facilement accessibles.

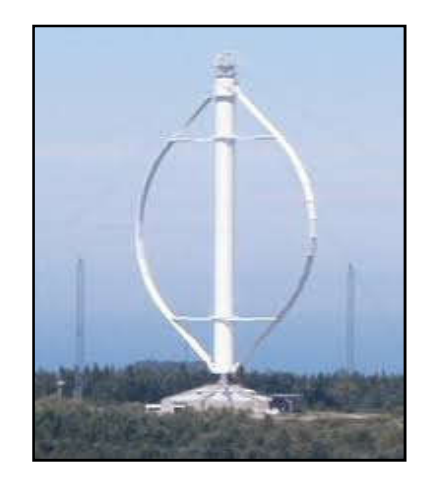

Figure I- 11: Éolienne à axe vertical

 Les aérogénérateurs à axe horizontal Figure I-12 sont basés sur la technologie ancestrale des moulins à vent. Ils sont constitués de plusieurs pales aérodynamiquement profilées à la manière des ailes d'avion. Ce type d'aérogénérateur a pris le dessus sur celles à axe vertical car ils représentent un coût moins important, ils sont moins exposés aux contraintes mécaniques et la position du récepteur à plusieurs dizaines de mètres du sol privilégie l'efficacité.

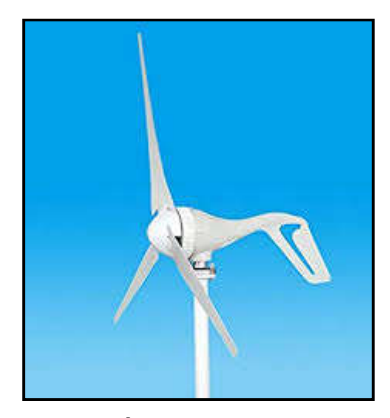

Figure I- 12: Éolienne à axe horizontal

#### 5.2.Conversion de l'énergie et courbes caractéristiques d'une éolienne

Sous l'effet du vent, le rotor tourne, et l'arbre principal entraine une génératrice qui produit de l'électricité. L'augmentation de la vitesse de rotation du rotor est assurée par un multiplicateur pour assurer une vitesse nécessaire au bon fonctionnement de la génératrice (Figure I-13).

L'énergie cinétique du vent reçue au niveau de rotor est convertie en énergie mécanique, qui à son tour convertie en énergie électrique au niveau de la génératrice, l'énergie induite peut être utilisée directement ou injectée dans un réseau électrique.

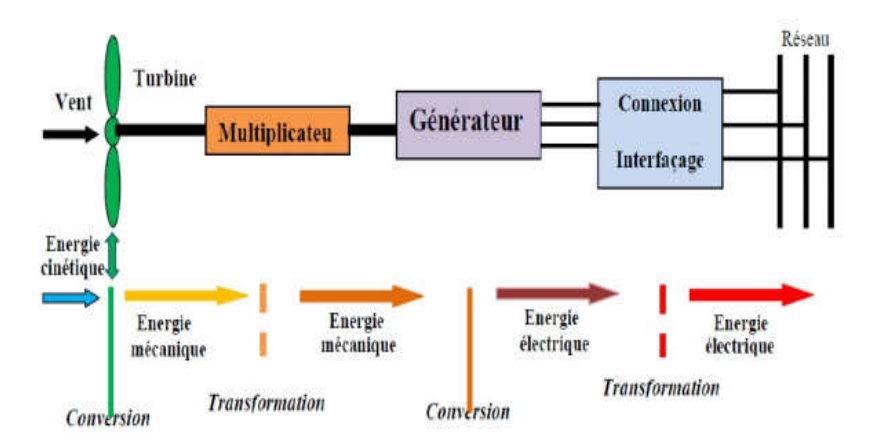

Figure I- 13: Principe de conversion de l'énergie du vent

La tension de l'électricité produite par la génératrice est ensuite élevée à travers un transformateur de puissance, situé dans la nacelle ou à l'intérieur du mat. Ce niveau de tension permet de véhiculer l'électricité produite par chacune des éoliennes d'une centrale éolienne jusqu'au point de raccordement au réseau électrique public.

La courbe de puissance typique d'un aérogénérateur en fonction de la vitesse du vent est généralement fournie par les constructeurs. La Figure I-14 montre la courbe typique d'un aérogénérateur.

La courbe de puissance d'un aérogénérateur présente quatre zones:

- la zone I, où la puissance est nulle (la turbine ne fonctionne pas).

- la zone II, dans laquelle la puissance fournie sur l'arbre dépend de la vitesse du vent V.

- la zone III, où la vitesse de rotation est maintenue constante pour que la puissance nominale soit atteinte.

- la zone IV, dans laquelle le système de sûreté de fonctionnement arrête le transfert de l'énergie.

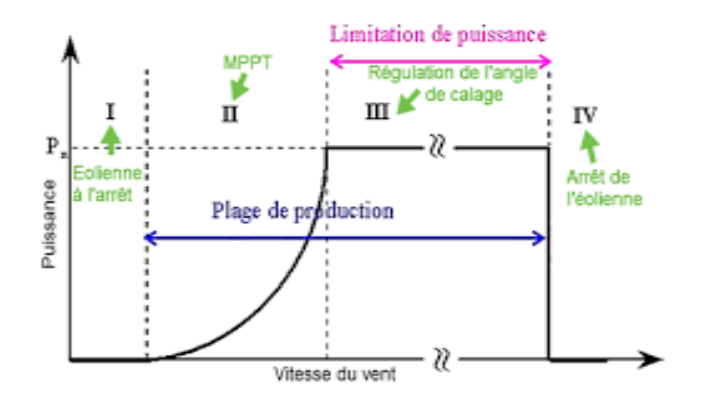

Figure I- 14: Courbe de puissance d'une éolienne (Meziane. 2011)

### 5.3. Impact environnemental

L'éolienne a un impact très faible sur l'environnement car elle n'émet ni polluant ni gaz et elle ne génère pas de déchets. Cependant, le bruit et la dégradation du paysage peuvent constituer un point faible qui est à mettre en relation avec les moyens actuels de production d'énergie. Les bruits émanant des éoliennes sont soit d'origine mécanique (transmission, roulement, génératrice, etc.), soit d'origine aérodynamique. En général, ce sont ces derniers qui posent problème. Par ailleurs, plusieurs facteurs affectent la propagation du son émis par une éolienne telle que la nature du terrain, les conditions météorologiques et la direction du vent.

 Dans le cas d'une étude portant sur le mode de propagation potentielle du bruit pour un site donné, il est important de prendre en compte ces facteurs. Actuellement, il existe certaines solutions technologiques qui jouent avec l'aérodynamisme des pales, et contribuent à réduire les émissions de bruit des éoliennes. En plus, la réglementation mondiale prévoit une distance minimale de 300 m par rapport à la première habitation. Ainsi le bruit engendré par les éoliennes modernes n'est qu'un problème secondaire qui est facilement couvert par des bruits de fond omniprésents quelque soit le paysage.

La promotion de l'utilisation de l'énergie éolienne nécessite non seulement une évaluation précise de cette ressource mais aussi une meilleure compréhension de sa distribution. Dans ce contexte, plusieurs travaux de recherche portant sur l'étude du gisement éolien ont été effectués. Nous présentons dans ce qui suit, les principales cartes et études appliquées à l'Algérie.

# GISEMENT EOLIEN ET CARTES DU VENT DE L'ALGERIE

En Algérie, la première éolienne a été installée à Adrar en 1953. A l'époque, cette éolienne faisait partie des trois premières grandes éoliennes dans le monde et la première installée en Afrique avec une capacité de pompage de 50 litres par seconde. C'est une machine à trois hélices, de 15 m de diamètre. Cette éolienne se trouve hors d'usage depuis 1969 (Chellali. 2011). Entre temps, plusieurs pompes éoliennes multi-pales, ont été mises en place dans les zones isolées pour l'intérêt des agriculteurs et des éleveurs, notamment à Djelfa, M'Sila, Laghouat et Ghardaïa. La plupart de ces pompes éoliennes ont été fabriquées en Algérie par deux usines situées au niveau de Laghouat et El-Berouaguia (Chellali, 2011). Plus récemment, en 2014, une ferme éolienne de 10.2 MW a été installée à Adrar. Composée de 12 éoliennes type GAMESA de 850 kW de puissance, installées de des mâts de 55 mètres de hauteur, la production annuelle de ce parc est de l'ordre de 20 GWh, correspondant à un coefficient d'utilisation moyen légèrement inférieur à 22% (Guerri et al. 2020). Actuellement, le parc éolien d'Adrar est la seule installation de production d'énergie électrique d'origine éolienne en fonctionnement. La puissance éolienne installée en Algérie est donc faible. Ceci est principalement dû à une méconnaissance du potentiel éolien disponible en Algérie.

# 6. Les cartes éoliennes et étude de gisements appliquées à l'Algérie

Les premiers travaux relatifs à l'établissement de l'atlas éolien Algérien ont été menés par (Said et al 1984) et (Bensaid 1985). La première carte des vents de l'Algérie a été proposée par Merzouk (2000). Ensuite, une carte de distribution des vitesses du vent à 10 m au-dessus du niveau du sol a été établie par (Aîche et al. 2003) en utilisant des vitesses moyennes mensuelles du vent. Une carte améliorée des vents disponibles en l'Algérie a été ensuite établie par Merzouk(2006) en augmentant le nombre de sites de mesure. Chellali et al. (2011) ont mis à jour la carte des vents de l'Algérie en ajoutant des données pour la région de Hassi R'Mel. Cette contribution a été suivie par celle de Boudia et al. (2013) qui ont utilisé une base de données plus récente, des vitesses quotidiennes moyennes, et plus de stations météorologiques. Récemment, Nedjari et al. (2018) ont mis à jour la carte des vents de l'Algérie à 10 m et 80 m au-dessus du sol. Ces derniers ont utilisé les données de 74 stations de l'O.N.M. Une analyse multicritères, basée sur la méthode de système d'Information Géographique (SIG) a été appliquée, et de nouveaux sites susceptibles d'être éligibles pour recevoir les projets de parcs éoliens ont été identifiés. Boudia et Santos (2019) ont évalué le potentiel éolien sur l'ensemble du territoire Algérien, en se basant pour la première fois sur un ensemble de données de REANALYSIS, qui s'étalent sur une période de 33 ans (1981-2014). L'objectif est l'évaluation des caractéristiques à grande échelle de l'énergie éolienne identifiant les vitesses moyennes disponibles, et pour la première fois leurs directions dominantes (Figure I-15).

L'amélioration de la stabilité et la précision des prévisions de l'énergie éolienne fait appel aux différents programmes numériques développés. Ainsi, l'environnement le plus couramment utilisé pour les prévisions des ressources éoliennes est le Wind Atlas Analysis and Application Program (WAsP) (Mortensen et al.1993 ; Lange et al 2001). Ce logiciel est basé principalement sur le concept de modèles d'écoulement linéaire (Jackson et Hunt 1975), considérant comme entrées les données de vent représentatives collectées aux stations météorologiques. Il est basé sur la technique d'interpolation pour prédire le potentiel éolien sur d'autres sites. Les modèles linéaires développés par Hunt (1975) ont donné de bonnes estimations de la vitesse du vent sur un terrain plat (Walmsley et al.1986).

Concernant l'Algérie, plusieurs auteurs ont appliqué le logiciel WAsP pour l'analyse et la prédiction de la ressource éolienne disponible dans un site donné ; les premiers travaux ont été initiés par Hammouche (1990), qui a établi le premier Atlas éolien de l'Algérie en utilisant *CHAPITRE I GENERALITES ET PARAMETRES CARACTERISTIQUES DU GISEMENT EOLIEN*

WAsP, pour décrire la climatologie régionale de 37 sites de mesure de l'Office National de Météorologie (ONM). Kasbadji et al. (2009) ont utilisé le modèle WAsP pour l'analyse du potentiel éolien disponible et l'établissement des cartes des vents de deux sites situés dans les Hauts Plateaux. Djemai et al. (2011) ont étudié la possibilité d'installer un parc éolien de 10 MW à Adrar, dans le sud de l'Algérie. Belabes et al. (2015) ont utilisé le modèle WAsP pour estimer le potentiel éolien et déterminer le coût de production d'électricité des parcs éoliens dans plusieurs sites du nord de l'Algérie. Boudia et al. (2015) ont évalué le potentiel éolien disponible dans la zone côtière de l'Algérie à l'aide du logiciel WAsP. Ils ont également comparé la production d'électricité des fermes éoliennes composées de différents types de turbines installées dans la zone considérée. Benmbarek et al. (2015) ont réalisé une étude d'optimisation de l'emplacement des éoliennes du parc éolien de Kaberten à l'aide du logiciel WAsP. Abdeslame et al. (2017), ont utilisé des données du vent mesurées au niveau de stations météorologiques de l'ONM pour établir l'atlas éolien régional de quatre sites situés dans les hauts plateaux Algériens (Tiaret, Ksar El Chellala, M'Sila et Sétif) en utilisant le logiciel WAsP. Récemment, Mezidi et al. (2019) ont appliqué le WAsP pour étudier la production d'énergie éolienne à Adrar et Tamanrasset.

En termes de la répartition du potentiel éolien de l'Algérie les différentes cartes présentent des résultats qui sont proches et presque similaires. Toutefois, la carte de Chellali et al a permis non seulement l'insertion du site de Hassi R'Mel dans la carte des vents, mais aussi de mettre un accent sur le potentiel éolien important dont ce site dispose, mais qui a cependant été sous-estimé dans les travaux précédents du fait de sa situation entre deux régions moins ventées, à savoir la région de Ghardaia et la région de Laghouat. Leurs travaux ont permis aussi de constater que la plupart des cartes du vent établies ne sont que des cartes préliminaires basées sur les méthodes d'interpolation spatiale permettant l'interpolation des vitesses du vent mesurées dans les stations existantes sur les autres sites où les mesures ne sont pas disponibles. Ils ont aussi attiré l'attention sur la nécessité de faire appel aux modèles de la dynamique des fluides computationnelle (CFD) qui sont capables de décrire l'écoulement du vent. Ainsi, l'estimation de la ressource éolienne disponible sur les différents sites peut se faire en tenant compte de l'effet de la topographie du terrain et de la rugosité du sol sur le comportement de l'écoulement du vent, en particulier sur les terrains ayant une topographie complexe, comme c'est le cas de la région de Hassi R'Mel qui fait l'objet de notre étude.

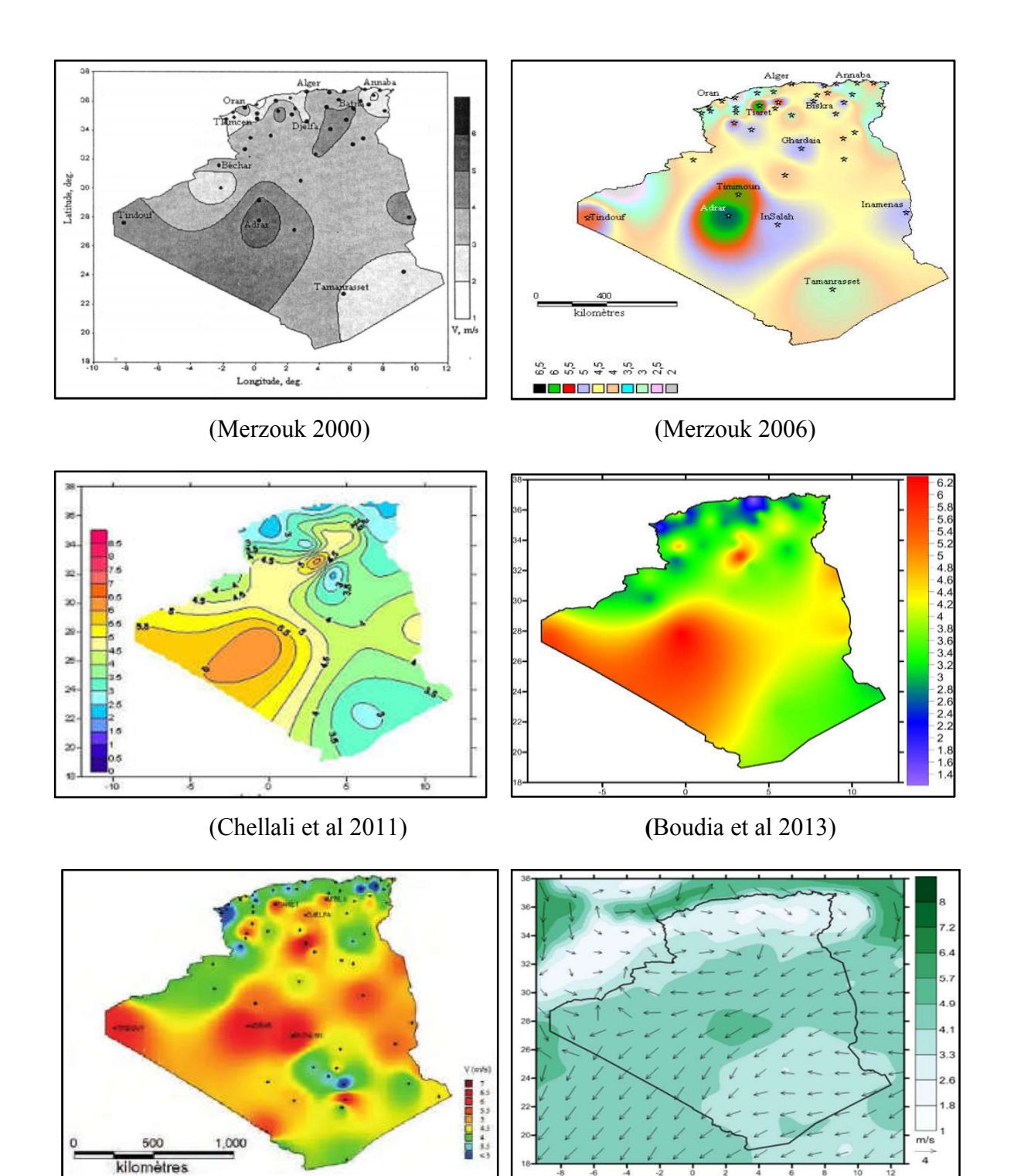

(Daaou et al 2018) (Boudia et Santos 2019)

Figure I- 15:Cartes des vents de l'Algérie

# LA REGION DE HASSI R'MEL

### 7. Description de la région d'étude

La région de Hassi R'Mel se situe au nord du Sahara Algérien (Figure I-16. a) sur une superficie de 40  $\times$  60 km<sup>2</sup>, elle est délimitée par une longitude allant de 3.1° à 3.6° Est et une latitude variant entre 32.9° et 33.5° Nord. Cette région est caractérisée par une topographie complexe et une altitude moyenne d'environ 750 m au-dessus du niveau de la mer (Figure I-16.b).

Dans la terminologie arabe, le nom HassiR'mel signifie la source du sable. Les nomades de la région ont donné ce nom à cette région car elle est caractérisée par de fortes tempêtes de sable.

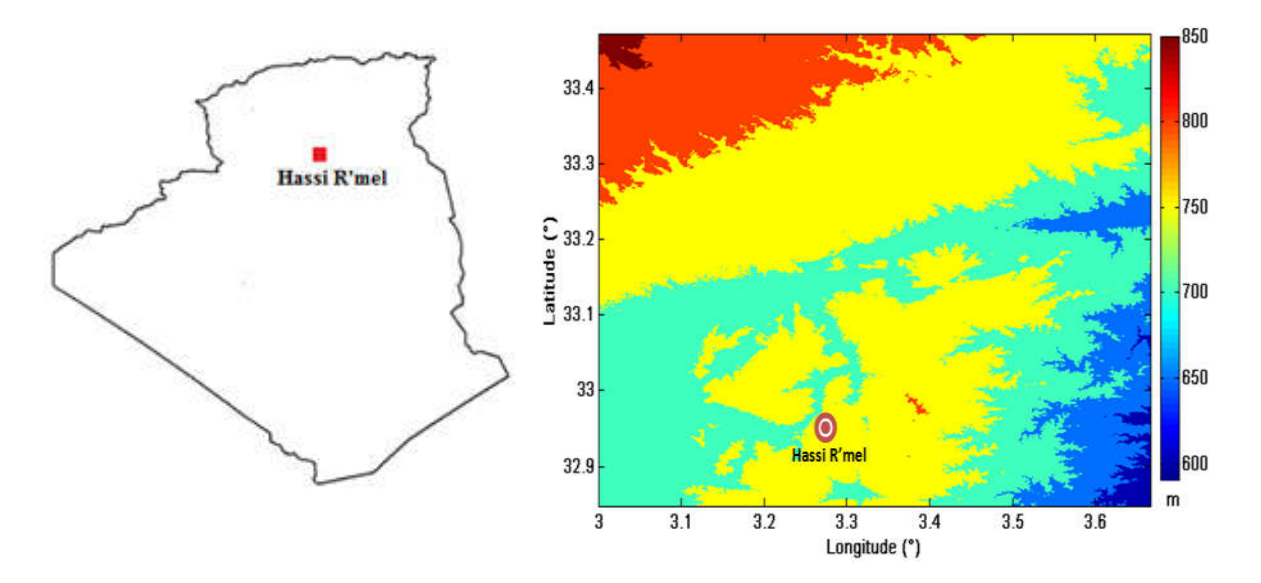

Figure I- 16 : a) Situation géographique de HassiR'mel, b) Carte topographique de Hassi R'mel Base de données SRTM (Shuttle Radar Topography Mission)

Située entre la région des climats continentaux et la région climatique saharienne, la zone de Hassi R'Mel est caractérisée par un climat désertique avec des précipitations faibles, de 140 mm/an, et une humidité moyenne de 19% en été et 34% en hiver. Cette région est peu développée et la majorité des habitations de la région sont considérées comme des sites isolés. En effet, dispersés sur une grande surface, les habitations souffrent de moyens de communication très pauvres et d'une connexion très limitée au réseau électrique national.

La région de Hassi R'Mel possède cependant un potentiel solaire et plus particulièrement éolien important. Avec une vitesse moyenne du vent d'environ 6 m/s, la région est bien adaptée à l'installation de systèmes de conversion d'énergie éolienne. Cette situation pourrait permettre de répondre aux besoins énergétiques de la région et de la développer.

# 8. Conclusion

Dans ce premier chapitre, nous avons passé en revue les notions fondamentales du vent, son origine, et ses caractéristiques. Nous avons aussi défini les différents paramètres qui le régissent ainsi que d'autres grandeurs qui sont indispensables à sa mesure. Les méthodes appliquées pour l'extrapolation verticale de la vitesse du vent et des deux paramètres de Weibull ont été présentées. Une seconde partie consistait à présenter une classification des aérogénérateurs, ainsi que les lois utilisées pour évaluer la densité de puissance moyenne, la densité énergétique et l'énergie produite par une éolienne type. La dernière partie a permis de présenter les travaux portant sur l'évaluation du potentiel éolien de l'Algérie et les différentes cartes du vent établies. L'accent est mis sur l'importance des modèles CFD et la nécessité de leur intégration dans toute étude ou évaluation du potentiel éolien sur les terrains à topographie accidentée comme c'est le cas de la région de Hassi R'Mel.

# CHAPITRE II

# MODELISATION SOUS WASP ET WINDSTATION

# CHAPITRE II MODELISATION SOUS WASP ET WINDSTATION

================

1. Introduction

Toute étude portant sur l'évaluation de la ressource éolienne disponible dans un site précis ou une région donnée fait appel aux méthodes statistiques ou numériques pour le traitement de données du vent disponibles (fournies ou mesurées), et à la simulation de l'écoulement du vent, dans le but de mieux comprendre la répartition du potentiel éolien et l'évolution de l'écoulement du vent qui est directement influencé et affecté par la topographie et la rugosité du sol.

L'étude du comportement physique de l'écoulement du vent sur des terrains accidentés a été traité sur plusieurs volets ; une première approche purement analytique basée sur l'élaboration des méthodes analytiques dont l'inconvénient est la difficulté des équations du modèle à reproduire les phénomènes physiques importants présents dans la couche limite atmosphérique. Une deuxième approche traitant de l'influence de la topographie sur l'écoulement du vent Queney (1948). Jackson & Hunt (1975) ont développé une méthode théorique analytique linéaire basée sur des développements asymptotiques dans une atmosphère statique neutre. Ce travail est devenu la base d'autres techniques d'analyses antérieures développées par Taylor et Lee (1984), Hunt et al. (1988), Lemelin et al. (1988), Finningan (1992) et Pellegrini et Bodstein (2005).

Le développement de l'outil informatique a permis le développement des modèles numériques comprenant des termes non-linéaires Taylor (1977) et Bouwmeester (1978) élaborés par Walmsley et al (1982) et Taylor (1983). Le travail de Walmsley et Taylor (1996) examine des modèles linéaires. D'autres résultats de la modélisation des équations non-linéaires dans les années 1980 sont présentés par Sykes (1980) et Newley (1985). Des modèles basés sur les différences finies produits par l'hypothèse de linéarisation ont été appliqués par Beljaars et al (1987) et Zeman et Jensen (1985).

Le présent chapitre a pour but de passer en revue les deux principales catégories des modèles numériques utilisés pour la simulation de l'écoulement du vent sur des terrains accidentés et complexes. Nous nous focaliserons sur les deux codes de calcul utilisés, soit WAsP basé sur les modèles linéaires (Troen. 1990), et WindStation basé sur une technique CFD (Lopes 2003), correspondant chacun à l'une des catégories citées auparavant.

# 2. Classification des modèles de l'écoulement du vent

Les différents modèles numériques permettant la modélisation du flux de vent sur des terrains accidentés, ainsi que la détermination du champ du vent sur une zone à un instant donné peuvent être divisés en deux principales catégories ; modèles pronostics et diagnostics. (Ratto et al. 1994 et Lopes et al. 2017) ont souligné que ces modèles nécessitent un grand nombre d'itérations pour l'obtention de données statistiques du vent.

# 2.1. Les modèles pronostics

Ils sont aussi connus sous l'appellation de modèles prédictifs dynamiques (Lalas.1985) ou équations primitives car elles dérivent directement des principes de conservation. Ce sont des modèles physiques, visant à modéliser le comportement du flux du vent sur un terrain accidenté, en se basant sur la résolution des équations temporelles hydrodynamiques ou thermodynamiques dépendantes du temps, adaptées à l'atmosphère. Ce type de modèles inclut les effets d'advection, de stratification, de la force de Coriolis, des moments de flux de radiatif et turbulent, de la chaleur et de l'humidité. Ces modèles sont applicables pour des terrains complexes caractérisés par des pentes élevées. Ils sont basés sur la résolution des équations de Navier-Stocks nonlinéaires avec un modèle de turbulence tel que le modèle k-ε, avec l'hypothèse de l'approximation géostrophique.

### 2.2. Modèles diagnostics

Ces modèles génèrent uniquement un champ de vent stationnaire à partir de mesures in situ ou des données des vents géostrophiques, en satisfaisant que quelques contraintes physiques. Ils sont appelés modèles de conservation de la masse (Mass-consistant model) dans le cas où l'équation de continuité est la seule contrainte imposée.

La simplicité des modèles diagnostics réside dans leur satisfaction de peu de données d'entrée, ainsi que la facilité de leur utilisation. Néanmoins, ces modèles ne prennent pas en considération les effets thermiques et ceux dus aux changements de pression. Ils sont désignés pour prédire les effets de la topographie sur les écoulements du vent permanent moyen, par conséquent, les écoulements tels que les brises marines ne peuvent pas être simulés. Ces modèles prennent en compte la loi de conservation de masse et non pas les lois de conservation d'énergie et de quantité de mouvement.

#### 2.3. Outils de calcul

La modélisation numérique de l'écoulement du vent sur un terrain requiert l'usage de ressources informatiques, un grand nombre de modèles numériques, commerciaux ou non, existe à ce jour. On en distingue généralement deux catégories ; la première concerne les modèles analytiques simples, tels que les modèles d'écoulement linéarisés (WAsP 10, Flowstar, MS3DJH,...), permettent de fournir une solution en un temps CPU faible, mais ne sont pas utilisables dans des cas d'une topographie complexe, notamment à cause du fait que les équations résolues et les paramétrages physiques y sont simplifiés. La seconde catégorie, représente les modèles numériques complexes, tels que les codes CFD (Computational Fluid Dynamics) (WindStation, Windsim, Fluent, Méteodyne,….) ou les codes météorologiques mésoéchelles. Ces derniers fournissent des solutions précises même dans des cas de topographie ou rugosité complexe du sol, grâce à la résolution d'équations plus complètes telles que les équations de Navier-Stokes.

De part leur complexité, la résolution de ces équations nécessite généralement des solveurs itératifs et requièrent par conséquent des ressources informatiques importantes. Le temps CPU de ces codes est généralement inadapté pour des applications pratiques nécessitant un temps de réponse rapide. De plus, des questions restent ouvertes quant à la modélisation de quelques paramètres physiques, notamment en ce qui concerne la turbulence atmosphérique.

Dans ce qui suit, nous présenterons brièvement la catégorie basée sur les méthodes statistiques représentée par le WAsP (Wind Atlas Analysis and Application Program), puis l'approche basée sur les modèles de la dynamique de fluides computationnelle (CFD) représentée par WindStation.

### 3. Présentation du WAsP

Le logiciel WAsP est un PC-programme permettant le traitement statistique des données du vent et les extrapolations horizontale et verticale de ces données. Il a été conçu et commercialisé par le Laboratoire National Risø au Danemark en 1987. Le programme contient un ensemble de modèles pour calculer les effets des obstacles, de la rugosité du sol et de la topographie sur l'écoulement du vent. L'analyse consiste en un traitement statistique des données du vent (vitesse et direction) pour l'établissement d'un potentiel éolien de référence dans les différentes directions. Le potentiel éolien de référence ainsi obtenu est ensuite transposé à l'ensemble de la zone d'étude en prenant en compte la topographie, les obstacles et les variations de la rugosité. Comme tous les modèles numériques existants, le WAsP donne des résultats acceptables dans la plupart des cas. Toutefois, la précision de ces résultats dépend à la fois de la résolution des calculs, et de la validité des données et des erreurs dans l'approximation des distributions. À l'origine, ce logiciel avait été conçu pour des applications sur des terrains plats, néanmoins, les dernières versions ont été améliorées et devenues capables de mieux s'adapter aux différents types de terrains. Au fils des années, le WAsP est devenu un des standards de l'industrie en matière d'étude de la ressource éolienne.

# 3.1. Les modules de WAsP

Le WAsP comprend plusieurs modules dont :

- Le module OWC (Observed Wind Climate) qui permet l'analyse des données pour déterminer les différents paramètres statistiques.
- Un éditeur de cartes, qui est utilisé pour créer et éditer les cartes topographiques.
- Un modèle du flux de terrain complexe, un modèle de changement de rugosité et un modèle pour tenir compte des obstacles. Ces modèles sont exploités pour l'extrapolation verticale et horizontale des données statistiques relatives à la vitesse et la direction du vent.
- Un éditeur de turbine pour insérer les données relatives aux éoliennes utilisées.
- Un modèle de sillage pour l'évaluation des pertes dues au sillage des éoliennes.

# 3.2. Données d'entrée et de sortie

Pour estimer le potentiel énergétique avec le WAsP, un certain nombre de données sont nécessaires :

- Les données météorologiques (vitesses et directions du vent).
- Les données géographiques i.e. les cartes décrivant la topographie.
- Les cartes de rugosité du sol, qui décrivent la nature du sol (terrains boisés, présence de villes ou villages, zones de sable, plan d'eau, …).

A partir de ces données, le logiciel nous donne les résultats suivants :

- Les caractéristiques statistiques de la vitesse du vent.
- L'atlas du vent avec les différentes cartes éoliennes.
- L'estimation de la puissance fournie par un parc éolien.

### 3.3. Physique du modèle WAsP

Pour la détermination des caractéristiques du vent en un point différent du point de mesure, le modèle WAsP 10 procède à une double extrapolation. L'extrapolation verticale à la hauteur de l'éolienne des données du vent mesurées sur une station météorologique donnée, puis l'extrapolation horizontale de ces données pour prendre en considération l'orographie de la région d'étude.

L'extrapolation verticale permet de déterminer les vitesses de vent à la hauteur du mât de l'éolienne adoptée. La variation de la vitesse du vent avec la hauteur se produit essentiellement dans la couche de surface, dans laquelle on considère les flux comme conservatifs, et où elle suit une loi logarithmique qui tient compte des changements de la rugosité dans la zone d'étude (Troen and Petersen. 1989). La variation de la vitesse moyenne du vent calculée sur une courte période, et en fonction de la hauteur est donnée par l'équation suivante (Justus. 1978):

$$
\frac{KZ}{U_*} \frac{dU}{dZ} = \varphi \left( \frac{Z}{L} \right) \tag{II-1}
$$

Ce qui donne :

$$
U(Z) = \frac{U_*}{K_*} \left[ \ln \left( \frac{Z}{Z_0} \right) - \psi \left( \frac{Z}{L} \right) \right]
$$
 (II-2)

 est une fonction empirique (Businger. 1973; Dyer. 1974). Le nouveau paramètre introduit dans cette expression est la longueur de Monin-Obukhov (L), définie comme étant la hauteur à laquelle la pression est de l'ordre du cisaillement produit par la turbulence  $(m)$ . K<sub>v</sub> est la constante de Von karman (K<sub>v</sub>  $\approx$  0.4), Z<sub>0</sub> représente la rugosité du sol (m), U<sub>\*</sub> est la vitesse de frottement liée à la perturbation donnée en (m/s). La longueur de Monin-Obukhov permet la quantification de la turbulence (Obukhov. 1954), elle est donnée comme suit :

$$
L = -\frac{U^3 \cdot \rho \cdot C_{mp} \cdot T_p}{g \cdot K_v \cdot q} \tag{II-3}
$$

Où ρ est la masse volumique de l'air en (kg/m<sup>3</sup>), U<sup>\*</sup> est la vitesse du frottement en (m/s), C<sub>mp</sub> chaleur massique de l'air à pression constante en  $(J/kg.k)$ ,  $T_p$  est la température de l'air en degrés Kelvin, g représente la gravité en  $(m/s<sup>2</sup>)$ ,  $K_v$  est la constante de Von Karman, q est le flux moyen de la chaleur en (W/m).Le Tableau II-1 décrit l'état du gradient de température verticale et l'état atmosphérique en tenant compte de la variation de flux de chaleur q et de la longueur L de Monin Obukhov. Cette longueur L définit donc les conditions de stabilité atmosphérique, dont trois cas sont distingués :

 $\checkmark$  Conditions stables pour  $\left(\frac{Z}{L}\right) > 0$  $\setminus$ ſ *L*  $\left(\frac{Z}{Z}\right) > 0$ , ce qui donne :  $\overline{\phantom{a}}$  $\left(\frac{Z}{I}\right)$  $\left(\frac{Z}{L}\right)$  = -4.7  $\left(\frac{Z}{L}\right)$ ſ *L Z L*  $\psi\left(\frac{Z}{I}\right) = -4.7 \left(\frac{Z}{I}\right)$  (II-4)

 $\overline{\phantom{0}}$ 

 $\checkmark$  Conditions neutres pour  $\left(\frac{Z}{L}\right) \approx 0$  $\setminus$ ſ *L*  $\left(\frac{Z}{Z}\right) \approx 0$ , ce qui donne :

$$
\psi\left(\frac{Z}{L}\right) = 0\tag{II-5}
$$

 $\bigg)$ 

 $\checkmark$  Conditions instables pour  $\left(\frac{Z}{L}\right) < 0$  $\setminus$ ſ *L*  $\left(\frac{Z}{Z}\right)$  < 0, ce qui donne :

$$
\psi\left(\frac{Z}{L}\right) = 2\ln\left(\frac{1+x}{2}\right) + \ln\left(\frac{1+x^2}{2}\right) - 2\tan^{-1}(x) + \frac{\pi}{2}
$$
 (II-6)

Avec

$$
x = \left(1 - 15\frac{Z}{L}\right)^{\frac{1}{4}}
$$
 (II-7)

Pour des mesures effectuées à  $Z_1$ , la valeur de  $V_2$  peut être estimée par l'équation suivante :

$$
\frac{V_2}{V_1} = \frac{\ln\left(\frac{Z_2}{Z_0}\right) + \psi\left(\frac{Z_2}{L}\right)}{\ln\left(\frac{Z_1}{Z_0}\right) + \psi\left(\frac{Z_1}{L}\right)}\tag{II-8}
$$

Tableau II- 1 : Gradient de température et état atmosphérique

| $q=0$ , $L \rightarrow \infty$ | q<0, L>0              | $q>0$ , L $<0$        |
|--------------------------------|-----------------------|-----------------------|
| -Atmosphère neutre             | -Atmosphère stable    | -Atmosphère instable  |
| -Gradient température          | -Gradient température | -Gradient température |
| nul.                           | positif.              | Négatif.              |

La technique d'extrapolation horizontale des vitesses du vent implémentée dans le WAsP 10 que nous avons utilisé, est basée sur un modèle orographique d'analyse de l'écoulement du vent autour des collines, développé par Walmsley et al. (1982), qui est une extension en trois dimensions du modèle de base de Jackson and Hunt (1975). Le modèle consiste à résoudre les équations de la couche limite turbulente et l'équation de la viscosité turbulente dans un système de coordonnées polaires. Il tient compte du régime d'écoulement agissant sur la région externe où l'influence de la rugosité du sol est négligeable, et contrairement à la zone interne, où l'écoulement est fortement influencé par la surface du sol. Le modèle consiste en premier lieu, à calculer le potentiel de la vitesse de l'écoulement ainsi influencé par la topographie du terrain, qui est donné par l'équation suivante (Troen et Petersen.1989):

$$
\bar{\mathbf{u}} = \nabla \chi \tag{II-9}
$$

 $\bar{u} = (u, v, w)$  est le vecteur vitesse tridimensionnel de la perturbation, et  $\chi$  représente le potentiel de cette vitesse. Une solution générale peut être estimée pour un point de rayon R où le potentiel devient nul. Elle est donnée comme suit :

$$
\chi_j = K_{nj} J_n \left( c_j^n \frac{r}{R} \right) exp(sin \phi) exp \left( c_j^n \frac{z}{R} \right)
$$
 (II-10)

 $J_n$  est la fonction de Bessel d'ordre *n, k<sub>nj</sub>* sont des coefficients arbitraires, *r* le rayon,  $\phi$  l'azimut, *z* la hauteur et  $c_j^n$  sont les i<sup>èmes</sup> racines de  $J_n$ .

Les coefficients sont déterminés par les conditions aux limites (conditions aux limites cinématiques de la surface) :

$$
w_0 = \frac{\partial}{\partial z} \chi|_{z=0} = \bar{u}_0 \ \nabla h(r_u, \phi) \tag{II-11}
$$

 $w_0$  représente la vitesse verticale induite par le terrain,  $\bar{u}_0$  le vecteur de vitesse et l'altitude du terrain est h. Dans la seconde étape du modèle, le potentiel  $\chi$  est modifié pour tenir compte des effets de frottement de surface dans une couche dont l'épaisseur est de l'ordre *lj*, dont la valeur est déterminée par la relation :

$$
l_j = 0.3 \t Z_{0j} \left(\frac{L_j}{Z_{0j}}\right)^{0.67} \t (II-12)
$$

Où Z*0j* est la longueur de rugosité de la surface considérée et *Lj* est une échelle de longueur horizontale  $(L_j = R/c_j^1)$ . Pour des conditions homogènes,  $Z_{0j} = Z_0$ . Pour des sites non homogènes, la longueur de rugosité est prise comme une moyenne pondérée de *ru = 0* à *ru = 5Lj.* Le profil de l'écoulement perturbé est alors modélisé pour chaque terme du développement cidessus en attribuant une perturbation  $\Delta u_i$  au niveau de z, il est donné par l'équation suivante:

$$
\frac{\Delta \bar{u}_j(z)}{|u_0(z)|} = \frac{|u_0(L_j)|^2}{|u_0(z_j)|^2} \nabla \chi_j
$$
\n(II-13)

 $u_0(z)$  représente la vitesse de l'état de base au niveau z, et z'<sub>i</sub> est donné comme suit :

$$
z_j' = \max(z, l_j) \tag{II-14}
$$

Le calcul des coefficients  $K_{nj}$  est effectué par intégration numérique sur une grille. La donnée d'entrée nécessaire est l'altitude du terrain en chaque point de la grille. Les résultats obtenus sont représentées par des cartes éoliennes qui indiquent les ressources éoliennes disponibles dans la région d'étude, en fonction de la topographie et de la rugosité.

# 4. Aperçue sur l'outil WindStation

WindStation est un outil basé sur les modèles CFD, conçu par Lopes (2003) pour la simulation numérique des écoulements turbulents. Il permet d'effectuer une analyse numérique de l'écoulement du vent sur différents types de terrains (plats ou complexes). Il admet comme données d'entrée, la grille d'élévation du terrain, la rugosité de la surface et les données d'observation du vent, ou à défaut, un profil de couche limite du vent. Il permet le calcul de champ du vent dans une grille 3-D et le post-traitement des résultats, ainsi que l'exportation des données.

Le solveur CFD utilisé est appelé Canyon, il est basé sur une approche de volume de contrôle, résolvant les équations de conservation de la masse, conservation de la quantité de mouvement, et conservation de l'énergie, ainsi que les quantités de turbulence basées sur le modèle de turbulence à deux équations standard, k-ε. Les équations de Navier-Stokes sont réécrites dans un système de coordonnées généralisées.

# 4.1. Les équations gouvernantes des fluides

A l'échelle microclimatique, l'écoulement du vent peut être influencé par la présence d'obstacles, dans ce cas-là, les mouvements aléatoires du vent peuvent être caractérisés par les équations instationnaires de Navier Stokes exprimées par les équations de conservation de la masse (continuité), de quantité de mouvement et de l'énergie :

Continuité  $\frac{\partial p}{\partial t}$ 

$$
\frac{\partial \rho}{\partial t} + \mathbf{div}(\rho \mathbf{u}) = \mathbf{0} \tag{II-}
$$

15)

Quantité de Mouvement 
$$
\frac{\partial(\rho u)}{\partial t} + \text{div}(\rho u u) = \frac{\partial p}{\partial x} + \text{div}(\mu \text{ grad } u) + S_{Mx}
$$
 (II-16)

$$
\frac{\partial(\rho v)}{\partial t} + \text{div}(\rho v u) = \frac{\partial p}{\partial y} + \text{div}(\mu \text{ grad } v) + S_{My} \qquad (\text{II-17})
$$

$$
\frac{\partial(\rho w)}{\partial t} + \text{div}(\rho w u) = \frac{\partial p}{\partial z} + \text{div}(\mu \text{ grad } w) + S_{Mz} \tag{II-18}
$$

$$
\text{Energie} \qquad \qquad \frac{\partial(\rho i)}{\partial t} + \mathbf{div}(\rho i \mathbf{u}) = \mathbf{p} \mathbf{div} \mathbf{u} + \mathbf{div}(\mathbf{k} \mathbf{grad} \mathbf{T}) + \mathbf{\Phi} + \mathbf{S}_i \qquad \qquad (\text{II-12})
$$

19)

Equations d'état 
$$
p = p(\rho, T) \text{ et } i = i(\rho, T)
$$
 (II-

20)

Dans le code WindStation, les équations de Navier-Stokes sont résolues pour un écoulement stationnaire. La formulation générique des équations implémentées le code est comme suit:

Equation de continuité

$$
\frac{\partial(\rho u_i)}{\partial x_i} = \mathbf{0} \tag{II-21}
$$

Equation de conservation des quantités de mouvement

$$
\frac{\partial}{\partial x_j}(\rho u_i u_j) = \frac{\partial P}{\partial x_i} + \frac{\partial}{\partial x_j} \left[ \Gamma \left( 2 \frac{\partial u_j}{\partial x_j} \frac{2}{3} \operatorname{div} \bar{V} \right) \right] + \frac{\partial}{\partial x_j} \left[ \Gamma \left( \frac{\partial u_i}{\partial x_j} + \frac{\partial u_j}{\partial x_i} \right) \right] \frac{2}{3} \frac{\partial (\rho k)}{\partial x_i} + S_{ui} + \rho g \beta (T \theta) \tag{II-22}
$$

# Equation de l'énergie

La loi de conservation de la masse, ou équation de continuité, peut s'énoncer ainsi:

*CHAPITRE II MODELISATION SOUS WASP ET WINDSTATION* 

$$
\frac{\partial}{\partial x} \left( \rho c_p u T \right) + \frac{\partial}{\partial z} \left( \rho c_p w T \right) = \frac{\partial}{\partial x} \left( \Gamma \frac{\partial T}{\partial x} \right) + \frac{\partial}{\partial z} \left( \Gamma \frac{\partial T}{\partial z} \right) \tag{II-23}
$$

Le coefficient de diffusion est, pour le cas d'un domaine fluide:

$$
\Gamma = \left(\frac{\mu}{p_r} + \frac{\mu_t}{p_{r_t}}\right) \tag{II-24}
$$

Sachant qu'une loi de paroi a été utilisée pour la modélisation de l'énergie, dont la température adimensionnelle est évaluée selon l'équation (B.A. Kader. 1981):

$$
T^{+} = P_{r} y e^{-\Gamma} + [2.12 \ln(y) + \beta] e^{(-\frac{1}{\Gamma})}
$$
 (II-25)

avec

$$
\beta = (3.85 \, P_r^{0.33} \quad 1.3)^2 + 2.12 \, \text{Ln}(P_r) \tag{II-26}
$$

Pr est le nombre de Prandtl pour l'air, y\* la distance non dimensionnelle à la surface.

$$
\Gamma = \frac{0.01 (P_r y)^4}{1 + 5 P_r^3 y} \tag{II-27}
$$

Le flux de chaleur à la surface est donné par :

$$
q_w = \frac{\rho c_p u \left( T_w - T_f \right)}{T^+} \tag{II-28}
$$

 $T_w$  est la température imposée de mur, et  $T_f$  le premier nœud calculant la température.

### 4.2. Modélisation de la turbulence

La turbulence est modélisée par le modèle à deux équations k- $\varepsilon$ , dont la première implique l'énergie cinétique turbulente k, et la deuxième implique le taux de dissipation de cette énergie turbulente  $\varepsilon$ . L'énergie cinétique de turbulence et son taux de dissipation sont calculés avec les équations de transport suivantes:

$$
\frac{\partial}{\partial x_j}(\rho u_j k) = \frac{\partial}{\partial x_j} \left[ \left( \mu + \frac{\mu_t}{\sigma_k} \right) \frac{\partial k}{\partial x_j} \right] + P_I + G \quad \rho \epsilon + S_k \tag{II-29}
$$

$$
\frac{\partial}{\partial x_j}(\rho u_j \epsilon) = \frac{\partial}{\partial x_j} \left[ \left( \mu + \frac{\mu_t}{\sigma_{\epsilon}} \right) \frac{\partial \epsilon}{\partial x_j} \right] + \frac{\epsilon}{k} \left( C_I P_I + C_I C_3 G \quad C_2 \rho \epsilon \right) + S_{\epsilon} \tag{II-30}
$$

Avec :

$$
G = \beta g \frac{\mu_t}{\sigma_t} \frac{\partial T}{\partial z} \tag{II-31}
$$

Le terme  $P_1$  représente le taux de production de *K* comme les résultats des gradients de vitesse:

$$
\boldsymbol{P}_I = \overrightarrow{\boldsymbol{\rho} \boldsymbol{u}_i' \boldsymbol{u}_j'} \frac{\partial u_i}{\partial x_j} = \boldsymbol{\mu}_t \left[ \frac{\partial u_i}{\partial x_j} + \frac{\partial u_j}{\partial x_i} \right] \frac{\partial u_i}{\partial x_j}
$$
(II-32)

Les termes sources  $S_k$  et  $S_k$  tiennent compte de la présence d'obstacles poreux, tels que des arbres ou arbustes, les constantes du modèle restantes sont:

$$
C_{\mu} = 0.033 \quad \sigma_K = 1.0 \quad \sigma_{\varepsilon} = 1.3 \quad C_1 = 1.44 \quad C_2 = 1.92 \quad C_3 = \tanh\left|\frac{w}{\sqrt{u^2 + v^2}}\right|
$$
(II-33)

L'intensité de la turbulence *(Ti)* est définie comme le rapport entre la racine carrée de la variation de la vitesse moyenne et de la vitesse locale. Il peut être obtenu à partir de l'énergie cinétique de turbulence comme suit:

$$
T_i = \frac{\sqrt{\frac{2k}{3}}}{V} \tag{II-34}
$$

L'échelle de longueur de la turbulence est donnée par:

$$
L = C_{\mu} \frac{k^{3/2}}{\varepsilon} \tag{II-35}
$$

L'énergie cinétique de la turbulence (l'intensité de la turbulence) est principalement contrôlée par le terme de production (eq. II.6), qui dépend des gradients de vitesse. Si un maillage de basse résolution est utilisé dans les régions de où les variations spatiales du vent sont élevées, tels que terrain accidenté, les gradients de vitesses calculés sont irréalistes et conduisent à des niveaux élevés d'intensité de turbulence. Ainsi, une grille fine doit être utilisée dans ces régions.

#### 4.3. Modélisation des obstacles poreux

La présence d'obstacle poreux est représentée par l'inclusion des termes sources supplémentaires dans les équations de Navier-Stokes et dans les équations de transport des quantités turbulentes. Le modèle adopté est celui décrit par Yang et al. (2010). Il est exprimé comme suit:

$$
S_{ui} = C_d L_{AD} u_i V \tag{II-36}
$$

$$
S_k = C_d L_{AD} \beta_p V^3 \t C_d L_{AD} \beta_d V k \t (II-37)
$$

$$
S_{\varepsilon} = C_d L_{AD} \alpha_p \beta_p \frac{\varepsilon}{k} V^3 \t C_d L_{AD} \alpha_d \beta_d \frac{\varepsilon}{k} V k \t (II-38)
$$

Où  $C_d$  est le coefficient de traînée,  $L_{AD}$  est la densité de surface foliaire (exprimée en m<sup>2</sup>/m<sup>3</sup>), β<sub>*p*</sub> est la fraction de la valeur moyenne de l'énergie cinétique d'écoulement étant convertie en énergie de sillage généré par glissement de la canopée et β*<sup>p</sup>* est la magnitude des pertes d'énergie d'interactions avec les obstacles (Yang et al. 2010). Les valeurs indicatives pour ces variables sont Le coefficient de traînée et de la valeur de densité de surface foliaire qui dépendent de caractéristiques géométriques de l'obstacle allant, en général, de 0.2 à 0.8 pour *C<sub>d</sub>* et de 0.4 à 30 pour les *LAD*.

### 4.4. Solution numérique des équations de transport

La grille de calcul est une grille cartésienne avec un espacement uniforme dans le plan horizontal  $(x, y)$ . La coordonnée verticale est une coordonnée de suivi de terrain (limite équipée). La grille est générée algébriquement, en utilisant un facteur d'expansion constante dans la direction verticale. Les équations de transport sont transformées à partir de leur forme cartésienne d'origine dans un système de coordonnées généralisées (voir Lopes, 1995, pour plus de détails). Le fait que le plan *(x, y)* est cartésien permet des simplifications sur la forme finale des équations généralisées, avec des gains en termes de temps de calcul et de mémoire. Après discrétisation et l'intégration, les équations sont exprimées sous la forme algébrique générale:

$$
\alpha_{p} \quad p\left(1+\frac{1}{E}\right) = \sum_{nb} \alpha_{nb} \quad nb + b + \frac{\alpha_{p} \quad p}{E} \tag{II-39}
$$

où*P* est une variable générique (Composantes de la vitesse ou de la quantité de turbulence) au lieu *P* avec ses valeurs voisines *(nb).* Le terme *b* est un terme source.

# 4.5. Critères de convergence

Le processus itératif interrompu et la solution est considérée acceptable lorsque les résidus normalisés sont inférieurs à une valeur prédéfinie R*conv*

$$
Max(R_u, R_v, R_w, R_m, R_k, R_{\varepsilon}, R_T) < R_{conv} \tag{II-40}
$$

### 5. Conclusion

Dans ce chapitre, nous avons passé en revue les différents modèles de simulation de l'écoulement du vent sur un terrain accidenté, ainsi que leur classification, puis nous avons exposé les deux codes commerciaux que nous avons utilisé, à savoir, le WAsP basé sur des modèles non-linéaires et WindStation basé sur les modèles de la dynamique de Fluide computationnelle (CFD). Les résultats obtenus sont présentés dans le chapitre qui suit.

# CHAPITRE III

# EVALUATION ET ANALYSE DU POTENTIEL EOLIEN DE LA REGION DE HASSI R'MEL

# CHAPITRE III

# EVALUATION ET ANALYSE DU POTENTIEL EOLIEN DE LA REGION DE HASSI R'MEL

===============

### 1. Introduction

Les résultats obtenus dans notre étude sont présentés dans ce chapitre. Ils sont regroupés dans trois parties : la première partie concerne l'évaluation et l'analyse statistique de la ressource éolienne disponible sur le site de Hassi R'Mel en se basant sur les données du vent fournies par l'Office National de Météorologie (ONM).La production d'énergie attendue ainsi que les aspects économique et environnemental sont ensuite estimés en considérant six modèles de générateurs éoliens de puissances nominales différentes. Cette étude est effectuée avec Matlab.

La seconde partie est centrée sur la caractérisation de la région de Hassi R'Mel, basée sur l'utilisation de l'environnement WAsP. Les données vent de l'ONM, utilisées dans la première partie, sont exploitées pour l'analyse et la cartographie de la ressource éolienne disponible dans la région de Hassi R'Mel à 10 m de hauteur. Les ressources éoliennes disponibles (vitesse et direction) dans quatre sous régions de la zone d'étude à savoir, Telghemt, Delaa, Bouzbier et Bellil, sont ensuite évaluées.

La troisième partie de ce chapitre a pour but la simulation du comportement de l'écoulement du vent dans la région de Hassi R'Mel avec WindStation. Cette étude est effectuée en utilisant des données collectées au niveau de trois stations de mesures localisées à Hassi R'Mel, Telghemt, et Delaa. Une analyse statistique de ces données, qui ont été collectées durant la saison du printemps 2012, est effectuée en premier lieu. Ensuite, leur exploitation est effectuée avec le logiciel WindStation pour l'établissement des cartes du vent suivant les différentes directions dominantes du vent, ainsi que pour l'identification des sites ventés.

# 1ERE PARTIE : ETUDE STATISTIQUE DES DONNEES VENT

# 2. Etude statistique des données du vent à 10 m

Cette étude a été effectuée à l'aide de Matlab. Les données utilisées sont celles qui nous ont été fournies par l'ONM et qui s'étalent sur une période de 15 ans (2003-2017).

# 2.1. Analyse annuelle

# 2.1.1. Distribution de Weibull

L'histogramme annuel des vitesses de vent de Hassi R'Mel à 10 m, ajusté par la distribution de Weibull à deux paramètres, est représenté dans la Figure III-1. Cet histogramme indique que les vitesses du vent couvrent une plage de variation atteignant 18 m/s. La valeur élevée du paramètre d'échelle,  $C = 7.19$  m/s, signifie que ce site est venté. On remarque aussi que la valeur du paramètre de forme de Weibull A est de l'ordre de 2.37, ce qui correspond à des vents stables et réguliers. La vitesse moyenne annuelle du vent est égale à 6.37 m/s, et la densité de puissance annuelle moyenne est de 260 W/m², avec une densité énergétique annuelle moyenne de 2277 kWh/m².La ressource éolienne annuelle disponible dans ce site est donc importante.

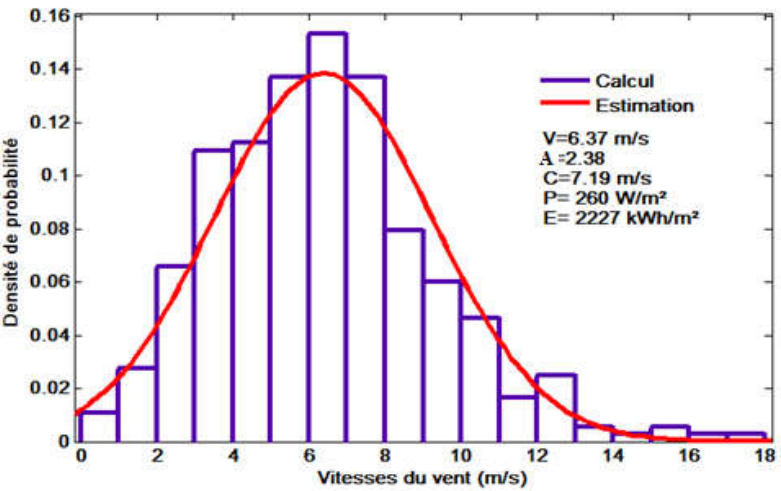

Figure III- 1: Histogramme de vitesses ajusté par la distribution annuelle de Weibull à 10 m

### 2.1.2.La Rose des vents annuelle

Quant à la rose des vents, elle donne une vue succincte de la façon dont la vitesse et la direction du vent sont généralement réparties dans la région, et indique la fréquence des vents soufflant dans des directions particulières. D'après la Figure III-2, il y a une dominance des vents de direction Est (E) avec une fréquence de 6.3%, et une fréquence identique de 6.18% pour les vents de directions Nord (N) et Sud-ouest (SW). Les vents provenant de ces trois directions sont ceux qui contribuent le plus à l'énergie totale disponible dans le site de Hassi R'Mmel. Pour la direction dominante E (90°), les vitesses du vent les plus fréquentes varient dans l'intervalle 4 à 6 m/s avec une fréquence de 27%, et dans l'intervalle 6 à 8 m/s avec une fréquence de 29%. Au-

delà de 10 m/s, la fréquence des vents est de 16%. Concernant le secteur Nord, les vitesses de vent les plus fréquentes varient dans l'intervalle 4 à 6 m/s avec une fréquence de 28%, et dans l'intervalle 6 à 8 m/s avec une fréquence de 27.6%. Pour les vitesses supérieures à 10 m/s, la fréquence des vents est d'environ de 18%. Quant au secteur Sud-ouest, les vitesses de vent les plus fréquentes se situent dans l'intervalle 4 à 6 m /s avec une fréquence de 30%, et dans l'intervalle 6 à 8 m/s avec une fréquence de 25%. La fréquence est de l'ordre de 18% pour les vitesses supérieures à 10 m/s. Cependant, les autres directions ne sont pas négligeables puisqu'elles ont des vitesses appréciables, mais leur fréquence est faible.

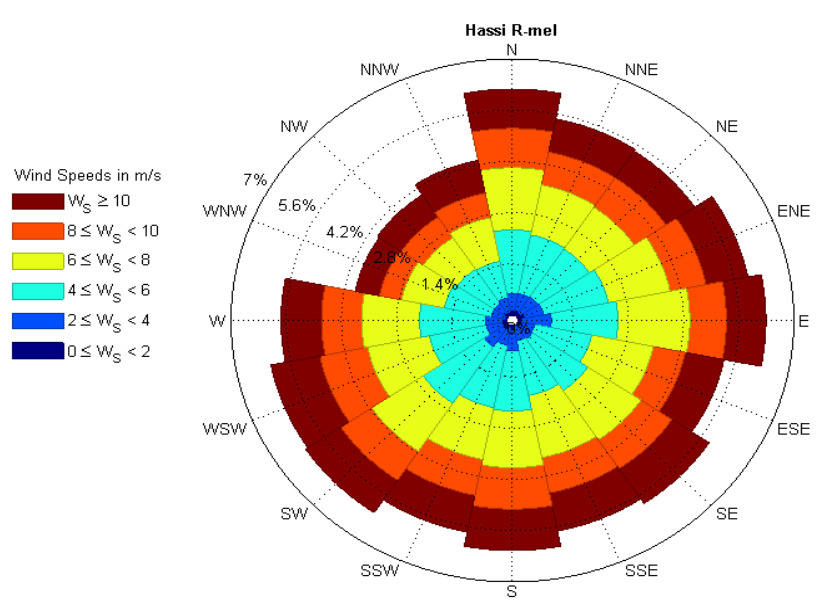

Figure III- 2: Rose des vents annuelle à 10 m

# 2.1.3. Variation de la vitesse du vent avec la hauteur

L'estimation de la vitesse du vent à des hauteurs variables diffère d'un modèle d'extrapolation verticale à un autre, mais les zones de répartition des vents restent quasi identiques. Chaque modèle d'extrapolation verticale de la vitesse du vent est fonction de la nature topographique, du climat et de l'intensité du vent du site étudié.

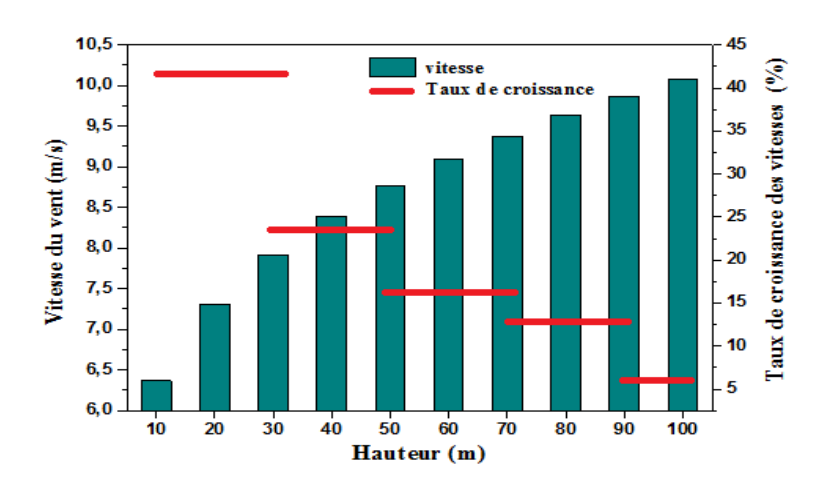

Figure III- 3: Evolution des vitesses du vent en fonction de la hauteur

L'évolution de la vitesse annuelle moyenne du vent en fonction de la hauteur allant de 10 m à 100 m avec un pas de 10 m est illustrée dans la Figure III-3. Il apparaît clairement que la vitesse du vent est en augmentation continue, proportionnellement avec l'augmentation de la hauteur. Ces résultats montrent que le taux de croissance est significatif entre 10 m et 30 m, avec 42 %. Le taux de croissance est égal à 23 % entre 30 m et 50 m de hauteur, 16 % entre 50 m et 70 m, et enfin 13% entre 70 m et 90 m.

Ces résultats indiquent que cette croissance devient progressivement faible avec l'augmentation de la hauteur pour atteindre un taux de 6 % entre 90 m et 100 m. Ceci nous permet aussi de déduire que la hauteur du mât peut être optimisée en choisissant la hauteur ayant une contribution maximale en énergie.

# 2.1.4. Densité de puissance et énergétique

Les densités de puissance et énergétique du vent sont considérées comme étant des paramètres importants pour évaluer la ressource éolienne disponible sur un site donné. Elles donnent une indication sur l'énergie disponible dans un site, après sa conversion en électricité à la sortie d'un aérogénérateur.

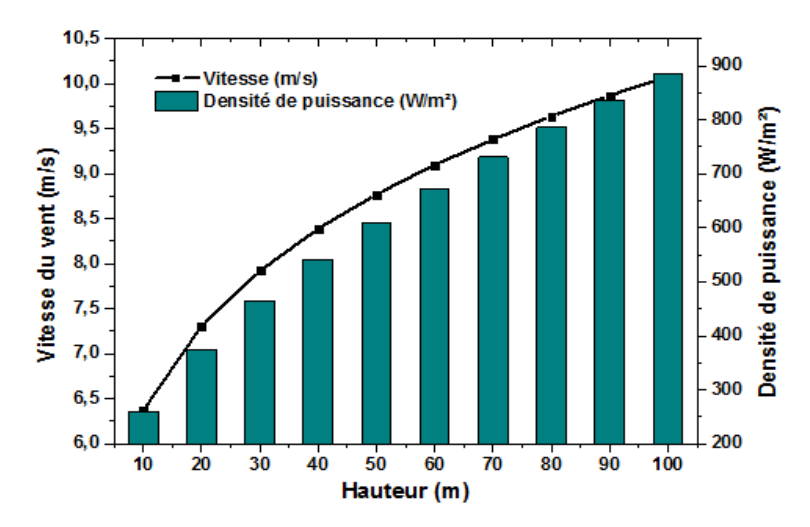

Figure III- 4: Variation de la densité de puissance

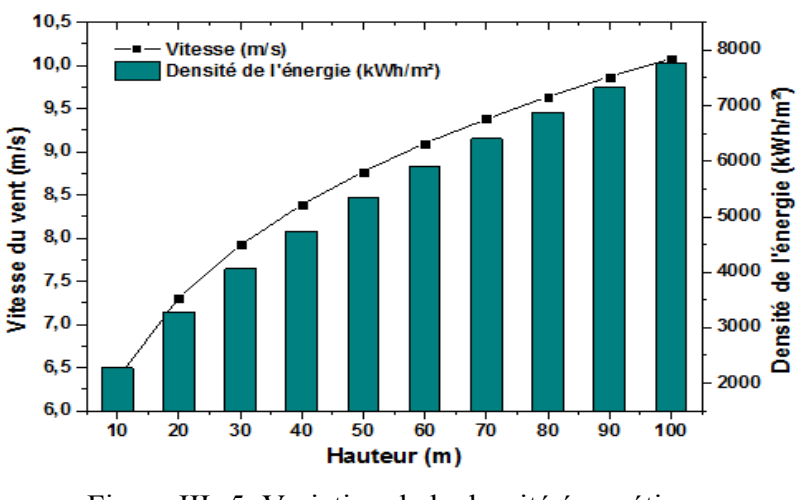

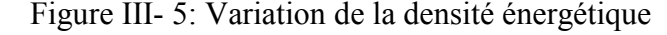

Nous remarquons que la densité de puissance et la densité énergétique sont en croissance continue avec la hauteur, à 10 m de hauteur, elles sont de l'ordre de 260 W/m² et 2278 kWh/m² respectivement. A 100 m de hauteur au-dessus du sol, les densités de puissance et énergétique maximales disponibles sont de l'ordre de 886 W/m² et 7761 kWh/m² respectivement.

# 2.2. Analyse saisonnière

Les graphes de la Figure III-6 montrent que la vitesse moyenne du vent est en variation continue. Elle atteint une valeur maximale au printemps égale à 8.15 m/s et une valeur minimale de 5.67 m/s en hiver, dégageant un écart de 2.48 m/s. Quant aux deux paramètres de Weibull, le paramètre de forme A est important en été (3.77) et au printemps (2.99), il est un peu plus faible en automne avec 2.53, et enfin il atteint son minimum en hiver avec seulement 1.78 ; Le paramètre d'échelle atteint son maximum au printemps avec 9.13 m/s, et 6.61 m/s en automne, puis se stabilise autour de 6.37 m/s en hiver et en été.

La vitesse du vent couvre une très large gamme qui s'étend jusqu'à 18 m/s pour l'hiver et le printemps, elle atteint 12 m/s en automne, et seulement 10 m/s durant l'été.

Nous remarquons que la densité de puissance varie sensiblement d'une saison à une autre, le maximum étant obtenu au printemps avec 467 W/m², et le minimum est enregistré durant la saison de l'été avec seulement 148 W/m².

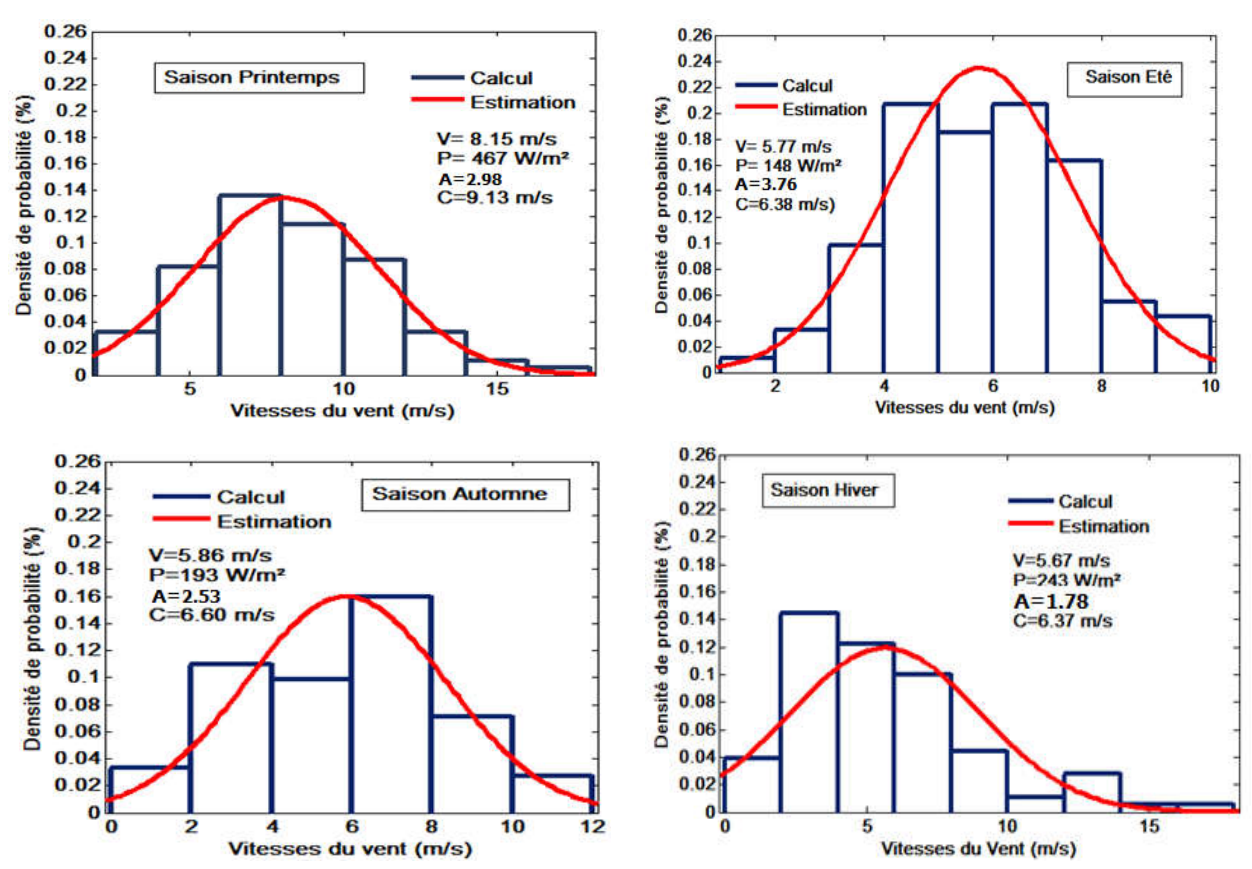

Figure III- 6: Variation saisonnière de la distribution de Weibull à 10 m

Pour la saison du printemps, la rose des vents de la Figure III-7 indique une prédominance des vents dans la direction Ouest-sud-ouest (WSW), et Sud-sud-est (SSE) avec des fréquences de 7.25 % et 7.11% respectivement. Les vitesses du vent les plus fréquentes pour le secteur WSW sont réparties dans l'intervalle 4 à 6 m/s avec une fréquence de 22.5%, avec une fréquence de 22 % pour l'intervalle de 6 à 8 m/s, et une fréquence de 31% environ pour les vitesses supérieures à 10 m/s. Les vitesses du vent les plus fréquentes pour le secteur SSE sont réparties avec les fréquences de 22% dans l'intervalle 6 à 8 m/s, 37% pour les vitesses supérieures à 10 m/s, et moins de 3% pour les vitesses du vent inférieures à 4 m/s.

La rose des vents tracée pour la saison d'été indique une prédominance des vents dans les directions Est (E) et Sud (S) avec des fréquences de 7.34% et 6.93% respectivement. Concernant le secteur E, les vitesses du vent inférieures à 4 m/s ont une fréquence de 13.6%. La fréquence augmente à 38 % pour l'intervalle 4 à 6 m/s, et pour l'intervalle 8 à 10 m/s, la fréquence est de 16 %. Pour le secteur S, la fréquence des vitesses du vent inférieures à 4 m/s est de l'ordre de 9.8%, tandis que les fréquences maximales de 30% et 29% sont enregistrées dans les intervalles de 4 à 6 m/s, et de 6 à 8 m/s respectivement. Enfin l'intervalle de 8 à 10 m/s est caractérisé par une fréquence de 23 %.

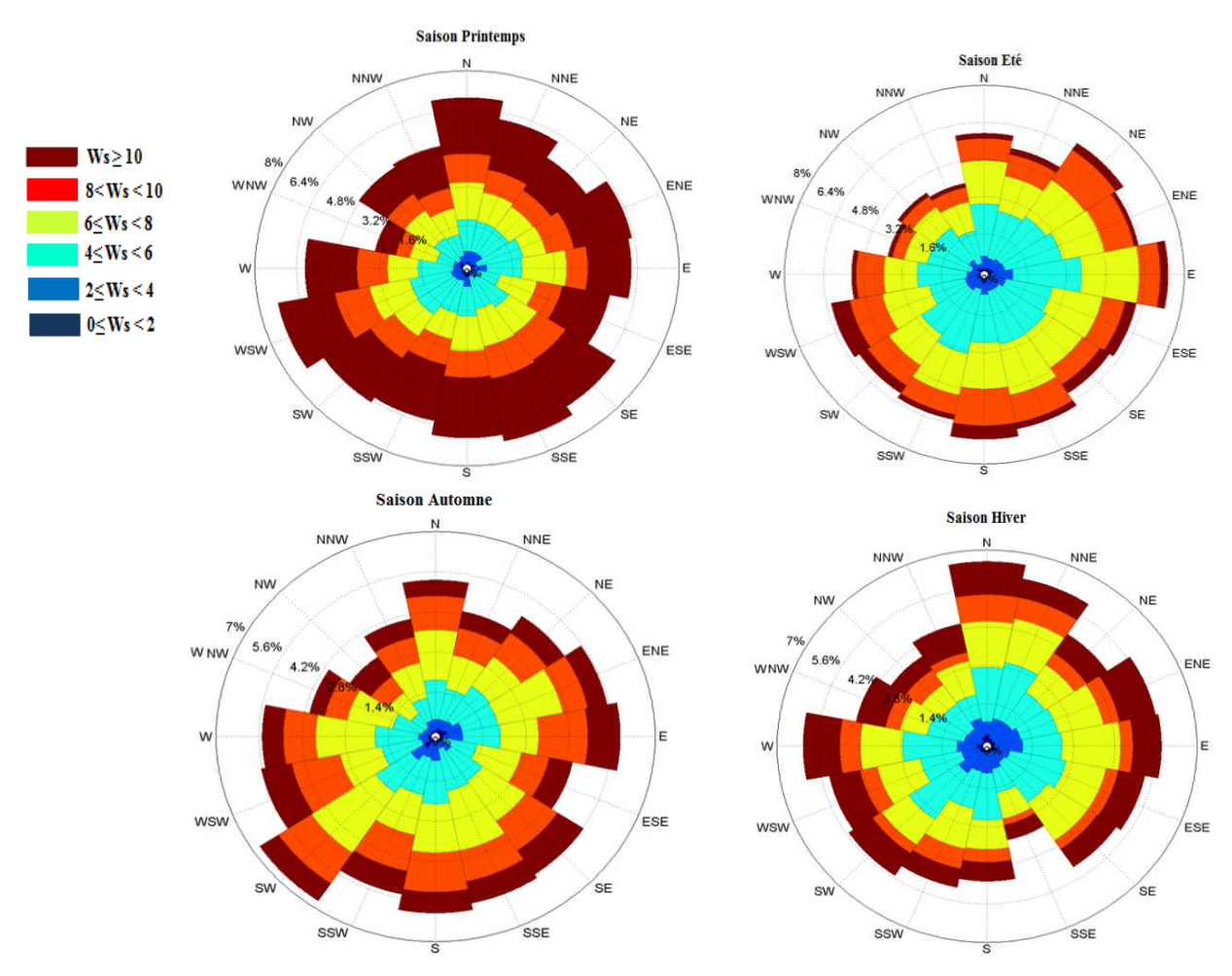

Figure III- 7: Roses des vents saisonnières à 10 m

La saison d'Automne est caractérisée par des vents dominants de directions Sud-Ouest (SW), et Sud (S), avec des fréquences de 6.73% et 6% respectivement. Pour le secteur SW, une fréquence de 12% est enregistrée pour les vitesses du vent inférieures à 4 m/s, dans l'intervalle de 4 à 6 m/s, la fréquence atteint 21%, et dans l'intervalle de 8 à 10 m/s elle est de 19% ; avec une valeur de 38%,la fréquence est maximale dans l'intervalle de 6 à 8 m/s. Concernant le secteur S les vitesses du vent inférieures à 4 m/s représentent 11.5%, la fréquence des vitesses comprises dans l'intervalle 8 à 10 m/s est de 23%, dans l'intervalle de 4 à 6 m/s, elle est de 25 %, la fréquence maximale est enregistrée pour l'intervalle de 6 à 8 m/s avec 28%.

La saison d'hiver est caractérisée par des vents dominants soufflants suivant les directions Nord (N) et Ouest (W) avec des fréquences de 6.57% et 6.11% respectivement. Pour la direction N, les vitesses du vent inférieures à 4 m/s atteignent une fréquence de 11.3%, puis 18% pour celles supérieures à 10 m/s ; dans l'intervalle 6 à 8 m/s, elle est de 25 %, les vitesses du vent ayant une fréquence de 31% sont enregistrées dans l'intervalle 4 à 6 m/s. Le secteur W est caractérisé par une fréquence de 14.4% pour les vitesses inférieures à 4 m/s et 21%pour les valeurs supérieures à 10 m/s, une fréquence maximale de 23.5% est enregistrée pour l'intervalle de 6 à 8 m/s.

En conclusion, les résultats présentés en Figure III-7 permettent de bien choisir un générateur éolien convenable pour exploiter le maximum de l'énergie disponible sur le site de Hassi R'Mel, en tenant compte aussi de la direction de l'orientation des systèmes d'exploitation de cette énergie selon les saisons.

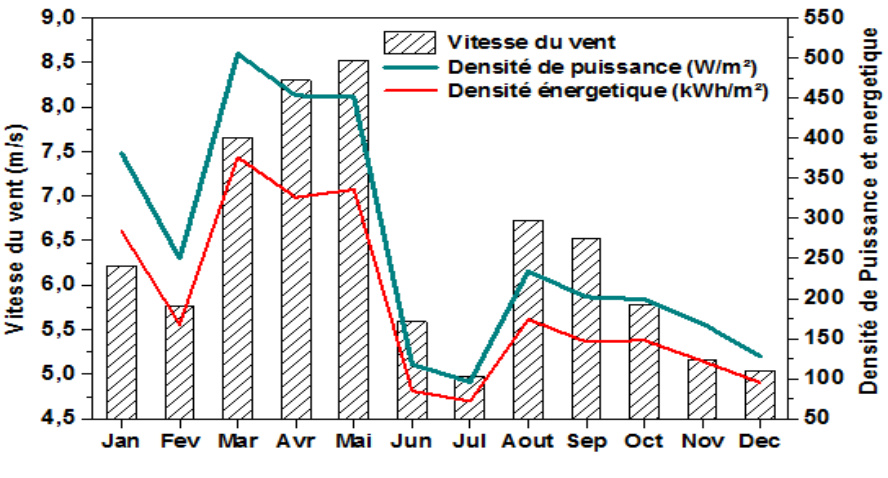

# 2.3. Analyse mensuelle

Figure III- 8: Variation mensuelle des vitesses du vent

Les résultats de la Figure III-8 indiquent que la région de Hassi R'Mel dispose d'un site météorologique caractérisé par un gisement éolien intéressant avec des vitesses mensuelles moyennes du vent relativement importantes. Une vitesse minimale de 4.97 m/s est obtenue pour le mois de Juillet, induisant une densité de puissance de 96 W/m² et une densité énergétique de

72 kWh/m². La vitesse mensuelle maximale du vent est enregistrée durant le mois de Mai avec 8.52 m/s ce qui induit des densités de puissance et énergétique de 541W/m² et 336 kWh/m², respectivement.

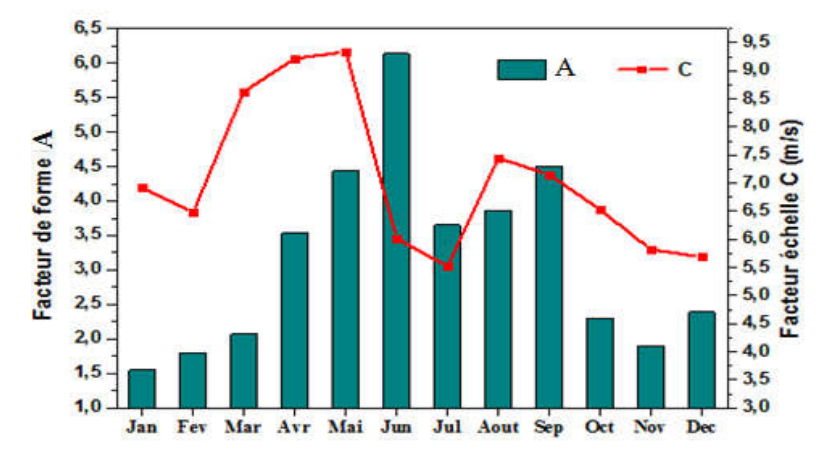

Figure III- 9: Variation mensuelle des paramètres de Weibull à 10 m

La Figure III-9 illustre la variation mensuelle des deux paramètres de Weibull. Elle montre que le paramètre d'échelle est relativement plus élevé durant les trois mois mars, avril et mai où un pic est atteint, puis il diminue brusquement pour atteindre un minimum de 5.5 m/s au mois de juillet, suivi d'une croissance au mois d'aout. Une légère baisse est enregistrée entre les mois d'aout et décembre. Le paramètre de forme quant à lui, il est en croissance continue durant les six premiers mois de l'année en commençant par une valeur minimale de 1.55 pour le mois de Janvier pour atteindre son maximum de 6.13 pour le mois de juin ; la variation de ce paramètre semble aléatoire : il diminue au mois de juillet pour atteindre 3.65, puis augmente pour les mois d'aout et septembre avec 3.86 et 4.5, respectivement.

Le facteur de forme est très élevé pour le mois de juin avec une valeur de 6.13, et un facteur d'échelle égale à 6 m/s induisant une vitesse moyenne de 5.6 m/s. Cela s'explique par le fait que durant les mois chauds, même si le vent est relativement faible, il est plus ou moins constant et stable.

Les valeurs élevées des deux paramètres de Weibull au mois de mai représentent l'importance du potentiel éolien et la régularité des vents caractérisant le site de Hassi R'Mel durant ce mois.

# 2.4. Estimation de l'énergie d'origine éolienne attendue et étude environnementale

Les résultats de l'analyse statistique des données sont exploités pour estimer l'énergie électrique et le coût de cette énergie, qui pourrait être produite par différentes éoliennes installées dans la région d'étude. Au préalable, les résultats de l'analyse statistique, qui correspondent à des données mesurées à 10 mètres de hauteur, sont extrapolés à la hauteur du mât des éoliennes. Une estimation des quantités de CO<sub>2</sub> évitées est ensuite effectuée.

# 2.4.1.Caractéristiques des éoliennes sélectionnées

Six modèles de générateurs éoliens avec des puissances nominales différentes sont considérés : une éolienne WTIC JACOBS de puissance nominale de 20 kW, qui représente les éoliennes de la gamme de petites puissances, une éolienne AN BONUS de puissance nominale de 150 kW, pour les éoliennes de moyenne puissance, et quatre éoliennes ENERCON (E33, E58, E66, E115) avec des puissances nominales variant de 330 kW à 2500 kW, qui représentent des éoliennes de grande puissance ont été sélectionnées. Les données techniques des générateurs éoliens choisis sont résumées dans le Tableau III-1.

Tableau III- 1: Spécifications techniques des générateurs éoliens sélectionnés

| Jacobs | <b>Bonus</b> | E33  | E58  | E66. | E115          |
|--------|--------------|------|------|------|---------------|
| 25     | 40           | 50   | 70   |      | 140           |
| 20     | 150          | 330  | 1000 | 1500 | 2500          |
| 3.5    | 35           | 2.5  | 2.5  |      | $\mathcal{L}$ |
| 13.5   | 12.5         | 12.5 | 12   | 12.5 | 12.           |
| 25     | 25           | 25   | 25   | 25   | 25            |
| 95     | 23           | 334  | 58.6 | 66   |               |
|        |              |      |      |      |               |

# 2.4.2. Production annuelle et coûts

Le Tableau III-2 représente la production annuelle et le coût de l'énergie qui serait produite par les différents générateurs. Une production minimale de 50.633 MWh/an serait fournie par le générateur Jacobs placé sur un mât de 25 m de hauteur et le coût de l'électricité produite serait de 3.91 c\$/kWh. La production d'énergie serait de 527.411 MWh/an pour l'éolienne de moyenne puissance installée sur un mât de 40 m de hauteur, avec un coût de 1.32 c\$/kWh. Les générateurs de grandes puissances, dont la hauteur varie de 50 m à 140 m pour la plus grande, permettent une production énergétique annuelle qui varie de 1285 MWh/an pourl'éolienneEnerconE33 avec un coût de 1.12 c\$/kWh, et une production maximale de 13806 MWh/an pour l'éolienne EnerconE115, induisant un coût minimal de production égal à 0.79 c\$/kWh.

Tableau III- 2: Production annuelle et coûts

| Générateur   | Hauteur (m) | CF   | $E_p$ (MWh/an) | $CE$ ( $c$ $\frac{\sqrt{2}}{N}$ ) |
|--------------|-------------|------|----------------|-----------------------------------|
| Jacobs       | 25          | 0.29 | 50.633         | 3.91                              |
| <b>Bonus</b> | 40          | 0.40 | 527.411        | 1.32                              |
|              |             |      |                |                                   |
| E33          | 50          | 0.44 | 1285.00        | 1.12                              |
| E58          | 70          | 0.51 | 4467.30        | 0.98                              |
| E66          | 70          | 0.48 | 6284.90        | 1.05                              |
| E115         | 140         | 0.63 | 13806.00       | 0.79                              |

### 2.4.3.Production saisonnière et coûts

La répartition de la production énergétique selon les quatre saisons de l'année est illustrée dans le Tableau III-3. La plus grande production d'énergie est enregistrée durant la saison du printemps pour toutes les gammes de générateurs éoliens, avec un minimum de 18 MWh pour l'éolienne Jacobs et un maximum de 4385 MWh pour l'éolienne E115. Une faible production est estimée durant la saison de l'été, avec des valeurs qui varient de 2.89 MWh pour l'éolienne Jacobs et un maximum de 379.74 MWh pour l'éolienne E115.

| Paramètres  | Jacobs | <b>Bonus</b> | E33    | E58            | E66             | E115    |
|-------------|--------|--------------|--------|----------------|-----------------|---------|
| Hauteur (m) | 25     | 40           | 50     | 70             | 70              | 115     |
| Printemps   | 18.04  | 185.35       |        | 465.55 1528.20 | 2169.80         | 4385.00 |
| Eté         | 2.89   | 26.44        | 67.70  | 187.25         | 230.64          | 379.74  |
| Automne     | 933    | 105.30       | 286.75 | 989.50         | 1353.50 3157.70 |         |
| Hiver       | 11.82  | 117.56       | 308.60 | 1024.20        | 1428.70         | 307930  |

Tableau III- 3: Production saisonnière de l'énergie (MWh/saison)

Le coût élevé de production est enregistré durant la saison de l'été avec un coût faible de 21.35 c\$/kWh obtenu avec l'éolienne E33, et un coût maximal égal à 68.68 c\$/kWh obtenu par l'éolienne Jacobs. La saison du printemps est marquée par des coûts de production énergétique faibles, variables entre 2.5 c\$/kWh pour l'éolienne E115 et 10.98 c\$/kWh pour l'éolienne Jacobs.

Tableau III- 4: Coût de l'énergie produite par saison en (c\$/kWh)

| Paramètres  | Jacobs Bonus |       | E33                           | E58 | E66                     | E115  |
|-------------|--------------|-------|-------------------------------|-----|-------------------------|-------|
| Hauteur (m) | 25           | 40    | 50                            | 70  | 70                      | 140   |
| Printemps   | 10.98        |       | 05.47 03.11 02.87 03.03       |     |                         | 02.50 |
| Eté         | 68.68        |       | 38.36 21.35 23.40 28.49 28.84 |     |                         |       |
| Automne     | 21.25        | 09.63 |                               |     | 05.04 04.43 04.85 03.47 |       |
| Hiver       | 16.76        | 0863  | 04.68                         |     | 04.28 04.60             | 03.56 |

### 2.4.4. Emissions de CO2

L'estimation des émissions de dioxyde de carbone permet l'évaluation de l'impact sur l'environnement causé par l'énergie produite à partir de différentes sources (fossile, nucléaire et renouvelable), et de prendre de meilleures décisions en matière de protection de l'environnement.

Dans notre cas, nous allons déterminer le taux de  $CO<sub>2</sub>$  évité par l'utilisation de l'énergie éolienne comme source énergétique en dépit du gaz naturel qui est une source principale dans la région de Hassi R'Mel. Le taux de CO<sub>2</sub> émis par un kilowatt heure produit à partir du gaz naturel est estimé à 450 gCO<sub>2</sub>/kWh (Ardente 2008 ; Haddouche 2019). Une étude récente établie par l'ADEME (Cycleco 2015), a souligné que le taux d'émissions pour les parcs éoliens Onshore et offshore sont respectivement de 12.7  $gCO_2$ eq/kWh et 14.8  $gCO_2$ eq/kWh. Le taux de  $CO_2$  évité représente la différence entre les quantités de  $CO<sub>2</sub>$  émises par les deux sources d'énergie. Les quantités de CO2 évitées par les différentes éoliennes sont illustrées dans le Tableau III-5.

| Générateur   | H(m) | $E_p$ (kWh/an) | t $\rm CO_{2\acute{e}q}/kWh_{\acute{e}ol}$ | t $\rm CO_{2\acute{e}q}/kWh_{\rm gaz}$ | t $CO2$ évité/kWh |
|--------------|------|----------------|--------------------------------------------|----------------------------------------|-------------------|
| Jacobs       | 25   | 50633          | 6                                          | 23                                     | 17                |
| <b>Bonus</b> | 40   | 527411         | 67                                         | 237                                    | 170               |
| E33          | 50   | 1285000        | 163                                        | 578                                    | 415               |
| E58          | 70   | 4467300        | 567                                        | 2010                                   | 1443              |
| E66          | 70   | 6284900        | 798                                        | 2828                                   | 2030              |
| E115         | 140  | 13806000       | 1753                                       | 6213                                   | 4460              |

Tableau III- 5: Quantités  $CO<sub>2</sub>$  évitées

Les résultats du Tableau III-5 indiquent que la faible quantité de  $CO<sub>2</sub>$  est émise par le générateur Jacobs : elle est de l'ordre de 6 tCO<sub>2</sub>/kWh, et celle produite par une centrale à gaz est de 23 tonnes  $CO_2/kWh$ , ce qui donne un taux d'émission de  $CO_2$  évité égal à 17 t $CO_2/kWh$ . Les générateurs de taille moyenne (Bonus) permettent un gain en dioxyde de carbone de 170 tCO<sub>2</sub>/kWh. Pour les générateurs de grandes puissances, le gain en CO<sub>2</sub> émis dans l'atmosphère varie entre un minimum de 415 tCO $_2$ /kWh pour l'éolienne EnerconE33 et 4460 tCO $_2$ /kWh pour l'éolienne Enercon E115 ce qui donne une différence de 4045 tCO<sub>2</sub>/kWh. Le taux de CO<sub>2</sub> évité chaque type de générateur éolien est de l'ordre de 72%.

# 2<sup>EME</sup> PARTIE : ETUDE AVEC WASP

#### 3. Simulation à l'aide du WAsP

Pour estimer le potentiel éolien disponible sur la région de Hassi R'Mel et établir la carte des vents, nous avons introduit les données du vent fournies par l'ONM, la topographie et la rugosité du sol de la région étudiée dans le logiciel WAsP.

### 3.1. Données d'entrée

#### 3.1.1. Données du vent

La première donnée nécessaire pour le fonctionnement du WAsP étant les données du vent, et pour notre cas d'étude, nous avons utilisé les données mesurées sur la station de Hassi R'Mel (latitude 32.93°N, longitude de 3.28°E, et l'altitude de 675 m) à 10 m de hauteur, fournies par l'O.N.M regroupant l'ensemble des vitesses et des directions du vent collectées chaque une heure et s'étalant sur une période de 15 ans (2003-2017).

# 3.1.2. Topographie de la région d'étude

La Figure III-9 illustre la carte topographique en coordonnées UTM (Universal Transverse Mercator) de la région de Hassi R'Mel, délimitée par une longitude variable entre 3.1° et 3.6° E, et une latitude comprise entre 32.9° et 33.5° N.

# 3.1.3. Rugosité de la région

Pour l'établissement de la rugosité de la région étudiée, nous nous sommes basés sur le Tableau III-6 pour assimiler cette longueur pour chaque type de terrain. Après avoir défini et déterminé la rugosité de l'ensemble de la région qui varie entre 0.005 m et 0.6 m, nous avons tracé la carte de rugosité présentée dans la Figure III-11.

La combinaison de la carte topographique de la région de Hassi R'Mel et celle de la rugosité, a permis l'obtention d'une carte topographique avec la rugosité de terrain qui constitue l'une des données de base pour le WAsP permettant d'établir les cartes éoliennes de la région étudiée. Elle est donnée dans la Figure III-10.

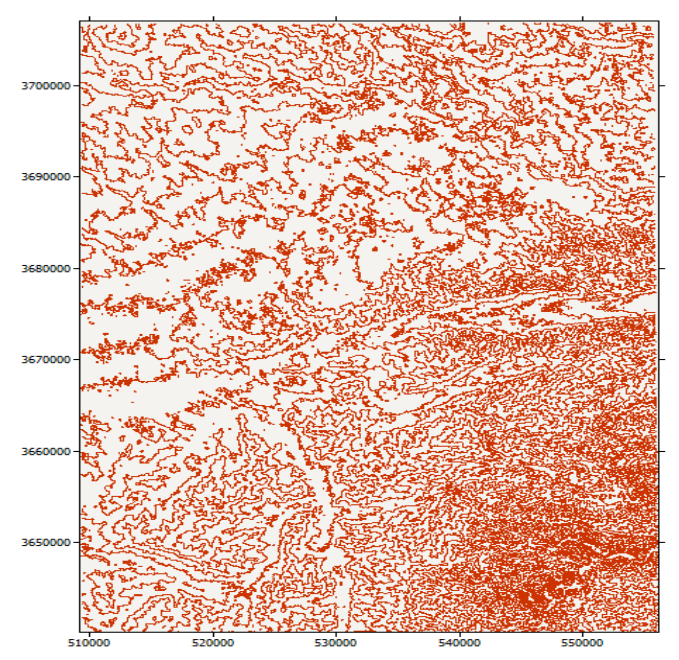

Figure III- 10: Carte topographique en 2D de la région Hassi R'mel

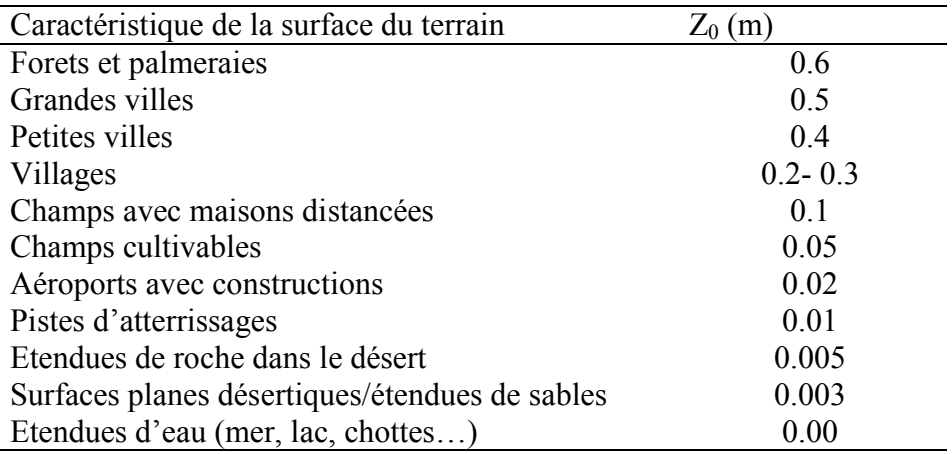

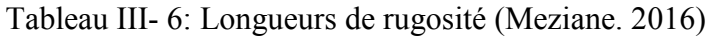

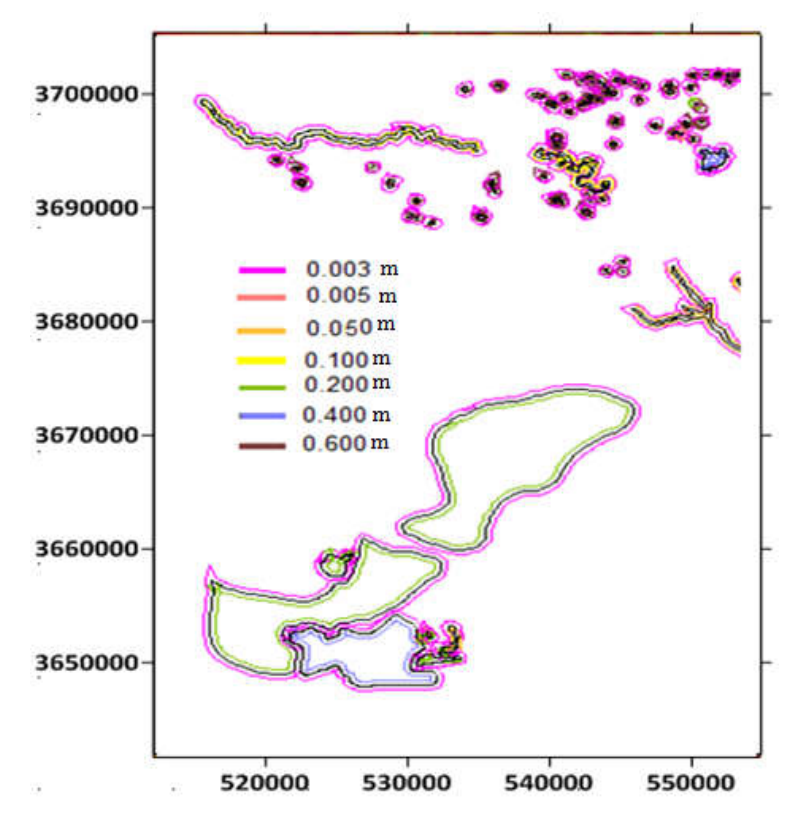

Figure III- 11: Carte de rugosité de la région étudiée

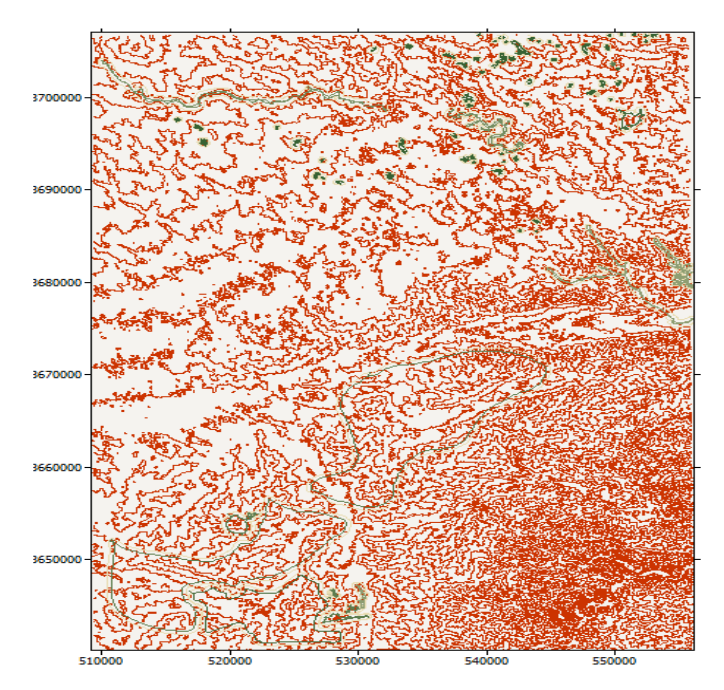

Figure III- 12: Carte topographique avec la rugosité du terrain

# 3.2. Evaluation du potentiel éolien par WAsP à 10 m

# 3.2.1. Distribution de Weibull

En ce qui concerne l'histogramme annuel des vitesses de vent présenté dans la Figure III-13, nous remarquons que la vitesse du vent couvre une plage de variation atteignant 20 m/s. Tandis que les vitesses du vent comprises entre 6 et 9 m/s sont les plus fréquentes avec un taux de 38 %. La valeur élevée des paramètres d'échelle  $(C = 7.6 \text{ m/s})$  signifie que ce site est venté.
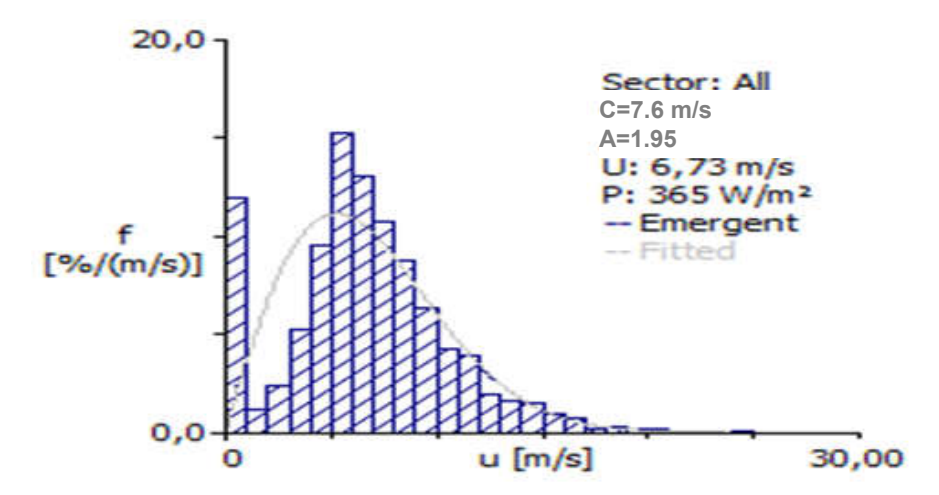

Figure III- 13: Distribution de Weibull à 10 m

On remarque également que le paramètre de forme de Weibull k atteint 1.98 correspondant à des vents réguliers, avec une vitesse annuelle moyenne du vent de 6.73 m/s, et une densité de puissance annuelle moyenne de 365 W/m², ce qui signifie que la ressource éolienne dans ce site est importante.

# 3.2.2. La rose des vents

La rose des vents joue un rôle important dans la détermination de l'emplacement le plus approprié et de la direction la plus rentable pour l'installation d'un système éolien.

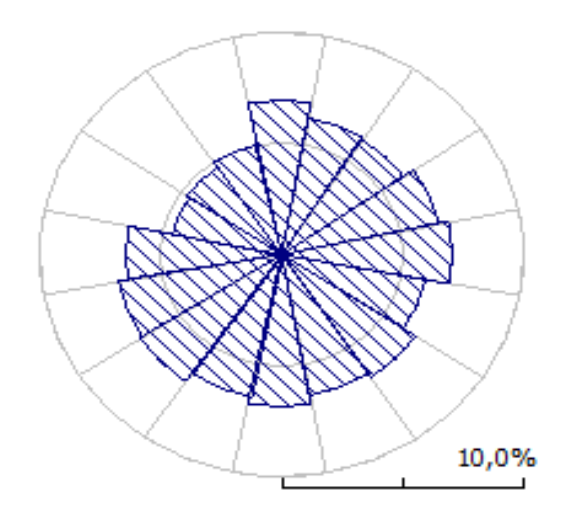

Figure III- 14: La rose des vents à 10 m

La rose des vents donnée en Figure III-14 indique que les directions dominantes sur toute la période étudiée où les fréquences sont les plus élevées pour le site de Hassi R'Mel sont, l'Est avec 7%, et une fréquence identique de 6.9 % pour les directions Nord, Sud et Sud-Ouest.

# 3.2.3. Les Cartes éoliennes

Nous avons procédé au tracé des cartes éoliennes de la vitesse et de la densité de puissance du vent de la région de Hassi R'Mel à 10 m de hauteur avec une résolution de 100 m, et ce après avoir introduit les données du vent, la topographie, et la rugosité. Ces cartes sont présentées dans la Figure III-15.

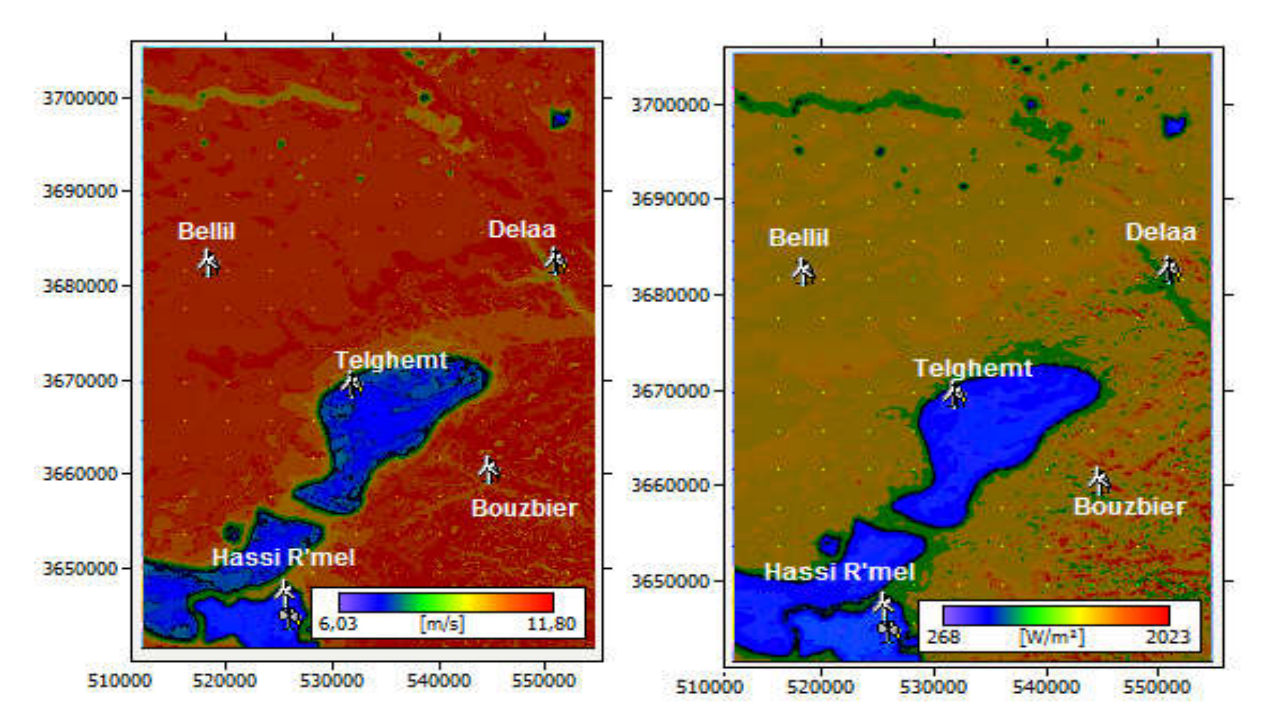

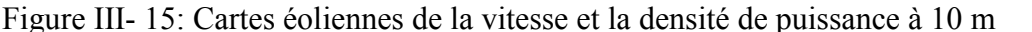

D'une manière globale, nous remarquons qu'à 10 m de hauteur, la vitesse du vent varie de 6.03 m/s à 10.84 m/s. quant à la densité de puissance, elle varie de 268 W/m² à 2023 W/m².

Une grande partie de la région est balayée par des vitesses de vent supérieures à 9 m/s. Nous observons par ailleurs que les sites de Hassi R'Mel et Telghemt sont caractérisés par des vitesses de vent entre 6 m/s et 8.5 m/s, qui sont un peu moins faibles par rapport aux autres sites.

### 3.3. La prédiction à la hauteur des mâts

L'objectif de cette section est la prédiction des vitesses du vent, des densités de puissance disponibles sur différents sites à savoir Telghemt, Delaa, Bouzbier, et Bellil. Les coordonnées des sites choisis sont données dans le Tableau III-7. Pour l'estimation de la production énergétique, nous avons choisi deux capteurs éoliens de grande puissance, Bonus B54 de puissance nominal de 1000 kW, et Nordex N100 de puissance nominale de 2500 kW, dont les caractéristiques sont données dans le Tableau III-8.

| Tableau III-7: Position géographique des éoliennes installées |             |          |         |                 |               |  |  |  |
|---------------------------------------------------------------|-------------|----------|---------|-----------------|---------------|--|--|--|
| Location                                                      | Hassi R'mel | Telghemt | Delaa   | <b>Bouzbier</b> | <b>Bellil</b> |  |  |  |
| X-UTM                                                         | 525739      | 532036   | 551162  | 545000          | 518520        |  |  |  |
| Y-HTM                                                         | 3646296     | 3668398  | 3681421 | 3659245         | 3681304       |  |  |  |

Tableau III- 7: Position géographique des éoliennes installées

# 3.3.1.Vitesses du vent

La Figure III-16 montre qu'à 60 m de hauteur, les vitesses annuelles moyennes du vent prévues varient entre une vitesse minimale de 10.94 m/s pour le site de Telghemt, avec une densité de puissance de 1560 W/m² et une vitesse maximale de 12.82 m/s pour le site de Bellil, avec une densité de puissance de 2455 W/m². Cette variation donne un écart de 1.88 m/s en termes de vitesse moyenne et 895 W/m² en termes de densité de puissance. Cependant, la vitesse minimale prédite à 100 m de hauteur est de 12.23 m/s pour le site de Telghemt en donnant une densité de puissance de 2127 W/m², et la vitesse maximale de 13.69 m/s est enregistrée sur le site de Bouzbier en induisant une densité de puissance de 2748 W/m².

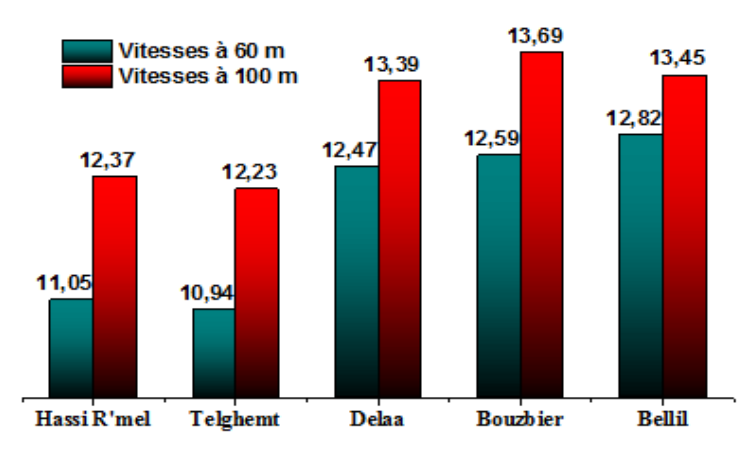

Figure III- 16: Prédictions des vitesses du vent

Les caractéristiques des deux éoliennes sélectionnées pour la production à grande échelle de l'énergie sont données dans le Tableau III-8.

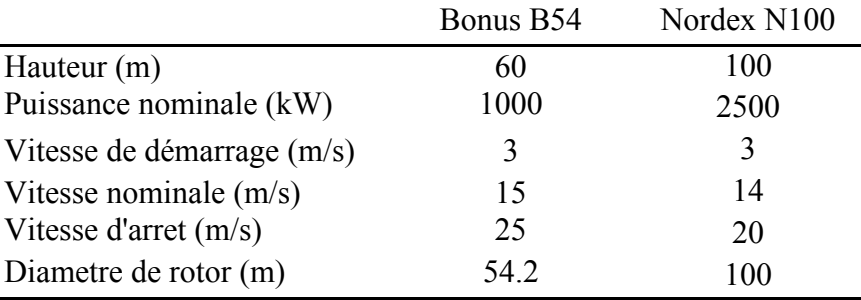

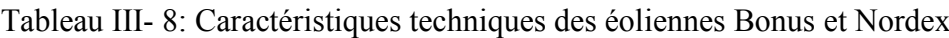

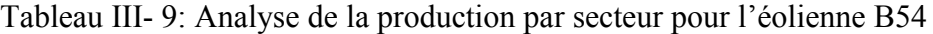

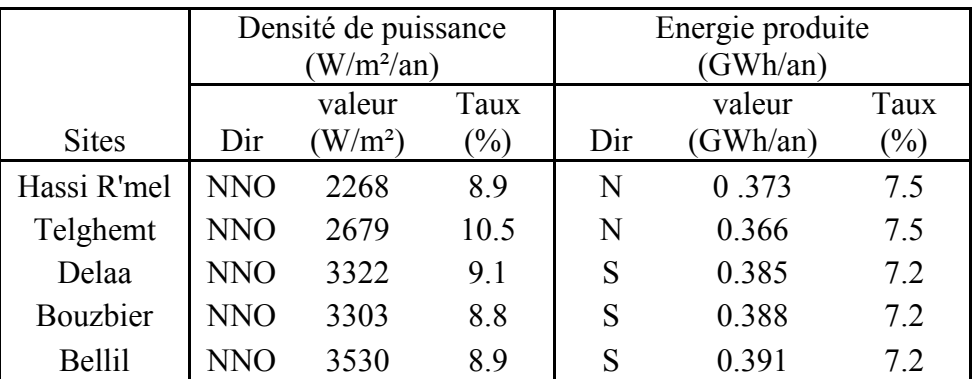

*Utilisation des modèles CFD pour la simulation de l'écoulement du vent sur un terrain complexe* 75

La production énergétique par secteur directionnel pour les deux types de génerateurs éoliens considérés est illustrée dans les Tableaux III-9 et III-10.Les résultats obtenus pour l'éolienne B54 montrent que (Tableau III-9) :

- Le site de Hassi R'mel est marqué par une densité de puissance maximale égale à 2268 W/m² suivant la direction NNO (337.5°) avec une fréquence de 8.9%, et l'énergie maximale est enregistrée sur la direction N (0°) avec 0.373 GWh/an avec une fréquence de 7.5%.
- Le site de Telghemt possède une densité de puissance maximale de 2679 W/m² suivant la direction NNO (337.5°) du vent avec une fréquence de 10.5 %, et une énergie maximale égale à 0.366 GWh/an suivant la direction Nord (0°) environ 7.5% de l'énergie totale.
- La densité de puissance maximale pour le site de Delaa est observée sur le secteur NNO (337.5°) avec 3322 W/m² et une fréquence de 9.1%, tandis que l'énergie annuelle atteint un maximum de 0.385 GWh suivant le secteur 180° avec une fréquence de 7.2%.
- Le site Bouzbier est caracterisé par une densité de puissance maximale de 3303 W/m<sup>2</sup> obtenue suivant le secteur NNO (337 .5°) avec une fréquence de 8.9%. Quant à l'énergie, elle est maximale suivant le secteur S (180°) avec 0.391 GWh/an et une fréquence de 7.2%.
- $-$  La densité de puissance la plus élevée est enregistrée sur le site de Bellil avec 3530 W/m<sup>2</sup> suivant la direction NNO (337.5°) pour une fréquence de 8.9 %, induisant une énergie maximale suivant la direction S (180°) avec 0.391 GWh/an dont la fréquence est 7.2%.

En conclusion, la densité de puissance et l'énergie annuelles les plus élevées sont enregistrées au site de Bellil avec 3530 W/m² suivant la direction NNO (337.5°), et 0.391 GWh/an suivant la direction S (180°) respectivement. Par contre, le site de Hassi R'mel est marqué par une densité de puissance la plus faible de l'ordre de 2268 W/m² suivant le secteur NNO (337,5°). Cependant, l'énergie la plus faible de 0.366 GWh/an est obtenue sur le site de Telghemt.Nous remarquons aussi que la direction NNO (337,5°) est le secteur le plus bénefique en terme de densité de puissance pour la totalité des sites appartenant à la région de Hassi R'mel, tandis que le secteur le plus bénefique en termes de l'énergie est celui de S (180°).

|              | Densité de puissance<br>$(W/m^2/\text{an})$ |         |               | Energie produite<br>(GWh(an) |          |                            |  |
|--------------|---------------------------------------------|---------|---------------|------------------------------|----------|----------------------------|--|
|              | Valeur<br>Taux                              |         |               |                              | Valeur   | Taux                       |  |
| <b>Sites</b> | Dir                                         | $W/m^2$ | $\frac{1}{2}$ | Dir                          | (GWh/an) | $\left(\frac{0}{0}\right)$ |  |
| Hassi R'mel  | <b>NNO</b>                                  | 2880    | 8.4           | S                            | 0.879    | 7.1                        |  |
| Telghemt     | <b>NNO</b>                                  | 3607    | 10.4          | <b>SSE</b>                   | 0.864    | 7.1                        |  |
| Delaa        | <b>NNO</b>                                  | 3930    | 9.0           | S                            | 0.869    | 7.1                        |  |
| Bouzbier     | <b>NNO</b>                                  | 3798    | 8.6           | <b>SSE</b>                   | 0.864    | 7.1                        |  |
| Bellil       | N                                           | 3874    | 8.3           | Ε                            | 0.866    | 7.1                        |  |

Tableau III- 10: Analyse de la production par secteur pour l'éolienne N100

*Utilisation des modèles CFD pour la simulation de l'écoulement du vent sur un terrain complexe* 76

Le Tableau III-10, qui illustre la densité de puissance disponible ainsi que l'énergie produite par secteur pour l'éolienne N100 montre que :

- La densité de puissance maximale est enregistrée au site de Delaa avec 3930 W/m² avec une fréquence de 9%. La quantité d'énergie la plus élevée est obtenue sur le site de Hassi R'Mel avec 0.879 GWh/an suivant la direction S (180°) avec une fréquence de 7.1%.
- Nous constatons que la direction NNO (337.5°) est la plus bénéfique en terme de densité de puissance pour la majorité des sites à l'exception de Bellil où le secteur bénefique est le Nord.
- Pour la production énergétique le Sud est la direction la plus favorable.

# 3.4. Conclusion

Dans cette seconde partie, nous avons utilisé l'environnement WAsP pour estimer le potentiel éolien disponible sur le site Hassi R'Mel en utilisant les données fournies par l'ONM à 10 m au-dessus du sol. Les résultats obtenus ont montré qu'à 10 m de hauteur, la vitesse moyenne du vent est d'environ 6.73 m/s, la densité de puissance moyenne de 365 W/m<sup>2</sup>, le paramètre d'échelle C = 7.6 m/s et le paramètre de forme est A = 1.95.La direction dominante du vent est le Nord, où la densité de puissance moyenne est de 388 W/m², les paramètres de Weibull C et A étant de 7.8 m/s et 1.97 respectivement.

Les résultats de cette analyse sont ensuite exploités pour établir les cartes éoliennes de quatre sites sélectionnés dans la région d'étude, à savoir Telghemt, Delaa, Bouzbier et Bellil, puis pour estimer la production d'énergie électrique d'origine dans cette région, en considérant deux modèles d'éoliennes, Bonus B54 et Nordex N100. Une analyse économique et environnementale a été ensuite réalisée pour chaque site et les deux éoliennes. Les résultats ont montré que :

- l'énergie maximale annuelle produite est de 12.413 GWh/an avec un faible coût de 5.5 c\$/kWh pour le site de Hassi R'mel avec l'éolienne N100 à une hauteur de 100 m.
- elle est 5.39 GWh/an avec un faible coût de 5.06 c\$/kWh pour le site de Bellil en considérant l'éolienne Bonus B54 à 60 m.

# **3<sup>EME</sup> PARTIE: ETUDE AVEC WINDSTATION**

Les données utilisées avec le logiciel WindStation sont des données collectées au niveau de stations de mesures installées sur des mâts d'Algérie Telecom localisés dans la région d'études (F. Chellali). Avant de présenter les résultats obtenus avec ce deuxième logiciel, nous présenterons donc en premier lieu, les stations de mesure puis les résultats de l'analyse statistique des données collectées.

# 4. Localisation des sites et stations de mesures installées

Afin de réduire le coût d'installation du matériel scientifique (et éviter l'achat ou la construction d'autres mâts) et aussi pour l'aspect sécuritaire (éviter les tentatives de vol ou de vandalisme), une convention a été signée avec Algérie-Telecom portant sur l'installation de nos stations météorologiques au niveau des relais téléphoniques. Cette installation a été assurée par des ingénieurs qualifiés de l'Office National Météorologie (ONM) de Ghardaïa, qui ont été sollicités en qualité d'experts techniques et partenaire socioéconomique.

# 4.1. Localisation des sites choisis

Après plusieurs visites effectuées dans la région de Hassi R'Mel, et suite aux enquêtes effectuées sur les lieux pour la sélection des sites adéquats pour l'installation des stations de mesure, nous avons opté pour les sites de Hassi R'Mel, Telghemt, et Delaa, parmi les cinq sites présélectionnés à savoir, Bellil, Hassi R'Mel, Telghemt, Bouzbier et Delaa (Figure III-18). Notre choix s'est appuyé sur la facilité d'accès aux pylônes des relais, contrairement à ceux de Bouzbier et Bellil où l'accès à ces derniers s'avère difficile ou quasi impossible. Les coordonnées géographiques des sites sélectionnés pour l'installation des capteurs de mesure sont données dans le Tableau III-11.

Les trois stations de mesure mise en place sont installées à une hauteur de 25 m au-dessus du sol et non pas à la hauteur standard de 10 m afin d'éviter les obstacles naturels, comme c'est le cas pour le site de Hassi R'Mel.

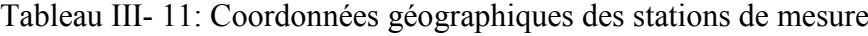

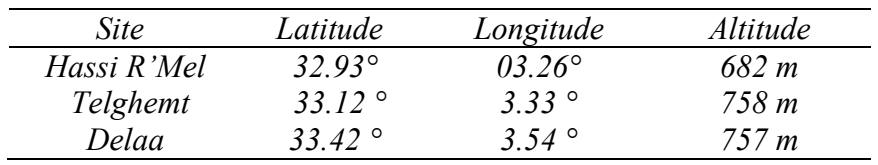

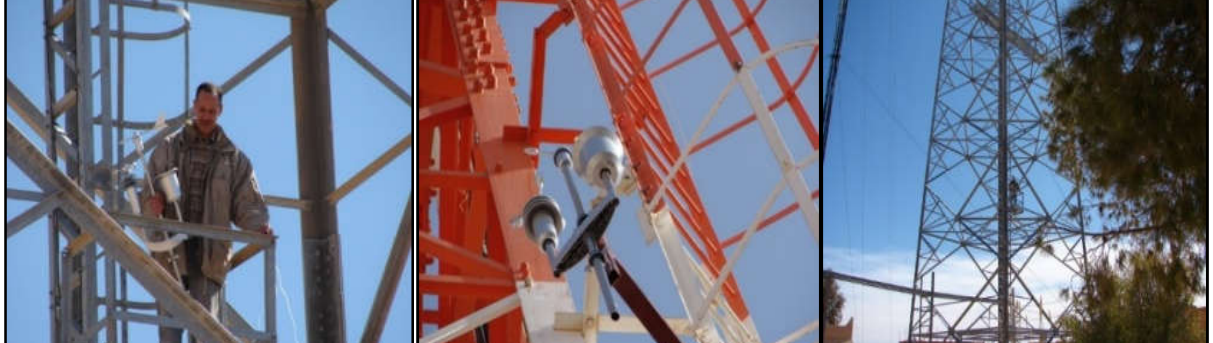

Figure III- 17: Stations de mesure installées

# 4.2. Caractéristiques des capteurs

Les Stations Météorologiques installées sont de type Lacrosse technologie WS 2-550. Elles sont équipées d'un capteur combi météo (Thermo-hygromètre, pluviomètre, anémomètre), qui permet d'enregistrer, de traiter et d'afficher les informations relevées.

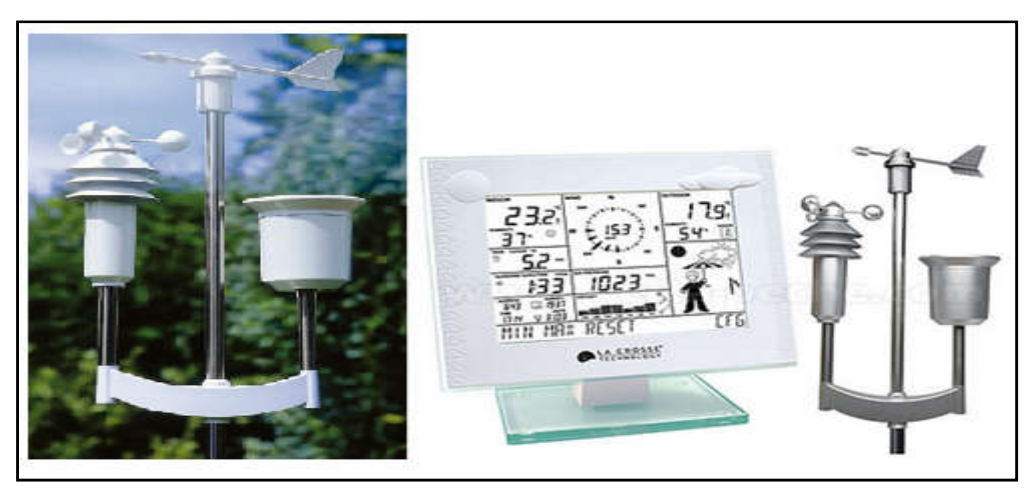

Figure III- 18: Station météorologique (La crosse technologie WS 2-550)

La distance maximale de transmission entre le capteur combi et la station de base est de 120 mètres en champ libre. Le capteur combi livré avec la station météo, s'utilise en extérieur et permet de relever les données suivantes : la température, l'hygrométrie, la direction du vent, la vitesse du vent, l'indicateur de pluie, le volume total des précipitations et la durée d'ensoleillement. Les capteurs de température/hygrométrie intérieures et de pression atmosphérique sont intégrés à la station de base ; il n'est donc pas nécessaire d'installer des capteurs extérieurs pour pouvoir procéder à ces relevés. Le système d'exploitation de cette station météo est contrôlable grâce à un écran et une structure de menu facile et accessible.

Les données météorologiques du capteur combi sont mises à jour instantanément et peuvent être consultées en temps réel, le capteur combi peut être programmé afin qu'il transmette les données relevées. Les caractéristiques techniques de ces capteurs sont données dans le Tableau III-12.

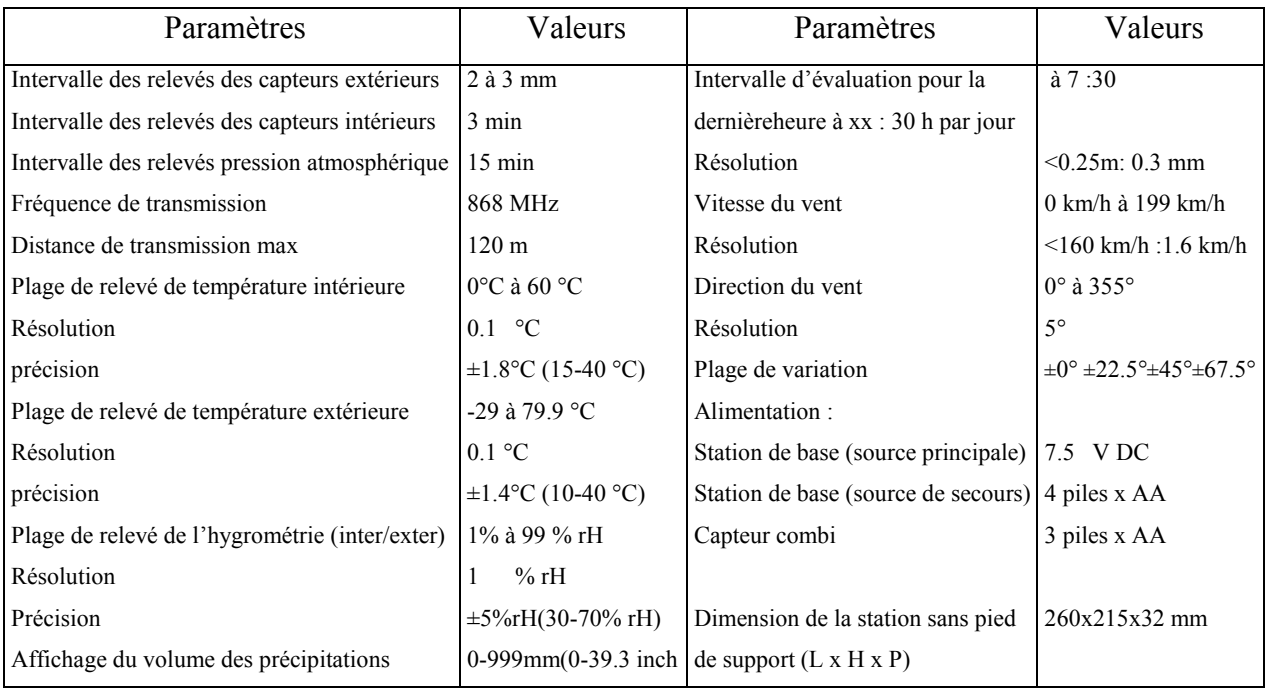

#### Tableau III- 12:Caractéristiques techniques de la station météorologique

# 5. Analyse des données mesurées

# 5.1. Analyse statistique

L'analyse statistique est également basée sur la distribution de Weibull avec la détermination de ses paramètres, des vitesses et directions du vent ainsi que des variations du potentiel éolien.

En termes de direction du vent, la Figure III-20 montre que les directions du vent sur le site de Hassi R'Mel sont déviées de 45° (sens anti-horaire) par rapport aux sites de Telghemt et Hassi Delaa.

Des vitesses de vent élevées sont enregistrées dans la direction Nord pour les sites de Telghemt et Delaa avec des intensités de 15 m/s et 14,5 m/s respectivement. Par ailleurs, le site de Hassi R'Mel est caractérisé par des vitesses de vent un peu plus faibles, d'environ 12.4 m/s pour la direction Ouest.

# 5.1.1. Histogramme des vitesses

La Figure III-21 montre qu'en termes de vitesses de vent supérieures à 6 m/s, le site de Telghemt vient en première place avec 85%, puis viennent les sites de Delaa et Hassi R'Mel avec 71% et 70% respectivement. 20% des vitesses du vent pour le site de Hassi R'Mel sont comprises entre 4 et 6 m/s, puis le site de Delaa avec 14%, et le site de Telghemt avec seulement 11%. Cependant, les vitesses du vent inférieures à 4 m/s sont moins contributives, 15% pour le site de Delaa, 10% et 7% pour Hassi R'Mel et Telghemt respectivement.

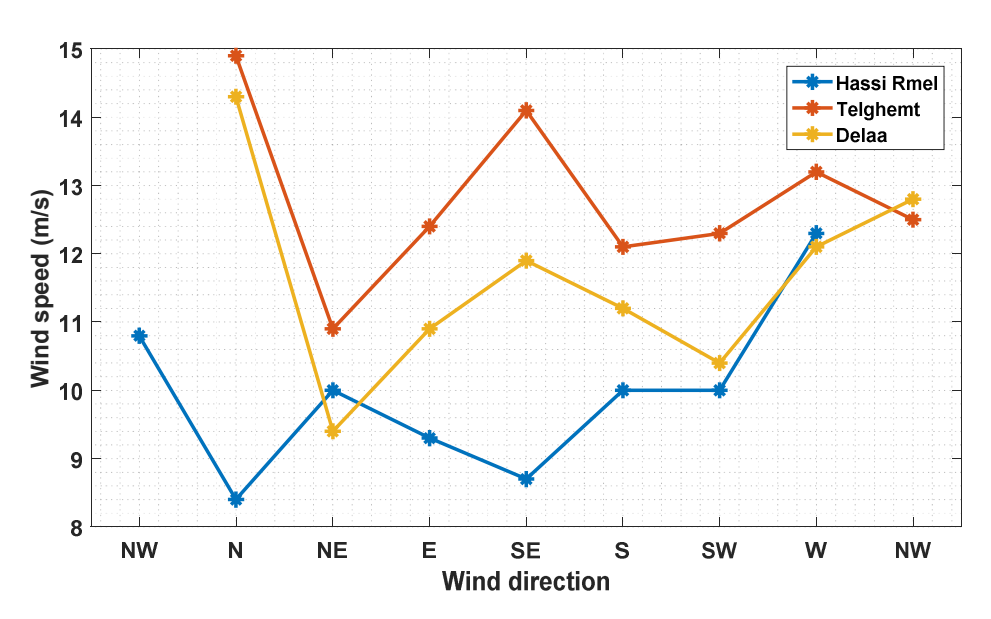

Figure III- 19:Vitesses et directions du vent pour les sites étudiés à 25 m

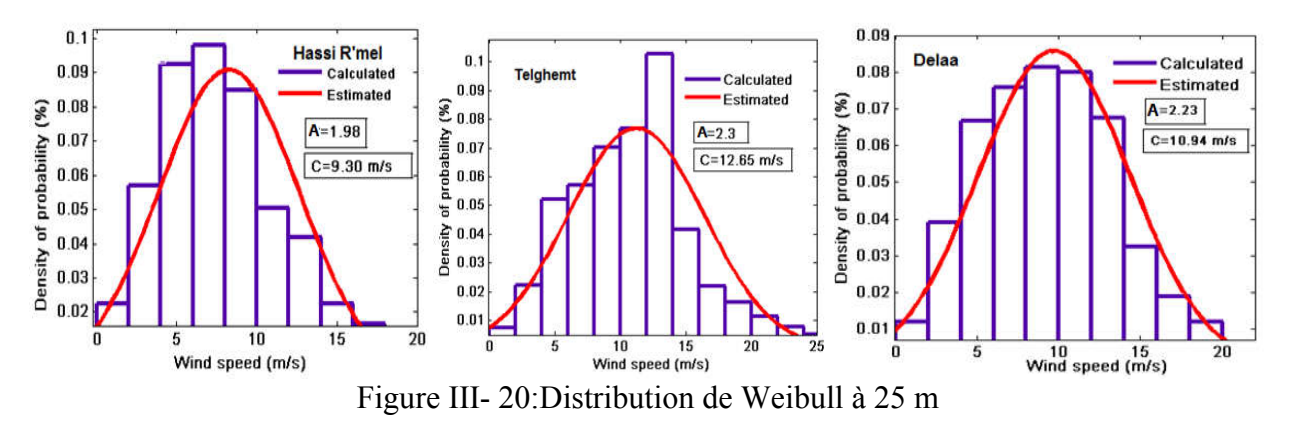

Les histogrammes de vent indiquent également que les vitesses du vent couvrent une plage de variation atteignant 15 m/s pour le site de Hassi R'Mel, 25 m/s pour le site de Telghemt et 20 m/s pour le site de Delaa.

Le site de Telghemt est caractérisé par un paramètre d'échelle plus élevé égal à 12.85 m/s et un paramètre de forme de l'ordre de 2.3, une vitesse moyenne du vent de 11.2 m/s, une densité de puissance de 1520.2 W/m², et une densité énergétique de 3.36 MWh/m².

Le site de Delaa a enregistré un paramètre d'échelle de 10.94 m/s, un paramètre de forme de 2.23, une vitesse moyenne du vent de 9.7 m/s ce qui correspond à des densités de puissance et énergétique de 962 W/m² et 2.124 MWh/m², respectivement.

Le site de Hassi R'Mel possède une vitesse moyenne du vent de 8.25 m/s avec un paramètre d'échelle de 9.30 m/s et un paramètre de forme de 1.98, une densité de puissance de 662 W/m² et une densité énergétique moyenne de 1.462 MWh/m².

Les résultats obtenus indiquent que le site de Telghemt est caractérisé par une vitesse moyenne du vent importante, avec des densités de puissance et énergétique remarquables, ce qui rend ce site éligible pour l'installation de systèmes d'exploitation de cette ressource éolienne.

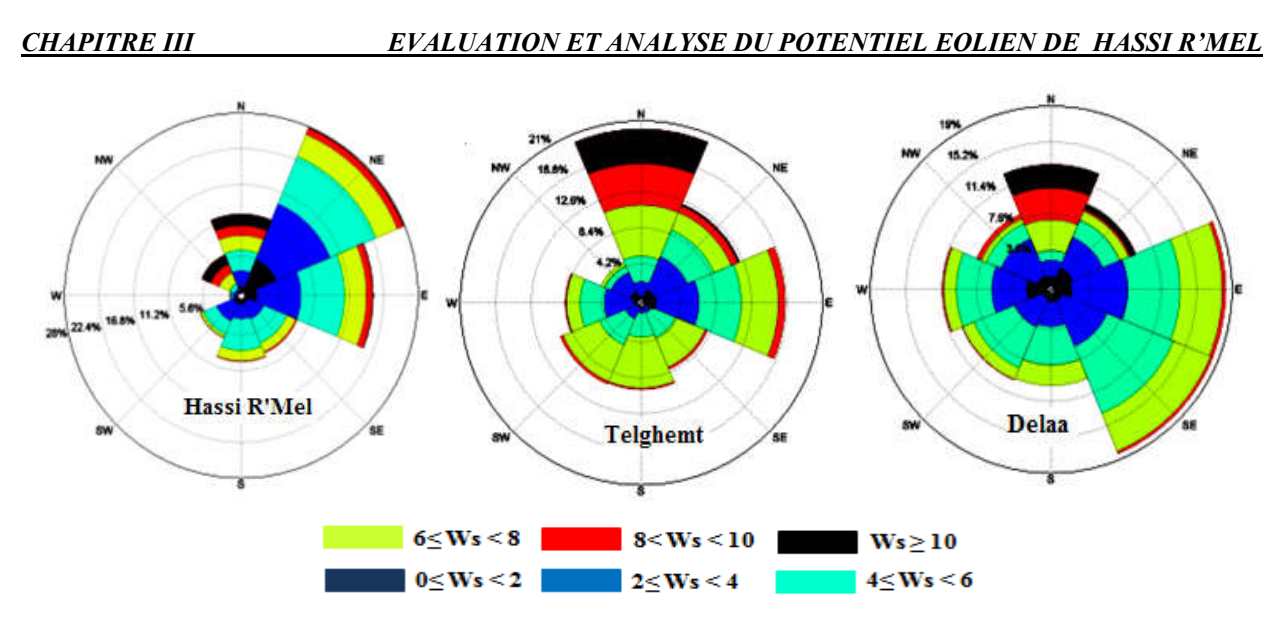

Figure III- 21: Rose des vents à 25 m (Printemps 2012)

#### 5.1.2. Roses des vents

La Figure III-21 montre qu'il y a une prédominance des vents dans les directions Nord, Nord-Est, Est et Sud-Est, et ce, dans les trois sites.

La direction dominante du vent soufflant est le Nord-Est pour le site de Hassi R'Mel avec une fréquence de 28%. Les vitesses du vent les plus fréquentes sont réparties sur l'intervalle 2 à 4 m/s avec une fréquence de 28%, et l'intervalle 4 à 6 m/s avec une fréquence de 31%.

Le Nord est le secteur dominant pour Telghemt représentant 20% des fréquences de vent. Les vitesses de vent les plus fréquentes sont situées dans les intervalles de 4 à 6 m/s et 6 à 8 m/s avec des fréquences de 24% et 29% respectivement.

Les directions Est et Sud-Est sont les deux secteurs dominants avec un pourcentage d'environ 18% pour le site de Delaa, où les vitesses de vent les plus fréquentes sont situées dans les intervalles 2 à 4 m/s et 4 à 6 m/s avec une fréquence de 30%. Cependant, les autres directions ne sont pas négligeables puisqu'elles ont des vitesses appréciables, mais avec de faibles fréquences.

# 5.2. Interpolation spatiale (surfer)

La Figure III-22 montre l'évolution de la vitesse du vent à 25 m au-dessus du sol, établie à l'aide du logiciel Surfer basé sur l'interpolation spatiale des données mesurées.

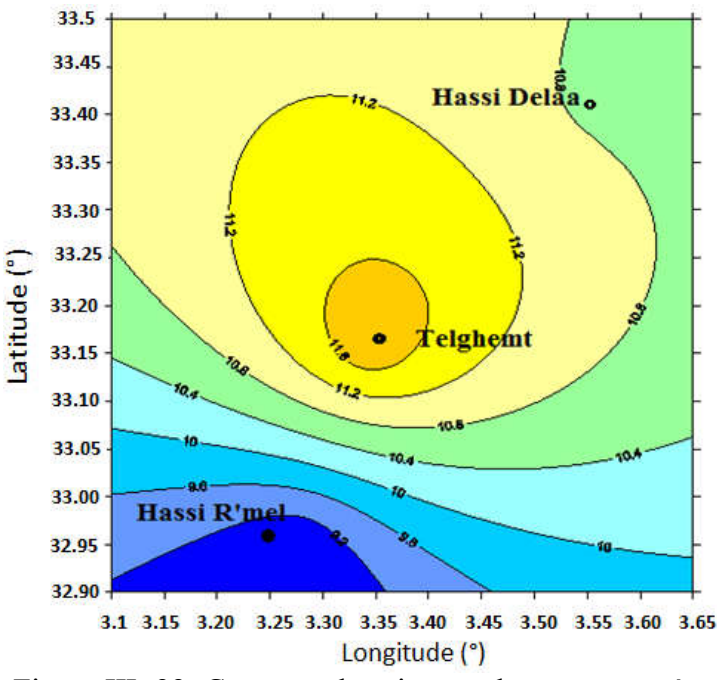

Figure III- 22: Contours des vitesses du vent mesurées

La vitesse du vent à 25 m de hauteur atteint 8.6 m/s aux alentours du site de Hassi R'Mel, elle est de 11.8 m/s et 10.8 m/s pour Telghemt et Delaa respectivement. Cette carte est basée sur une technique d'interpolation qui n'est pas suffisante pour caractériser le potentiel éolien en particulier pour les terrains accidentés et où les effets de la rugosité du sol et de la topographie doivent être pris en considération. En général, les méthodes statistiques fournissent un résultat précis lorsqu'un grand nombre d'observations est disponible.

#### 6. Résultats obtenus avec WindStation

Afin de mieux comprendre le comportement de l'écoulement du vent sur la région de Hassi R'Mel, les données vent mesurées sont utilisées pour établir huit sous-cartes en fonction de la direction dominante du vent à l'aide du logiciel WindStation. En fait, la direction du vent est un facteur clé pour déterminer le comportement du flux d'air ainsi que les endroits ventés. Les Figures III-23 à III-30 présentent les distributions du potentiel éolien ainsi que la direction de l'écoulement de l'air dans la région étudiée, obtenues à l'aide du logiciel WindStation.

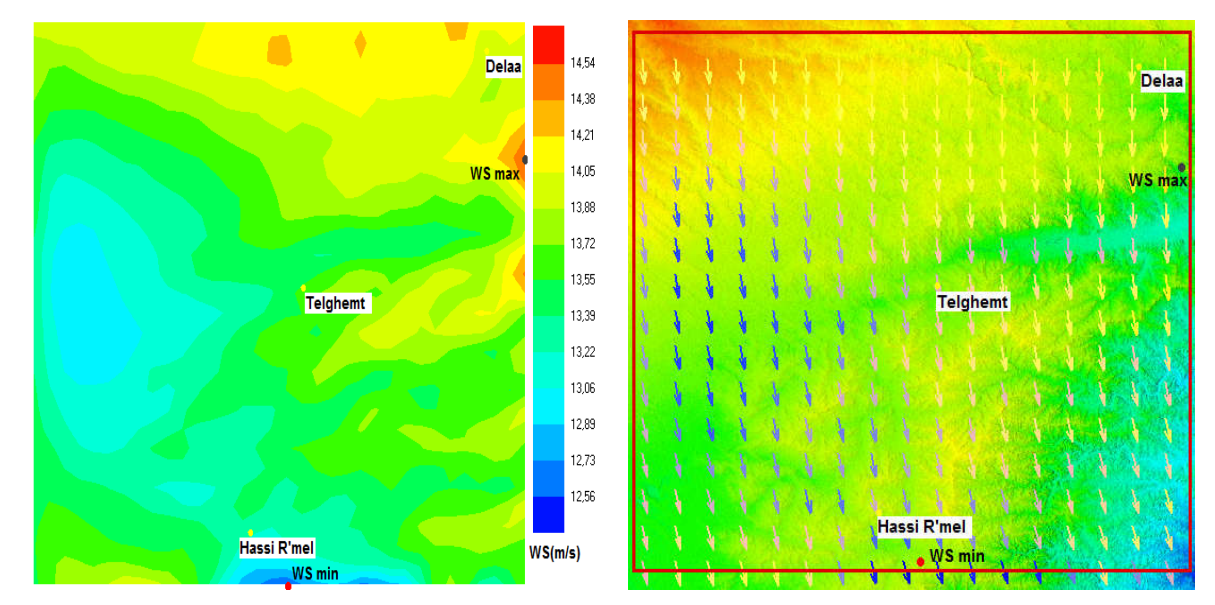

Figure III- 23: Vitesse et direction du vent dans le cas de la direction N avec WindStation

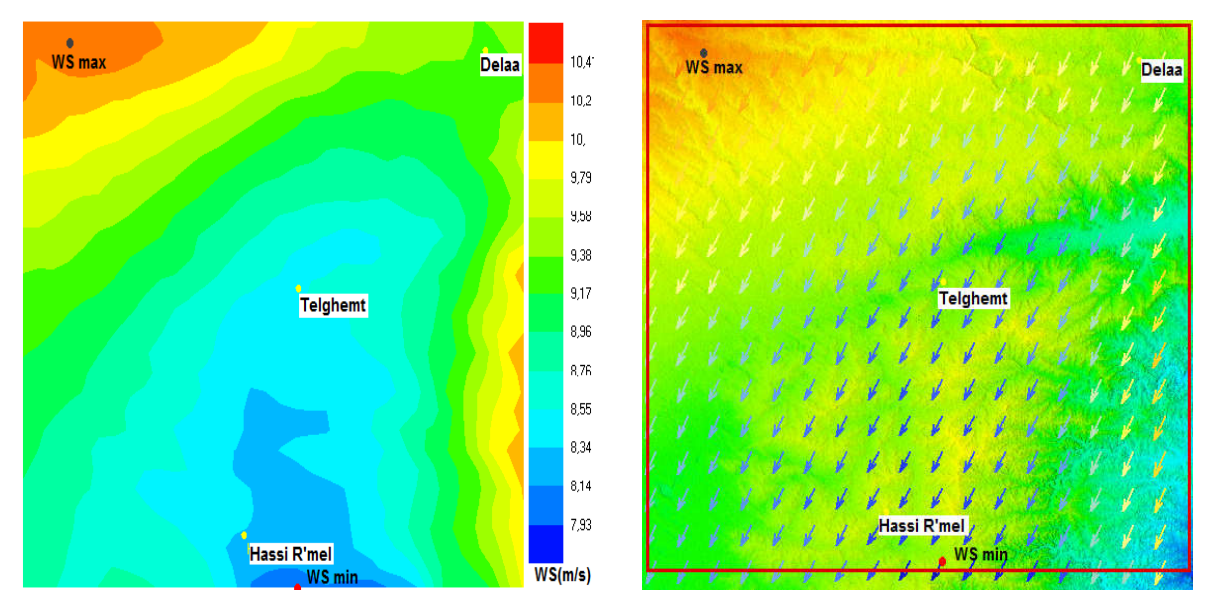

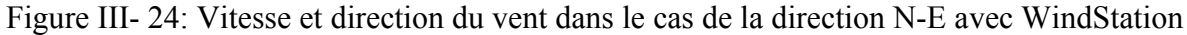

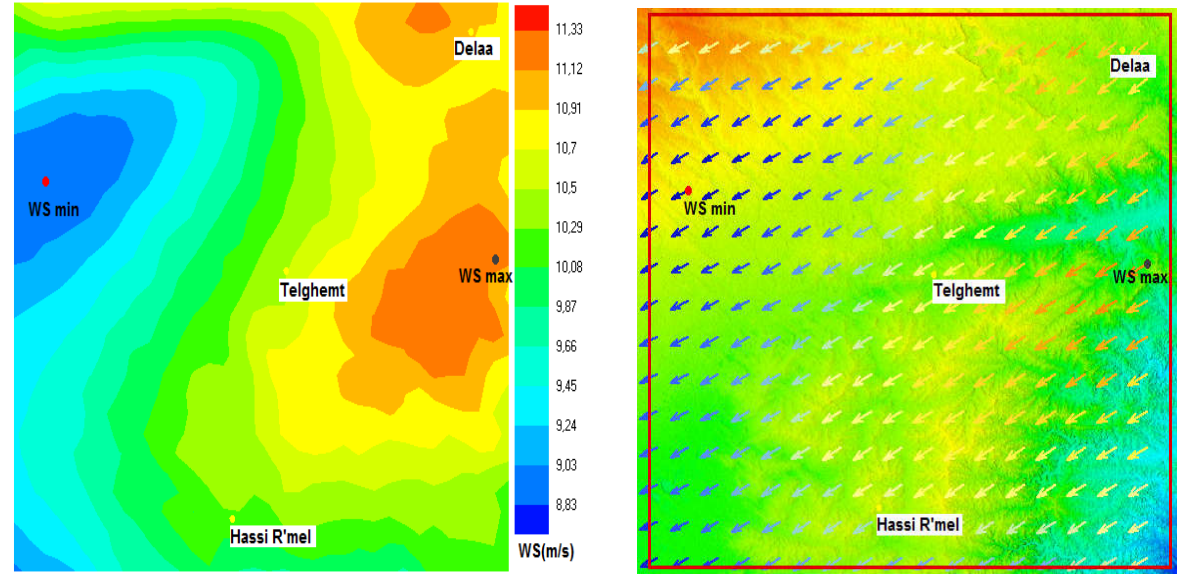

Figure III- 25: Vitesse et direction du vent dans le cas de la direction E avec WindStation

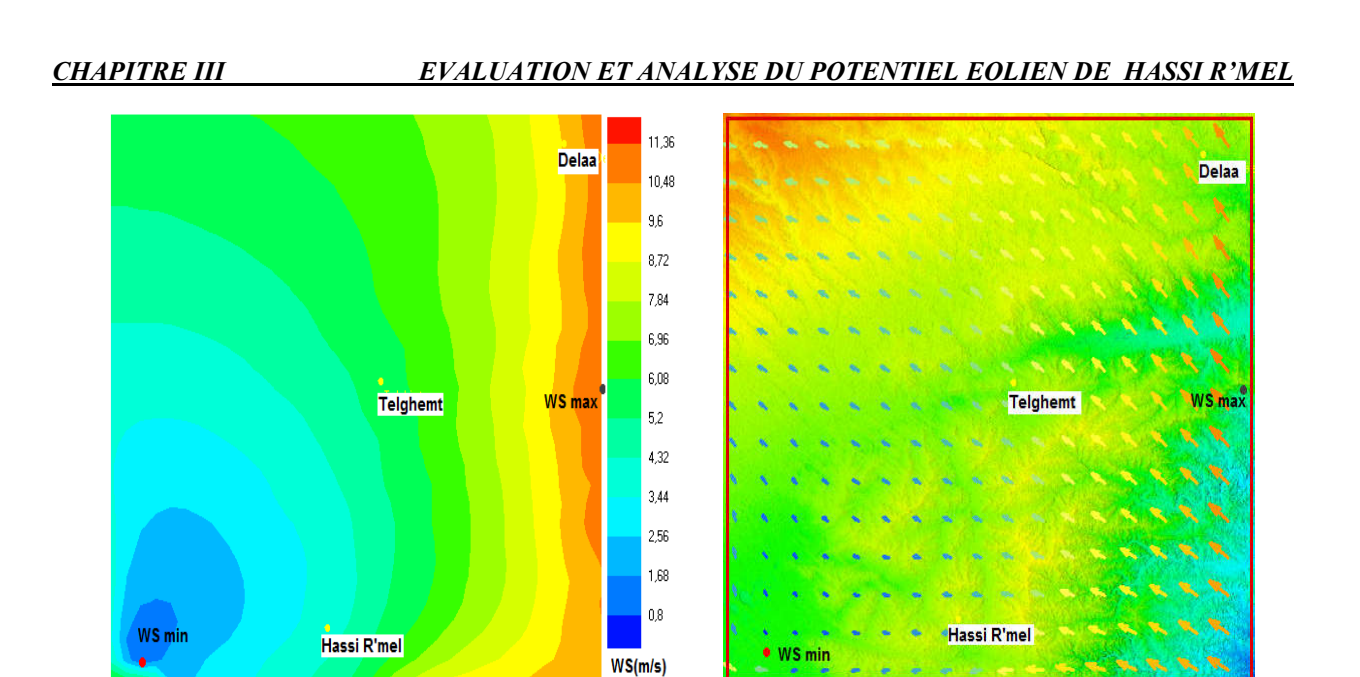

Figure III- 26: Vitesse et direction du vent dans le cas de la direction S-E avec WindStation

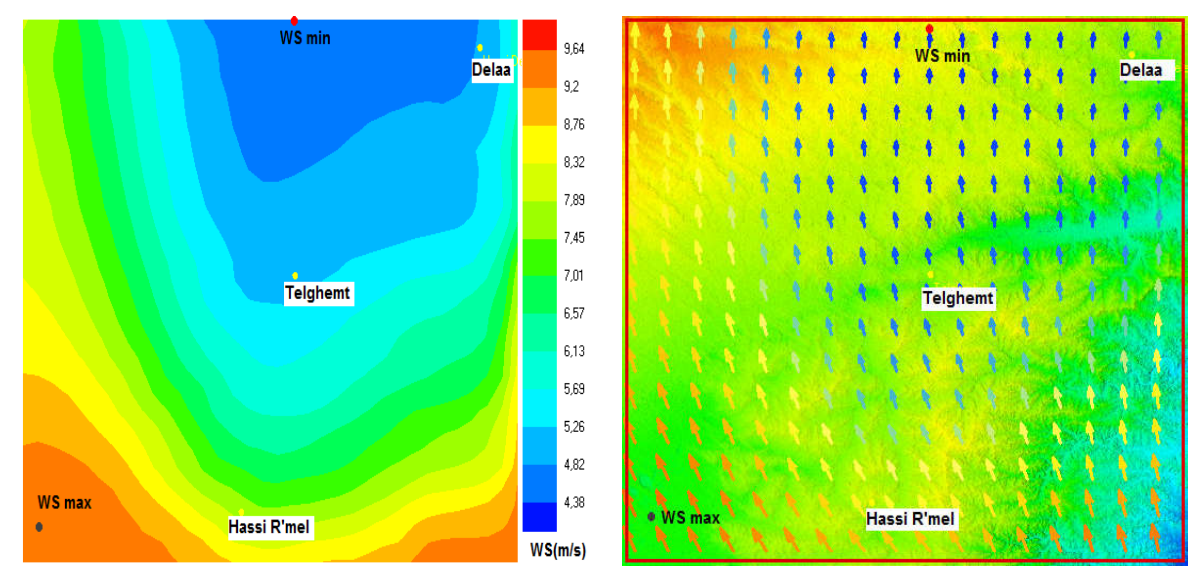

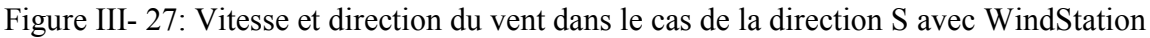

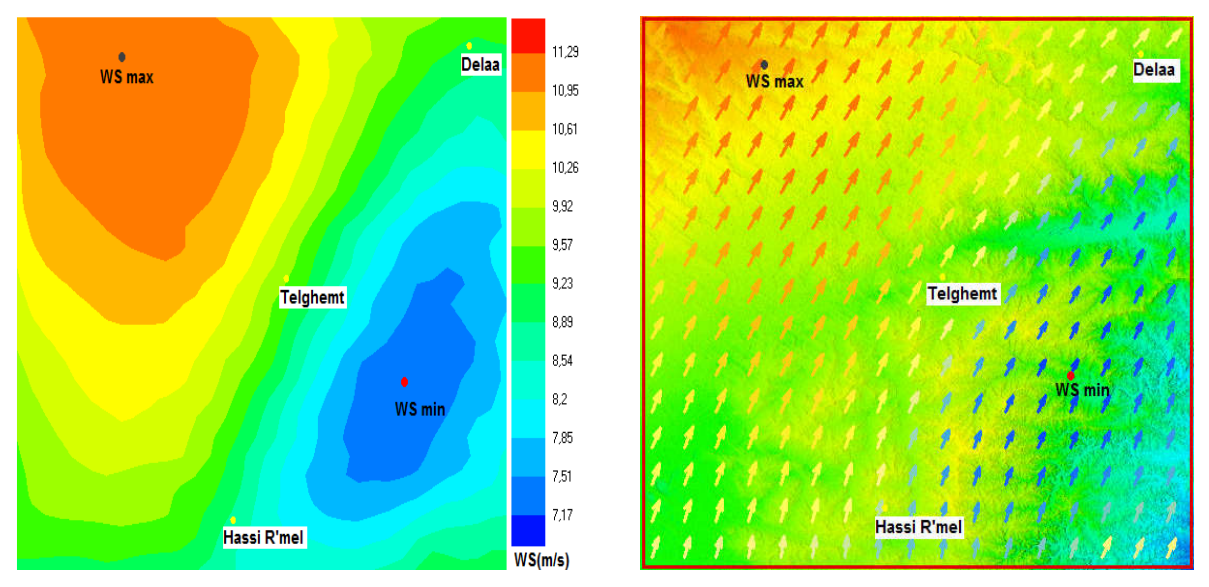

Figure III- 28: Vitesse et direction du vent dans le cas de la direction S-O avec WindStation

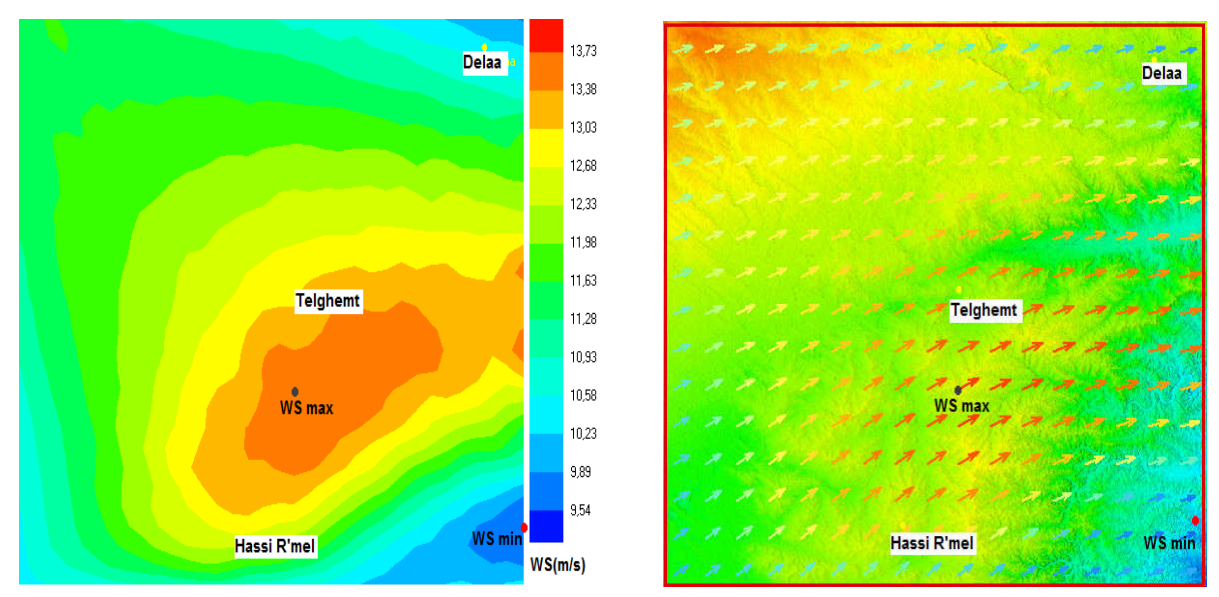

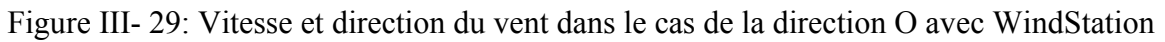

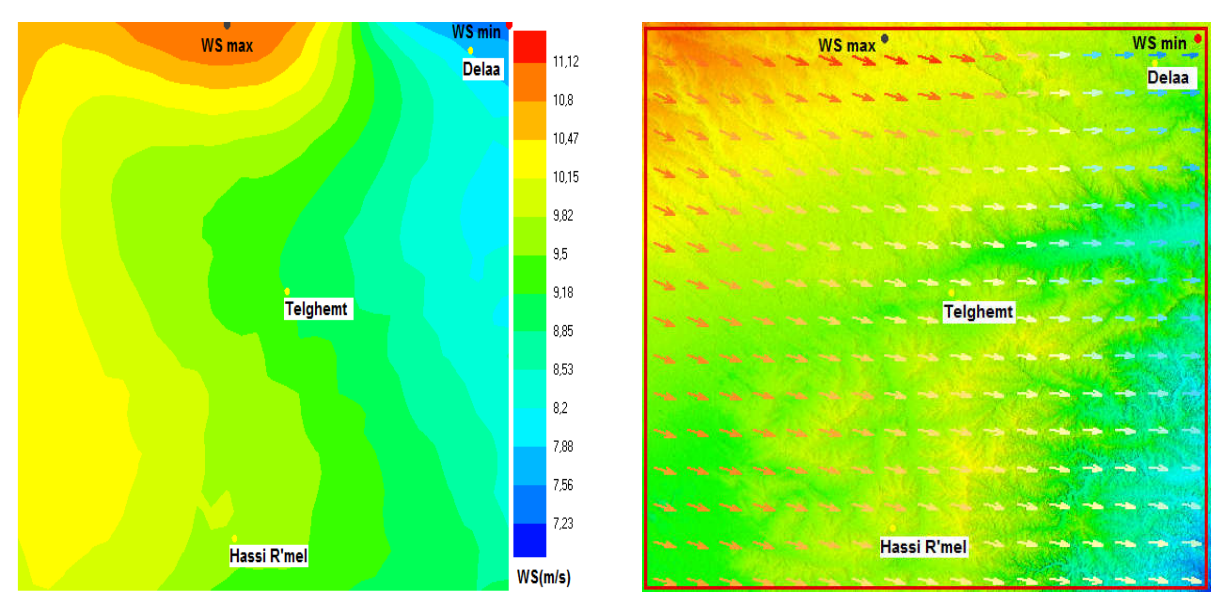

Figure III- 30: Vitesse et direction du vent dans le cas de la direction N-O avec WindStation

L'analyse du comportement du vent représenté sur les cartes obtenues peut être effectuée en fonction de la direction du vent, de l'emplacement du site et de la vitesse du vent la plus élevée.

| Direction     |     | NE | <b>SE</b> | SO |  |
|---------------|-----|----|-----------|----|--|
| V $min(m/s)$  | ר ו |    |           |    |  |
| $V$ max (m/s) |     |    |           |    |  |

Tableau III- 13: Intensité des vitesses du vent suivant les directions

En termes d'intensité de la vitesse du vent à 25 m de hauteur, et suivant les différentes directions, nous remarquons que les vitesses du vent les plus élevées sont enregistrées suivant la direction Nord, et varient entre une vitesse minimale de 12 m/s et une vitesse maximale de 15 m/s. Cependant, la direction sud est caractérisée par des vitesses de vent faibles variables entre 4

m/s et 10 m/s. Les autres directions sont marquées par des vitesses de vent proches avec une vitesse minimale moyenne de 8 m/s et une vitesse moyenne maximale de 12 m/s.

En se référant aux cartes obtenues, on constate la présence des vents forts qui soufflent du nord pour le site de Delaa (359°) avec une intensité de 14.3 m/s et Telghemt (0°) avec une intensité de 14.9 m/s. Les vents faibles sont orientés suivant la direction Nord-Est (45°). Cependant, le site de Hassi R'Mel est caractérisé par des vents plus faibles soufflant suivant la direction Nord-Est (45°), et où la vitesse du vent est élevée suivant la direction Nord-Ouest (315°).

Tandis que, le site de Delaa apparaît être le site le plus venté pour la majorité des directions de vent. Ceci est dû à son altitude élevée, le plaçant ainsi face aux vents soufflants de différentes directions à l'exception des vents freinés par l'effet d'obstacles.

L'emplacement du point le plus venté se trouve significativement lié à la direction du vent ainsi qu'à la topographie du terrain. Cela peut être clairement remarqué dans les sous-cartes où les points les plus ventés changent de position en fonction de la direction du vent. Cependant, il est important de noter que ces points sont toujours situés à des altitudes relativement élevées (audessus de 750 m).

Ce résultat est attendu et peut s'expliquer par l'effet de l'accélération de la vitesse du vent lorsqu'il passe au-dessus des collines. Les vents soufflant sur une surface de montagne suivent les déviations du sol ; la vitesse du vent devient plus élevée dans les flancs ou les descentes exposées au vent et elle l'est moins dans la partie cachée et à l'abri des vents. Par conséquent, les montagnes peuvent entraver la vitesse du vent et provoquent une déviation de sa direction jusqu'à 180°. Si la région est plate avec des champs ouverts, le mouvement de l'air d'origine ne subira aucune déviation de la circulation de l'écoulement et donc la vitesse du vent reste inchangée.

Comme cela a été souligné précédemment, l'application de la technique CFD est précieuse pour révéler l'effet de la topographie du terrain sur la répartition de l'écoulement du vent ainsi que son potentiel (en particulier pour la topographie complexe).

De la combinaison des cartes WindStation obtenues et les roses des vents que nous avons tracé, nous concluons que lorsque le vent souffle dans les directions S, SO et O, les points ventés avec une vitesse maximale sont situés au voisinage du site de Hassi R'Mel, et la rose des vents indique que la direction du vent prédominante est le Nord-Est.

Les vitesses du vent élevées se produisent autour du site de Telghemt suivant les directions E et SE. La rose des vents indique que le nord est la direction du vent dominante pour ce site.

Le site de Delaa est caractérisé par deux directions du vent dominantes, l'Est et le Sud-Est. Les vitesses de vent maximales sont situées autour de ce site pour les vents soufflants des directions N, NE et NO.

# 7. Conclusion

Le traitement statistique des de vitesses du vent mesurées sur les trois sites sélectionnés dans la région de Hassi R'Mel a permis la quantification du potentiel éolien disponible et la localisation des sites favorables pour l'implantation des systèmes d'exploitation de l'énergie éolienne. Le software WindStation basé sur un modèle CFD, a été ensuite utilisé pour l'étude de la répartition du potentiel éolien. Ainsi, le comportement des vents a été examiné suivant différentes directions dominantes.

Cette étude a permis non seulement de confirmer que cette région est caractérisée par un potentiel éolien important, mais aussi elle a permis l'identification des sites à fort potentiel éolien et qui sont éligibles pour l'implantation des parcs éoliens, ce qui justifie l'avantage et l'efficacité de la technique CFD pour l'étude de l'écoulement du vent sur des terrains à topographie complexe. L'analyse et la comparaison des résultats obtenus permet de confirmer aussi que la technique CFD est plus appropriée pour la détermination et la localisation des sites présentant un potentiel éolien important suivant différentes directions des vents dominants, comme c'est le cas pour la région objet de notre étude.

Enfin, sur le plan pratique, les résultats obtenus permettent de faire des recommandations pour le choix de meilleurs sites d'implantation des systèmes d'exploitation éolienne. Dans le chapitre suivant, les résultats obtenus sont exploités pour étudier les performances technicoéconomiques d'une installation dans cette région, de production d'hydrogène alimentée par éoliennes.

# CHAPITRE IV

# APPLICATION A LA PRODUCTION DE L'HYDROGENE PAR ELECTROLYSE DE L'EAU

# CHAPITRE IV

# APPLICATION A LA PRODUCTION D'HYDROGENE PAR ELECTROLYSE DE L'EAU

===============

#### 1. Introduction

Le secteur de l'énergie est aujourd'hui confronté à un double défi; d'une part, une accélération du réchauffement climatique à laquelle contribuent de façon importante les émissions des gaz à effet de serre (GES) causées par le secteur énergétique et les transports, et d'autre part une hausse de la demande en énergie qui nécessite une augmentation considérable de la production tout en diminuant les émissions des GES. Les contraintes environnementales et le rejet direct dans l'atmosphère de ces gaz renforcent également l'idée d'une production énergétique nouvelle reposant sur les sources renouvelables, durables et non- polluantes (solaire, éolien,…). En raison de l'augmentation significative des besoins énergétiques et de l'inadéquation entre la demande et l'offre, ainsi que la nature intermittente des sources énergétiques renouvelables, le stockage de l'excédent d'énergie sous forme d'hydrogène s'avère être une solution durable à court et même à long terme, particulièrement pour les zones isolées.

La découverte de l'hydrogène ouvrit la voie à de nombreuses autres recherches sur les applications de ce gaz très léger et plein d'énergie, notamment dans le domaine des transports. Les premières utilisations de l'hydrogène dans les transports remontent au  $18<sup>e</sup>$  siècle, lorsque Charles et Robert firent un voyage aérien dans un ballon appelé «aérostat à gaz hydrogène». Ce fut l'un des premiers appareils qui permit à l'homme de s'élever dans les airs. En 1932, Bacon repris les études sur la pile à combustible et réalisa un premier prototype en 1953. Ce prototype servit de modèle aux piles à combustible utilisées lors des missions spatiales Apollo qui ont permis d'atteindre la Lune en 1969. L'hydrogène trouva au  $20^{\circ}$  siècle une autre application dans le domaine spatial. En 1943, l'hydrogène liquide fut testé comme carburant de fusée à l'Ohio State University. Par la suite, il est devenu un carburant pour de nombreuses fusées ou lanceurs. Aujourd'hui, l'hydrogène est l'un des vecteurs énergétiques propres du 21<sup>e</sup> siècle et de nombreux constructeurs automobiles sont engagés dans des programmes de recherche et développement intégrant cette technologie pour propulser des véhicules électriques.

Le présent chapitre porte sur la production de l'hydrogène par électrolyse de l'eau. En premier lieu, nous présentons les principaux procédés de production de l'hydrogène en utilisant les différentes sources d'énergie, fossiles, nucléaires, et renouvelables. Puis nous présentons la technique de l'électrolyse de l'eau ainsi que ses différents types. Ensuite, nous présentons

# *CHAPITRE IV APPLICATION A LA PRODUCTION D'HYDROGENE PAR ELECTROLYSE DE L'EAU*

différents travaux de recherche portant sur les systèmes éolien-hydrogène, suivis de la description d'un système éolien-électrolyseur que nous avons développé sous l'environnement Simulink. Une étude de préfaisabilité de la production d'hydrogène ainsi que les aspects technico-économiques seront discutés à la fin de ce chapitre.

# 2. Procédés de production d'hydrogène

La production d'hydrogène dans le monde est passée de 50 millions de tonnes en 2004 à 75 millions de tonnes en 2018 (Agence internationale de l'énergie), ce qui représente seulement 1,5% de la production mondiale d'énergie primaire (DiGITIP. 2004). Différents procédés de production d'hydrogène basés sur l'utilisation des hydrocarbures, de l'énergie nucléaire ou des énergies renouvelables sont déjà matures, et d'autres sont en cours de développement (Fauchard. 2006).

# 2.1. Production d'hydrogène à partir des énergies fossiles

Actuellement, 48% de l'hydrogène mondial est produit à partir du gaz naturel, 30% sont produits à partir du pétrole et 18% à partir du charbon (Fauchard. 2006, His.2003). Les techniques de production conventionnelles d'hydrogène à partir des hydrocarbures sont essentiellement par le reformage de vapeur du gaz naturel, l'oxydation partielle d'hydrocarbure, et la gazéification du charbon.

# 2.2. Production d'hydrogène à partir de l'énergie nucléaire

L'énergie nucléaire est une source d'électricité importante. Au cours des prochaines décennies, le développement de la production d'hydrogène pourrait l'orienter vers les créneaux suivants :

- L'électrolyse de l'eau en utilisant la capacité électrique excédentaire pendant les heures creuses.
- L'utilisation de la chaleur des réacteurs nucléaires pour assister le reformage de vapeur du gaz naturel à haute température.
- L'électrolyse de la vapeur d'eau, à haute température, à l'aide de la chaleur et de l'électricité produite par les réacteurs nucléaires.
- La production thermochimique d'hydrogène à haute température à l'aide de la chaleur des réacteurs nucléaires.

# 2.3. Production d'hydrogène à partir des énergies renouvelables

L'hydrogène produit à partir des énergies renouvelables est considéré comme un procédé énergétique propre et neutre pour l'environnement. L'électricité produite à partir de l'énergie solaire (photovoltaïque ou thermique), de l'énergie éolienne, l'énergie hydraulique et l'énergie géothermique peut être utilisée pour produire de l'hydrogène par électrolyse de l'eau.

#### *CHAPITRE IV APPLICATION A LA PRODUCTION D'HYDROGENE PAR ELECTROLYSE DE L'EAU*

Ce procédé, qui répond à presque 4 % de la demande énergétique mondiale (Freund, 2002), est basé sur la décomposition de la molécule de l'eau en hydrogène et oxygène (Fauchard. 2006).

### 3. L'électrolyse de l'eau

L'électrolyse de l'eau est un procédé de décomposition électrochimique de la molécule (H<sub>2</sub>O) en dihydrogène (H<sub>2</sub>) et en dioxygène (O<sub>2</sub>) sous l'action d'un courant électrique, selon l'équation générale suivante :

$$
H_2O (l) + \text{électricit\'e} \rightarrow H_2(g) + \frac{1}{2} O_2(g) \tag{IV-1}
$$

Le système d'électrolyse de l'eau est constitué d'une cellule d'électrolyse, de deux électrodes (anode et cathode) et d'un électrolyte (milieu conducteur ionique), reliés à un générateur de courant continu. Cette technologie permet la production d'un hydrogène de très haute pureté avec un rendement énergétique de l'ordre de 70% (Lodhi. 2004). Cependant, cette méthode exige de disposer de courant électrique à très faible coût. En effet, le coût de l'hydrogène produit par électrolyse est en effet d'abord et avant tout lié à celui de l'électricité et à son mode de production.

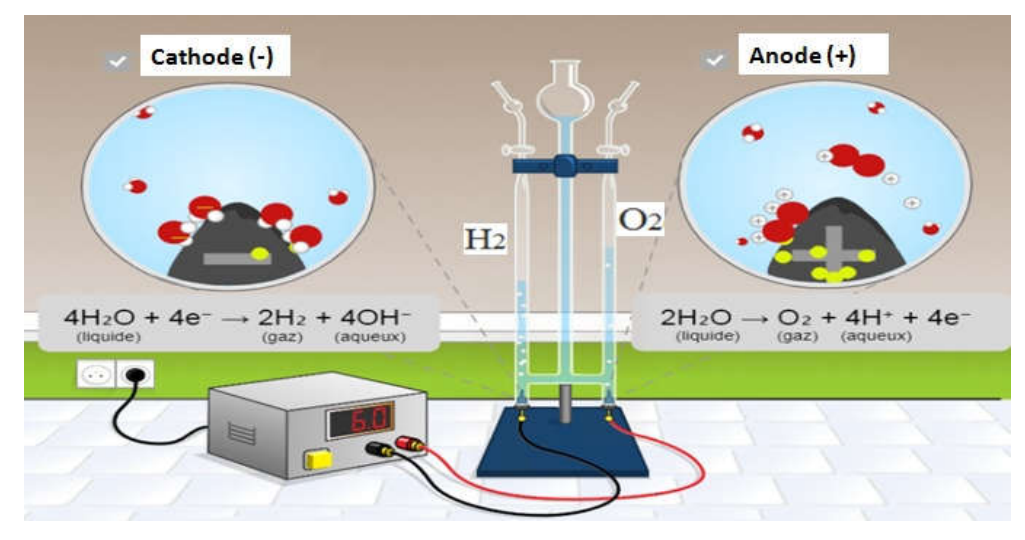

Figure IV- 1: Principe de l'électrolyse de l'eau

L'électrolyse de l'eau à l'aide de l'électricité d'origine nucléaire est la principale voie de production d'hydrogène à partir de composés non-fossiles (Freund, 2002), et présente un avantage considérable en matière d'émission de  $CO<sub>2</sub>$  (pas d'émissions), on distingue :

- o L'électrolyse alcaline à basse température (< 200°C), utilisant une solution aqueuse d'hydroxyde de potassium (KOH).
- o L'électrolyse solide à basse température (< 200°C) utilisant un électrolyte solide, une membrane polymère conductrice de protons, PEM (Proton Exchange Membrane).
- o L'électrolyse à haute température (EHT), s'effectue dans une gamme de températures qui variant entre 700 et 1000 °C.

# 3.1. L'électrolyse alcaline

L'électrolyse alcaline est le procédé le plus mature, le plus ancien, le plus développé et le plus largement utilisé en industrie (Oualid.2009, Viseur. 2008). L'électrolyte est généralement constitué d'une solution d'hydroxyde de potassium (KOH) dont la concentration varie en fonction de la température (typiquement de 25% en masse à 80°C jusqu'à 40% à 160°C), pour augmenter la conductivité de l'électrolyte. Les réactions anodiques et cathodiques sont (Oualid.2009):

Cathode 
$$
2 H_2 O + 2 e \rightarrow H_2 + 2 O H \tag{IV-2}
$$

(IV-3)

Anode  $2 \text{OH} \rightarrow H_2O + \frac{1}{2}O_2 + 2 \text{ e}^{-1}$ 

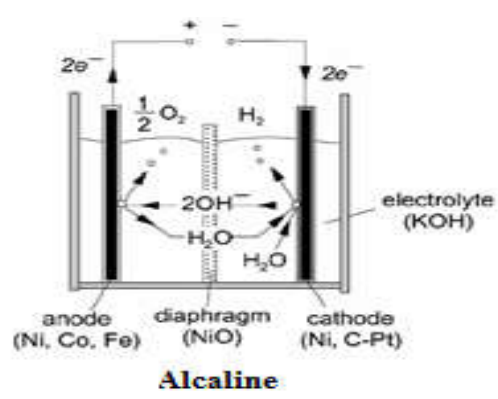

Figure IV- 2: Principe de l'électrolyse alcaline (Oualid.2009)

#### 3.2. L'électrolyse PEM

Cette technologie se distingue par un électrolyte solide à membrane polymère conductrice de protons PEM et fonctionne à basse température. Il assure ainsi la conduction des ions hydronium  $(H_3O^+)$  produits à l'anode et permet la séparation des gaz produits ( $H_2$  et  $O_2$ ), selon les réactions ci-dessous (Oualid.2009):

Anode 
$$
3H_2 O \rightarrow \frac{1}{2} O_2 + 2H_3 O^+ + 2e
$$
 (IV-4)

Cathode 
$$
2H_3 O^+ + 2e^- \rightarrow H_2 + 2H_2 O
$$
 (IV-5)

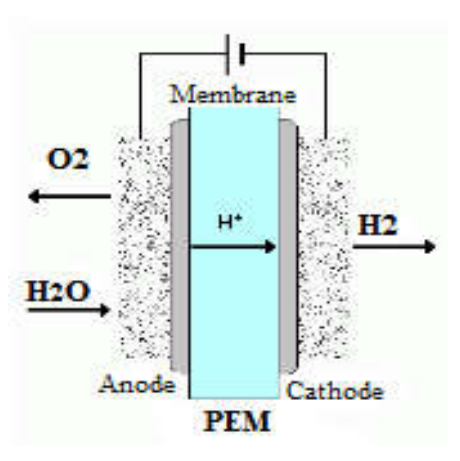

Figure IV- 3: Principe de l'électrolyse PEM (Oualid.2009)

#### 3.3. L'électrolyse à haute température

L'électrolyse de l'eau à haute température, entre 700 °C et 1000 °C, EHT ou SOE (Solid Oxide Electrolysis) (Oualid.2009, Meziane.2016), c'est une technique similaire à l'électrolyse alcaline, sauf qu'elle utilise de la vapeur d'eau au lieu de l'eau liquide. Il existe deux types d'électrolyte, les électrolytes à conduction d'ions super oxydés et ceux à conduction protonique. Dans le cas de l'électrolyte à conduction d'ions super oxydés, on utilise une céramique en zircone. Concernant l'électrolyte à conduction de protons  $(H<sup>+</sup>)$ , on utilise les oxydes de cérium et de zircone. Le principe de l'électrolyse à haute température repose sur la décomposition des molécules H2O, qui dépend de la nature de l'électrolyte. Celui-ci peut assurer soit une conduction protonique soit une conduction d'ions super oxydés  $O<sup>-2</sup>$ .

Dans le cas de l'électrolyte à conduction d'ions super oxydes, on utilise une céramique en zircone. Concernant l'électrolyte à conduction protonique, on utilise les oxydes de cérium et de zircone.

Les réactions mises en jeu au niveau des électrodes sont décrites ci-dessous en fonction du type d'électrolyte :

- Electrolyte à conduction d'ions super oxydes (Oualid. 2009):
- Anode  $2 O^2 \rightarrow O_2 + 4 e^-$  (IV-6) Cathode  $2H_2O + 4 e^- \rightarrow 2O_2 - + 2H_2$  (IV-7)
	- Electrolyte à conduction protonique :

Anode

\n
$$
2H_2O \rightarrow 4H^+ + O_2 + 4e^-
$$
\n
$$
4H^+ + 4e^- \rightarrow 2H_2
$$
\n(IV-8)

\n
$$
(IV-9)
$$

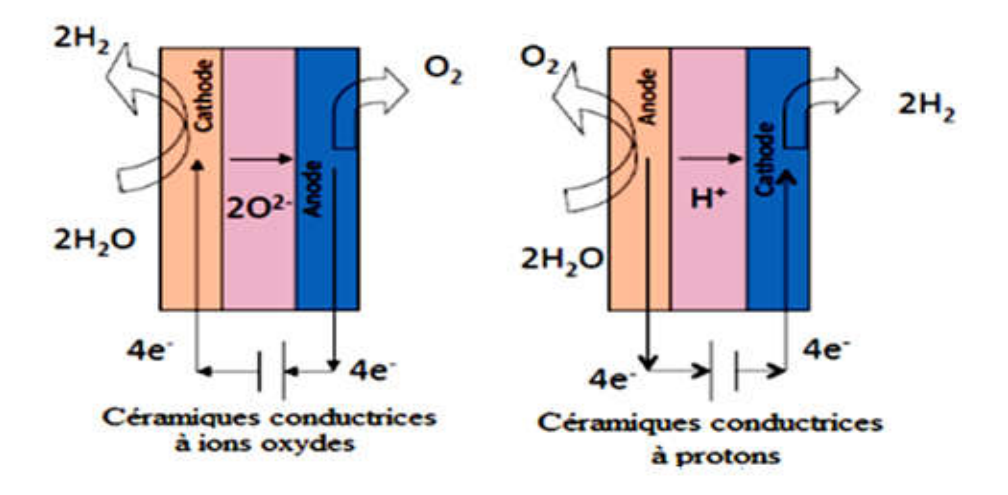

Figure IV- 4: Principe de l'électrolyse à haute température

#### 3.4. Performances des cellules d'électrolyse

L'utilisation d'un système solaire à concentration ou d'un réacteur nucléaire pour la production de la vapeur d'eau augmente le rendement énergétique qui dépasse théoriquement 100 %, et réduit le coût. En effet, l'électrolyse de l'eau se réalise par l'apport d'une énergie électrique,

#### *CHAPITRE IV APPLICATION A LA PRODUCTION D'HYDROGENE PAR ELECTROLYSE DE L'EAU*

chère, et d'une énergie thermique, moins chère. Ainsi, plus la température augmente, plus l'énergie électrique nécessaire diminue. De plus, l'EHT ne nécessite pas l'utilisation des catalyseurs onéreux (Meziane et al.2016).

Les performances des cellules d'électrolyse de l'eau peuvent être comparées en traçant leurs courbes caractéristiques (tension-courant), mesurées sur des cellules typiques (Figure IV-5) (Grigoriev et al 2020). À partir de ce graphique, les principales caractéristiques, les avantages et les inconvénients des trois technologies d'électrolyse de l'eau peuvent être facilement identifiés.

Une tension standard d'électrolyse de l'eau Erev de 1.23 V est nécessaire pour amorcez la réaction, sauf le cas des electrolyseurs à haute temperature où une tension d'électrolyse est de l'ordre de 0.8 V est requise.

Les cellules alcalines conventionnelles peuvent être utilisées à proximité de 100 °C car la concentration élevée de KOH augmente le point d'ébullition de l'électrolyte.

En conséquence, la tension de la cellule et la consommation d'énergie spécifique ont tendance à augmenter rapidement, et la densité maximale du courant de fonctionnement est limitée à quelques centaines de mA/cm<sup>2</sup>.

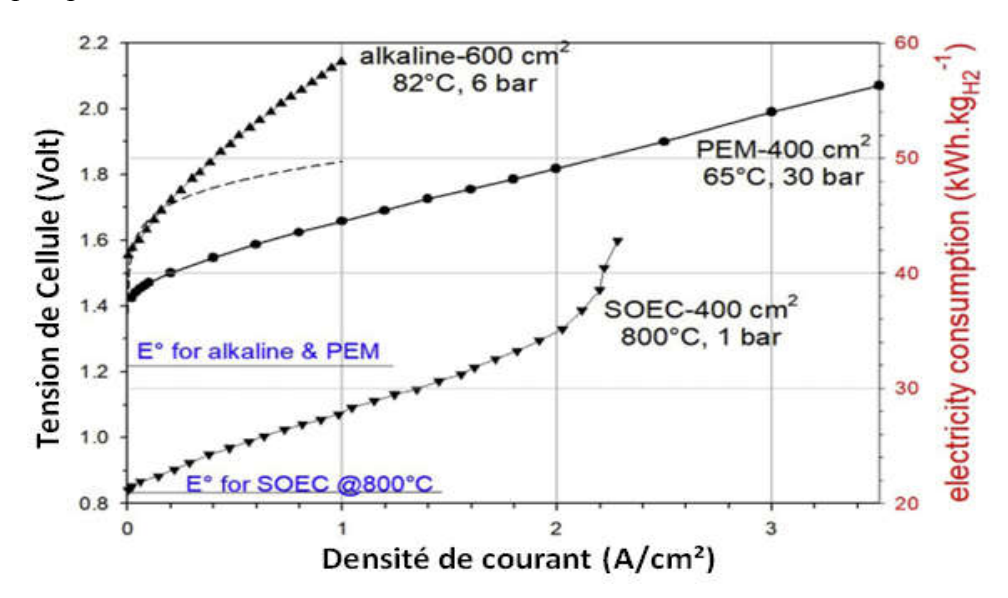

Figure IV- 5: Les performances des cellules d'électrolyse (Grigoriev et al 2020)

En termes de Capex (dépenses d'investissement ou d'équipement), cette technologie reste la moins chère des trois technologies existantes (700-800  $E/kW$ ), et elle est bien adaptée aux opérations où une densité de puissance et une compacité élevées ne sont pas requises, et de préférence pour un fonctionnement dans des conditions stationnaires.

L'électrolyse à membrane à échangeuse de proton (PEM) possède la même tension standard d'électrolyse que celle alcaline qui est de l'ordre de 1.23 V, mais elle differt des autres technologies. Les électro-catalyseurs à base de platine, et la membrane protonique d'une épaisseur mince (< 200 mm) rendent la cinétique plus efficace. La cellule est plus compacte et

#### *CHAPITRE IV APPLICATION A LA PRODUCTION D'HYDROGENE PAR ELECTROLYSE DE L'EAU*

peut être utilisée dans des plages de densité de courant multiples avec un bon rendement. Cette technologie peut être utilisée pour fournir des services de réseau (Allidieres et al. 2019). L'avantage des cellules PEM est leur possibilité de fonctionner sous pression (généralement jusqu'à 80 bars), ainsi le coût de compression de l'hydrogène est réduit, la gestion de l'oxygène rejeté dans l'atmosphère est rendu plus simple et plus sûr. Cependant, cette technologie est encore chère (de l'ordre de 1000-1500 €/kW).

Concernant l'électrolyse basée sur la technologie solide oxyde (SOEC), la tension standard d'électrolyse de l'eau est beaucoup plus faible, elle est de l'ordre de 0.8 V. Le haut niveau de réversibilité rend l'efficacité bien plus haute. La pente de la courbe V-I est principalement dictée par la conductivité de la céramique. À densité de courant élevée, des limitations du transport de masse sont observées en raison de la cinétique du transport de la vapeur d'eau aux sites de réaction, en particulier lorsque la pression de service est faible. Cette technologie est beaucoup plus chère que les deux autres ( $> 2000 \text{ E/kW}$ ), elle n'est pas aussi développé en termes de taille, de productivité, et de disponibilité commerciale.

#### 3.5. Besoins en eau pour la production de l'hydrogène

A partir de la réaction globale d'électrolyse et la connaissance des propriétés physiques de l'eau et de l'hydrogène, la quantité théorique d'eau nécessaire pour la production d'hydrogène n'a pas été déterminée avec exactitude. Toutefois, compte tenu des pertes lors de l'électrolyse, il a été montré expérimentalement que la production d'un mètre cube d'hydrogène nécessite environ un litre d'eau (Bockris et Wass, 1989). C'est beaucoup moins que ce qu'il est nécessaire pour la production d'énergie à partir de la biomasse. Il a été indiqué que la production d'un giga Joule d'énergie de la biomasse requiert entre 25 m<sup>3</sup> et 60 m<sup>3</sup> d'eau (Bockris et Wass, 1989). Cela représente entre 250 et 600 fois la quantité d'eau nécessaire pour produire une quantité d'hydrogène ayant la même quantité d'énergie.

#### 4. Stockage et transport de l'hydrogène

Le transport s'effectue généralement en bouteilles ou en pipelines sous forme comprimée : le gaz peut être comprimé de quelques dizaines de bars à 350 ou 700 bars pour être acheminé. D'autre part, il est possible de liquéfier l'hydrogène à –253°C. Notons également la possibilité de transporter l'hydrogène sous forme d'hydrures métalliques, sous une pression l'hydrogène est combiné à un alliage métallique et stocké sous forme atomique (H), la réaction d'hydruration est en effet réversible. Le réseau de gaz naturel peut aussi contenir de l'hydrogène jusqu'à 20% en volume mais cela nécessite de le purifier en aval du réseau. Notons qu'il faut dix fois plus d'espace pour stocker de l'hydrogène gazeux par rapport à l'essence.

#### 4.1. Stockage sous forme liquide

L'hydrogène est produit sous forme gazeuse, et à pression faible. La liquéfaction consiste à faire passer l'hydrogène de sa phase gazeuse à la phase liquide. Cette technique est avantageuse car on dispose d'une grande quantité d'énergie pour un faible volume de stockage cependant la liquéfaction est très coûteuse en terme d'énergie.

#### 4.2. Stockage gazeux à haute pression

Le stockage de l'hydrogène sous forme gazeuse est une solution prometteuse mais avec de nombreuses contraintes. En effet, l'hydrogène étant léger et volumineux, il doit être comprimé pour réduire l'encombrement des réservoirs. Cette technique de stockage se heurte à deux problèmes ; d'une part, la petite taille de la molécule de l'hydrogène induit des risques de fuites à travers les réservoirs, d'autre part, l'hydrogène fragilise certains matériaux. Pour répondre à ces contraintes, des réservoirs en matériaux polymères sont étudiés pour remplacer les réservoirs métalliques.

#### 4.3. Stockage solide

Ce mode de stockage fait l'objet de nombreuses études : il s'agit de stocker l'hydrogène dans certains matériaux carbonés ou dans des alliages métalliques capables d'absorber l'hydrogène. Ces matériaux sont connus sous le nom d'hydrures. Il est restitué à la demande par effet thermique entretenu.

#### 4.4. Comparaison de différentes formes de stockage

Selon le type de stockage, différentes densités d'énergie gravimétriques et volumétriques sont atteintes. Nous devrions toujours considérer les dépenses de production et de stockage. Par exemple pour le stockage d'hydrogène sous forme liquide environ 30% de l'énergie stockée est nécessaire pour le refroidissement.

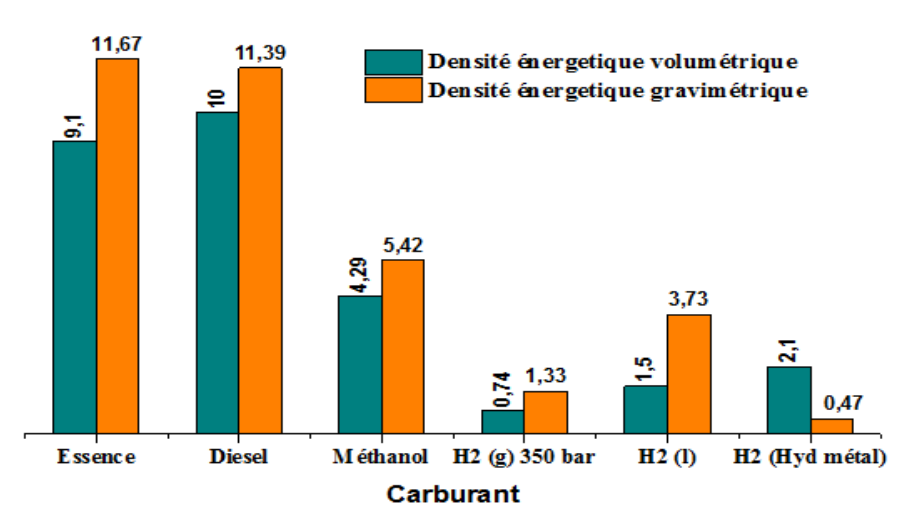

Figure IV- 6: Comparaison des formes de stockage de l'hydrogène

#### *CHAPITRE IV APPLICATION A LA PRODUCTION D'HYDROGENE PAR ELECTROLYSE DE L'EAU*

Les densités d'énergie des réservoirs d'hydrogène spécifiées sont comparées aux valeurs correspondantes de l'essence et du diesel. La Figure IV-6 montre les différences.

L'essence (gazoline) et le diesel ont des densités plus élevés, donc plus d'énergie par unité de volume et/ou de masse. Le méthanol se compare favorablement, mais il exige une réforme complexe pour obtenir de l'hydrogène. Les inconvénients du stockage à forte intensité énergétique de l'hydrogène liquide ont déjà été mentionnés. Une possibilité de stockage de l'hydrogène d'une manière simple est dans des hydrures métalliques (en raison de son poids élevé, trop lourd pour être utilisé dans l'automobile, il convient que pour des petites applications). Finalement le stockage de gaz comprimé, qui ne présente pas une densité particulièrement élevée de puissance, demeure un procédé techniquement simple et développé.

#### 5. Les systèmes de conversion Eolien-Hydrogène

Les systèmes éolien-hydrogène constituent une bonne technique pour la production d'hydrogène, permettant ainsi de fournir la totalité ou l'excès d'énergie électrique produite par l'éolienne à un électrolyseur pour produire de l'hydrogène propre et durable par électrolyse de l'eau. Plusieurs travaux de recherche sont cités dans la littérature, Bechrakis et al (2006) ont conçu un système éolien-hydrogène autonome utilisant la pile à combustible comme source de secours pour alimenter un petit hôtel dans une région éloignée. Le système proposé était capable de fournir les besoins en énergie électrique de dix chambres à coucher lorsque la production de l'éolienne égalait quatre fois la charge de pointe. Mantz et Batista (2008) ont étudié la possibilité de production d'hydrogène en utilisant l'excès d'énergie généré par les éoliennes et ont développé une stratégie de contrôle adéquate en tenant compte des paramètres de fonctionnement du système pour répondre aux exigences du réseau. Korpa et Christopher (2008) ont présenté différentes possibilités de combiner le vent et l'hydrogène dans des réseaux à faible production. Ils ont examiné les avantages et les limites des applications de stockage d'hydrogène, et ils ont présenté les performances des systèmes éolien-hydrogène. Leurs résultats illustraient les avantages du stockage de l'hydrogène et de son utilisation pour la production d'électricité pendant les périodes de faibles vitesses du vent. Khan et Iqbal (2009) ont développé un système à hydrogène hybride dynamique et autonome, sous l'environnement Simulink en utilisant des relations empiriques. Mais ce système n'était pas destiné à un déploiement de masse, et nécessitait des améliorations en termes de compétitivité des coûts. Aguado et al (2009) ont développé un outil de calcul et ont considéré un modèle de simulation pour analyser un parc éolien-hydrogène, la faisabilité économique de cette ferme a été discutée. Le logiciel développé a été validé et utilisé pour l'analyse de cas réels. Ulleberg et al (2010) ont présenté un système éolien-hydrogène en Norvège, utilisé pour satisfaire les besoins énergétiques d'un ensemble de ménages. L'efficacité du système nécessitait quelques améliorations pour son adaptation en tant

# *CHAPITRE IV APPLICATION A LA PRODUCTION D'HYDROGENE PAR ELECTROLYSE DE L'EAU*

que système autonome. Rodriguez et al (2010) ont étudié les régions ventées pour la production d'hydrogène par électrolyse de l'eau en faveur du secteur de transports à Cordoba. L'objectif visé était que l'électricité produite réponde à la demande annuelle d'énergie du secteur des transports. Olateju and Kumar (2011) ont décrit un système éolien-hydrogène dans la région Ouest du Cannada, utilisé pour la production d'électricité et d'hydrogène. La quantité d'hydrogène produite a été évaluée. L'étude a montré que des électrolyseurs de tailles optimales de 140 kW, 360 kW, délivraient de l'hydrogène à un coût minimal de 4,96 \$/kg. Gemze et al (2012) ont produit de l'hydrogène en utilisant un système d'électrolyse alimenté par une éolienne à Pinarbasi Kayseri. Les coûts et la quantité d'hydrogène produite ont été estimés pour deux électrolyseurs de capacités différentes et pour trois hauteurs de mât. Une quantité maximale d'hydrogène de 14192 kg/an a été produite à un faible coût de 8.5 \$/kg avec l'éolienne installée sur un mât de 100 m de hauteur. Ils ont également estimé la production d'hydrogène et le coût de cette production pour l'éolienne installée en différents endroits de Turquie. Leurs résultats ont montré que les sites appropriés pour la production d'hydrogène étaient Pinarbasi et Sinop. La quantité maximale d'hydrogène de 6288,59 kg H2/an est estimée à Pinarbasi, résultat obtenu avec une éolienne de puissance nominale 1300 kW, installée sur un mât de 100 m de hauteur. Khalilnejad (2014) a montré que les systèmes éolien-hydrogène basés sur la technique d'électrolyse sont plus efficaces en termes de production comparée à d'autres combinaisons de systèmes hybrides.

En Algérie, il ya peu d'études concernant la production d'hydrogène propre et durable à partir d'énergies renouvelables; Boudries et al. (2008, et 2013) ont estimé les potentialités de l'Algérie en matière d'hydrogène durable et renouvelable, et ont passé en revue la situation énergétique Algérienne. Ils ont également discuté des perspectives d'utilisation de l'hydrogène dans le mix énergétique national. Aiche et al (2007, et 2010) ont étudié la possibilité de production d'hydrogène à partir de l'énergie éolienne par électrolyse de l'eau dans le sud de l'Algérie. Douak et Settou (2015) ont discuté la production d'hydrogène électrolytique à partir d'une source d'énergie éolienne dans trois régions les plus ventées du sud de l'Algérie, en utilisant différentes tailles d'éoliennes. Le coût de l'hydrogène le plus faible a été obtenu pour le site d'Adrar avec 1,214 \$/kg en utilisant l'éolienne (De Wind D7).

# 6. Description du système développé

Le système de conversion d'énergie éolienne autonome (WECs) considéré dans notre étude est un système éolien-hydrogène développé sous l'environnement Matlab Simulink. Un tel système est utilisé pour estimer simultanément l'énergie électrique produite à partir de la conversion de l'énergie cinétique du vent ainsi que la quantité d'hydrogène qui peut être produite par électrolyse de l'eau grâce à l'électricité produite par différents générateurs éoliens de puissances différentes.

Le schéma du bloc système complet est illustré dans la Figure IV-7. Les principaux composants du système considéré sont: le générateur éolien, un électrolyseur alcalin et un réservoir pour le stockage de l'hydrogène.

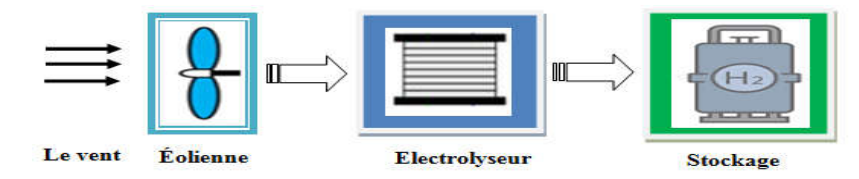

Figure IV- 7: Les principaux composants d'un système éolien-hydrogène (Meziane.2016) Un schéma descriptif du système éolien-hydrogène développé est donné sous forme de blocs sous Simulink en Figure IV-8.

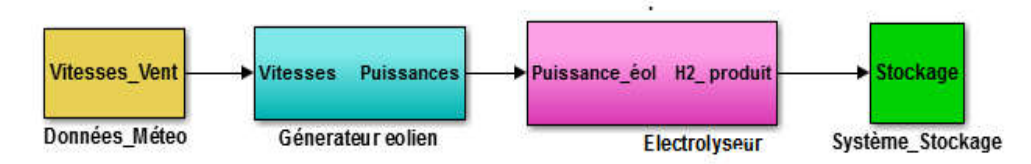

Figure IV- 8: Modèle de système éolien-hydrogène (Meziane.2016)

# 6.1. Bloc générateur éolien

Le bloc aérogénérateur est composé de la courbe de puissance de l'éolienne utilisée et de sa fonction de transfert. Sa représentation sous Simulink est donnée dans la Figure IV-9.

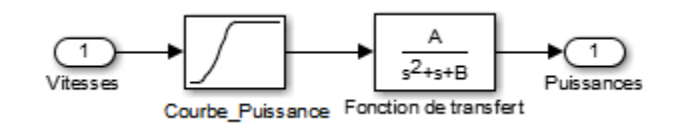

Figure IV- 9: Modèle de générateur éolien (Meziane.2016)

Chaque éolienne possède une courbe de puissance caractéristique.

# 6.2. Bloc électrolyseur

Les caractéristiques électriques de la cellule d'électrolyse de technologie alcaline améliorée sont illustrées dans la Figure IV-10. La tension à vide est d'environ 1.23 V, elle est généralement limitée à 2 V. L'augmentation de l'intensité du courant engendre l'augmentation de la tension et des pertes. La tension pratique d'une cellule d'électrolyseur est calculée de la manière suivante (Ulleberg. 1998) :

$$
U = E_{rev} + U_n + U_c + R_a I'
$$
 (IV-10)

 $E_{rev}$  est la tension réversible en (V),  $U_c$  est la surtension cathodique en (V),  $U_n$  est la surtension anodique en (V), Ra est la résistance électrique et ionique de l'ensemble électrode-membraneélectrolyte en  $(\Omega)$ , I' est le courant dans les cellules en  $(A)$ .

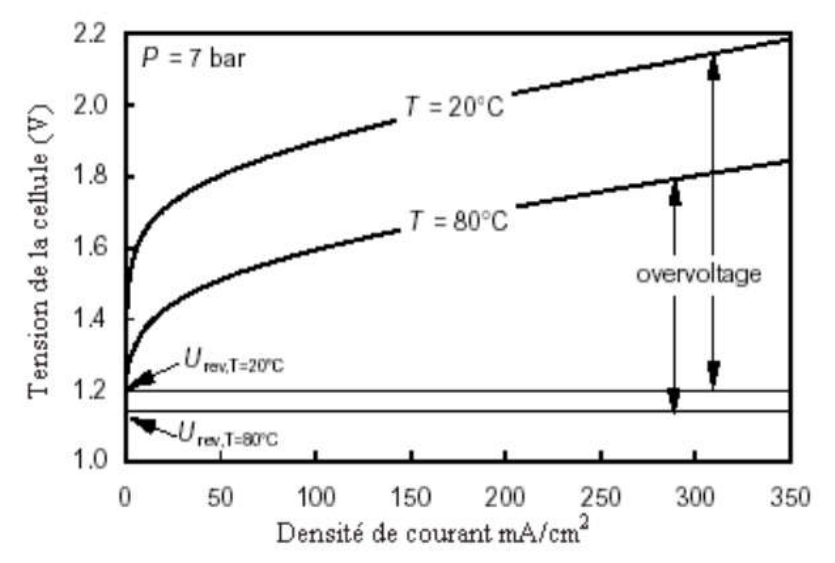

Figure IV- 10: Les caractéristiques d'une cellule d'électrolyse alcaline (Ulleberg. 1998).

Le rendement faradique d'un électrolyseur provient du flux de gaz qu'il produisait. Il est donné par l'équation suivante :

$$
n_F = 96.5 \quad exp\left(\frac{0.09}{i_e} - \frac{75.5}{i_e^2}\right) \tag{IV-13}
$$

 $I_e$  est le courant de l'électrolyseur (A),  $\eta_F$  est le rendement Faradique (%).

Selon la loi de Faraday, le taux de production d'hydrogène dans une cellule d'électrolyse est directement proportionnel à la vitesse de transfert des électrons au niveau des électrodes, qui est à son tour égale au courant électrique dans le circuit (Meziane. 2011, Douak. 2015).

$$
\mathbf{M}_{\mathbf{H}_2} = \frac{\mathbf{n}_{\mathbf{F}} \cdot \mathbf{n}_{\mathbf{c}} \cdot \mathbf{i}_{\mathbf{e}}}{2 \cdot \mathbf{F}}
$$
 (IV-14)

 $M_{H2}$  est le débit de l'hydrogène en (kmol/s), i<sub>e</sub> le courant de l'électrolyseur en (A), n<sub>c</sub> nombre de cellules en serie,  $\eta_F$  rendement de Faraday (%), F est le nombre de Faraday (C).

Le modèle de l'électrolyseur ainsi développé sous Simulink est représenté dans la Figure IV-11. Il ne possède qu'une seule entrée (courant), et une seule sortie  $(H_2 \text{ product en } kmol/s)$ .

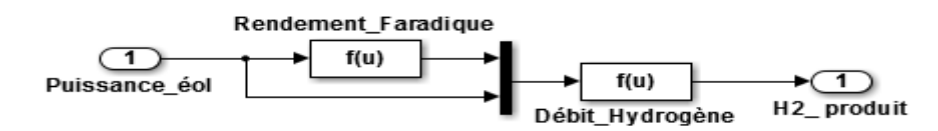

Figure IV- 11: Modèle de l'électrolyseur (Meziane.2016)

#### 6.3. Bloc réservoir de stockage

L'une des techniques de stockage de l'hydrogène est le stockage physique qui consiste à utiliser des réservoirs pour stocker soit l'hydrogène gazeux ou l'hydrogène liquide. Le modèle de stockage de l'hydrogène est basé sur l'équation suivante :

$$
\widehat{\mathbf{P}_{b-}\mathbf{P}_{b1}} = \mathbf{f} \mathbf{c} \frac{\mathbf{N}_{H2} \mathbf{R} \mathbf{T}_{b}}{\mathbf{M}_{H2} \mathbf{V}_{b}}
$$
(IV-15)

 $M_{H2}$  masse molaire de l'hydrogène (g/mol),  $N_{H2}$  débit de l'hydrogène délivré au réservoir de stockage (kmol/s),  $P_b$  et  $P_{bi}$  la pression finale et initiale du réservoir (Pascal),  $T_b$  température de fonctionnement (k),  $V_b$  est le volume du réservoir  $(m^3)$  et fc est le facteur de compressibilité en fonction de la pression.

Tous les auxiliaires tels que les pompes et les vannes ont été ignorées dans le modèle dynamique. La version Simulink du modèle de stockage d'hydrogène est illustrée dans la Figure IV-12.

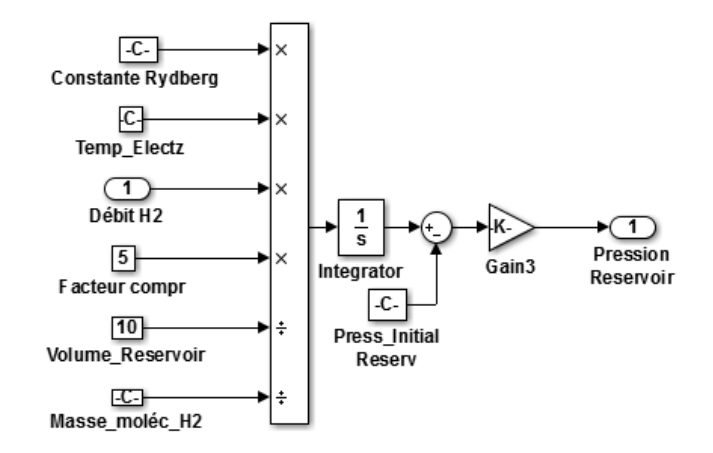

Figure IV- 12: Modèle de réservoir de stockage (Meziane.2016)

### 6.4. Coûts de production

Le coût de l'électrolyseur dépend de son coût unitaire  $(C_{elec\,u})$ , de la quantité d'hydrogène produite  $(M_{H2})$ , de l'efficacité de l'électrolyseur  $(\eta_{el})$  et de l'énergie spécifique théorique requise par l'électrolyseur (K<sub>el th</sub>) comme indiqué par l'équation suivante (Douak et Settou. 2015):

$$
C_{elect} = C_{elect\_u} \times \frac{M_{H2} \times K_{el\_th}}{8760 \times \eta_{el}}
$$
 (IV-15)

Pour notre cas, l'énergie spécifique théorique requise par l'électrolyseur (Kel\_th) et le coût unitaire de l'électrolyseur ( $C_{elec}$ u) ont été considérés respectivement à 39.7 kWh/kg<sub>H2</sub> et 368 \$/kWe.

Le coût de l'hydrogène (CH) en (\$/kg) est calculé en combinant les équations (I-22), (IV-14), et (IV-15) pendant la durée de vie (t) comme suit (Douak et Settou 2015):

$$
CH = \frac{C_{elect} + C_t}{M_{H2} \times t} \tag{IV-16}
$$

# 7. Application à la production d'hydrogène dans la région de Hassi R'Mel

Pour estimer la quantité d'hydrogène qui pourrait être produite en utilisant une source d'énergie d'origine éolienne installée dans la région de Hassi R'Mel, nous avons considéré les résultats de l'étude qui a été effectuée avec WAsP pour les sites de Hassi R'Mel, Telghemt, Delaa, Bouzbier et Bellil. Pour rappel, deux modèles d'éoliennes ont été considérés, l'éolienne Nordex N100, installée sur un mât de 100 m de hauteur, et l'éolienne Bonus B54, installée sur un mât de 60 m de hauteur, caractérisées par les courbes représentées ci-dessous.

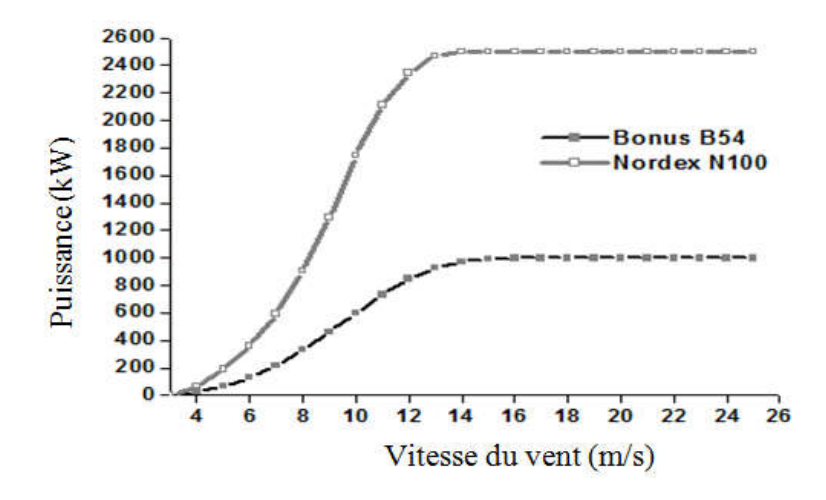

Figure IV- 13: Courbes de puissance des éoliennes N100 et B54

#### 7.1. Production annuelle d'électricité

La production annuelle d'électricité calculée avec le système développée est donnée dans le Tableau IV-1. Les résultats obtenus montrent que la production d'électricité estimée pour l'éolienne Bonus B54, varie entre 4.85 GWh/an pour le site de Telghemt et 5.4 GWh/an pour le site de Bellil. Cependant, en utilisant l'éolienne Nordex N100, l'électricité produite est minimale à Bellil avec une valeur de 12.18 GWh/an et elle est maximale au site de Hassi R'Mel avec une valeur de 12.41 GWh/an.

Tableau IV- 1: Energie annuelle (GWh/an)

| Site             | Height          | H-R'mel | Telghemt | Delaa | Bouzbier | <b>Bellil</b> |
|------------------|-----------------|---------|----------|-------|----------|---------------|
| <b>B54</b>       | $60 \text{ m}$  | 496     | 4.85     | 5 34  | 5.36     | 5.40          |
| N <sub>100</sub> | $100 \text{ m}$ | 12.41   | 12.24    | 12.27 | 12.25    | 12.18         |

#### 7.2. Production annuelle de l'hydrogène

À partir du Tableau IV-1, nous remarquons que la quantité estimée de d'hydrogène produit par l'éolienne Bonus B54, varie entre 64.13 tonnes  $H_2$ /an pour le site de Telghemt et 77.09 tonnes H2/an pour le site de Bellil. Cependant, en utilisant l'éolienne Nordex N100, la quantité d'hydrogène produite varie entre 174.10 tonnes H<sub>2</sub>/an pour le site de Bellil et 177.37 tonnes H2/an pour le site de Hassi R'Mel.

Tableau IV- 2: Production annuelle de l'Hydrogène (tonnes  $H_2$ /an)

| Site             | Height          | Hassi-R'mel | Telghemt | Delaa  | <b>Bouzbier</b> | Bellil |
|------------------|-----------------|-------------|----------|--------|-----------------|--------|
| <b>B54</b>       | 60 m            | 71 09       | 64.13    | 76.26  | 76.59           | 77.09  |
| N <sub>100</sub> | $100 \text{ m}$ | 17737       | 174.86   | 175.28 | 174 97          | 174 10 |

Nous constatons que la production de l'hydrogène est maximale sur le site de Hassi R'mel avec l'éolienne N100 qui assure une production de l'ordre de 177.37 tonnes  $H<sub>2</sub>/an$ .

Par contre, l'éolienne Bonus B54 permet une production maximale de l'hydrogène sur le site de Bellil avec 77.09 tonnes  $H_2$ /an.

# 7.3. Analyse des coûts

Le coût de l'hydrogène produit en (\$/kg) par les deux éoliennes Bonus B54 et Nordex N100 sont calculés pour les différents sites considérés. En considérant la Figure IV-14, le coût de l'hydrogène le plus faible qui est de l'ordre de 18.41 \$/kg est obtenu dans le site de Hassi R'Mel, avec l'éolienne Nordex N100.

Pour l'éolienne Bonus B54, le plus faible coût de l'hydrogène produit est obtenu sur le site de Bellil avec 17.12 \$/kg.

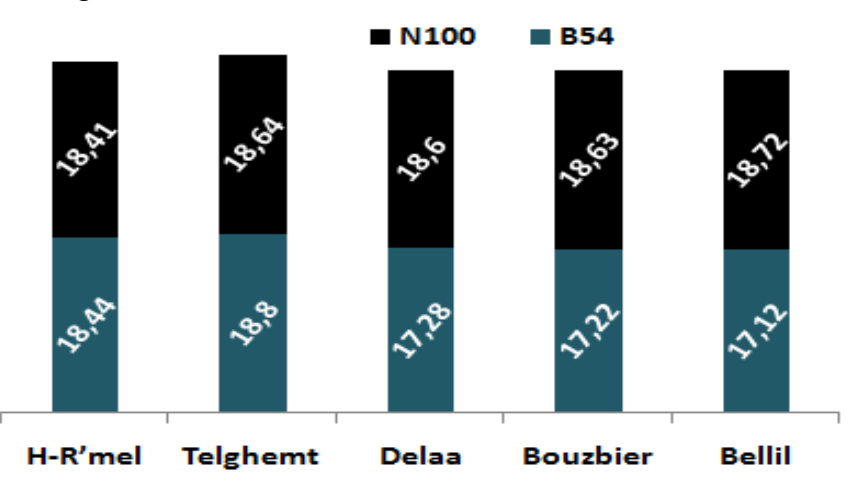

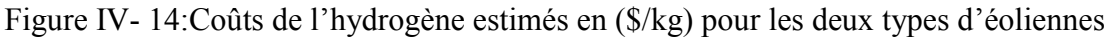

### 7.4. Emission de dioxyde de carbone

Dans cette section, le taux de dioxyde de carbone  $(CO<sub>2</sub>)$  émis par les deux modèles d'éoliennes (Bonus B54 et Nordex N100) pour chaque site a été estimé, puis comparé à celui émis par une installation à gaz considérée comme la principale source d'énergie utilisée dans la région de Hassi R'Mel.

La Figure IV-15 indique que le taux d'émission de  $CO<sub>2</sub>$  évité grâce à l'éolienne Nordex N100 varie respectivement de 5328.1 tonnes CO<sub>2</sub>/kWh pour le site de Bellil et 5428.2 tonnes  $CO<sub>2</sub>/kWh$  pour le site de Hassi R'Mel, avec une différence de 100 tonnes $CO<sub>2</sub>/kWh$ . Cependant, pour l'éolienne Bonus B54, le taux élevé d'émission de CO<sub>2</sub> évité est enregistré pour le site de Bellil avec 2359.2 tonnes  $CO<sub>2</sub>/kWh$ , et le plus faible taux de  $CO<sub>2</sub>$  évité de 2120 tonnes  $CO<sub>2</sub>/kWh$ est enregistré pour le site de Telghemt, avec une différence de 239.2 tonnes  $CO<sub>2</sub>/kWh$ .

En comparant les deux modèles d'éoliennes, nous concluons que l'utilisation de l'éolienne Nordex N100 évite un taux supplémentaire moyen de  $3100$  tonnes  $CO<sub>2</sub>/kWh$  par rapport au Bonus B54 pour chaque site. Avec les deux types d'éolienne et pour chaque site, nous remarquons que le gain en termes d'émission de  $CO<sub>2</sub>$  est de l'ordre de 97.17%.

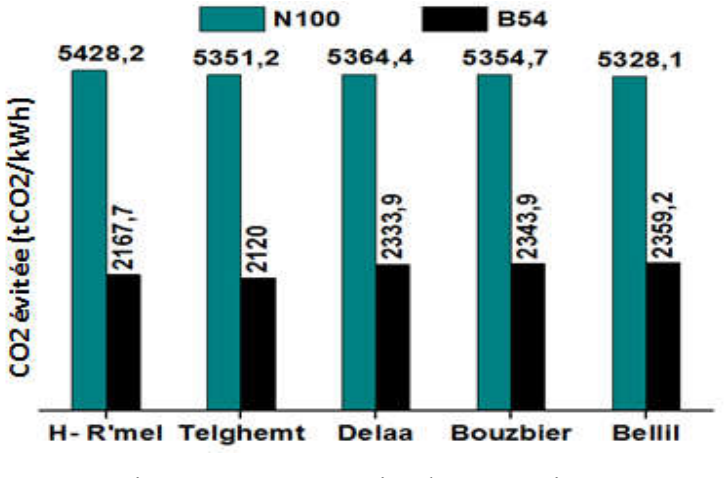

Figure IV- 15: Quantité du  $CO<sub>2</sub>$  évitée

#### 8. Conclusion

Nous avons présenté dans ce chapitre l'une des applications de l'énergie éolienne qui est la production de l'hydrogène par électrolyse de l'eau, nous avons passé en revue différents procédés de production de l'hydrogène en mettant l'accent sur la technique de l'électrolyse de l'eau. Puis nous avons développé dans l'environnement Matlab Simulink un système éolienhydrogène. Les résultats de l'étude effectués avec WAsP sont ensuite exploités pour estimer la quantité d'hydrogène qui pourrait être produit en différents sites de la région de Hassi R'Mel et pour évaluer le coût de cette production. Les résultats obtenus ont montré que la production peut atteindre 177.37 tonnes H<sub>2</sub>/an pour un coût minimal de 18.42  $\frac{1}{2}$ /kg H<sub>2</sub>.

Cette analyse des coûts de l'énergie et de l'hydrogène a démontré avec succès que l'énergie éolienne est une autre option alternative à adopter à Hassi R'Mel, qui dispose d'un potentiel énergétique éolien remarquable, en plus d'une énergie solaire importante qui peuvent être économiquement rentable. Le remplacement des énergies fossiles n'est donc qu'une question de temps.

# CONCLUSION GENERALE ET PERSPECTIVES

#### CONCLUSION GENERALE & PERSPECTIVES = = = = = = = = = = = = = =

Le travail présenté dans le cadre de cette thèse est une contribution à la simulation de l'écoulement du vent dans la région de Hassi R'Mel. L'objectif principal de ces travaux est de cerner l'effet du relief et la rugosité du sol sur le comportement de l'écoulement du vent, et d'identifier des sites ventés éligibles pour l'installation de systèmes de conversion de l'énergie éolienne dans cette région.

Deux logiciels WAsP (Wind Atlas Analysis and Application Program) et WindStation appartenant à deux familles différentes de modèles numériques, linéaires et non linéaires respectivement, ont été utilisés pour caractériser le potentiel éolien disponible dans cette région.

Deux séries de données ont été utilisées, l'une récupérée auprès la station météorologique de l'ONM implantée à Hassi R'Mel, couvre une période de 15 années de mesures ; la seconde série de données provient de mesures effectuées durant le printemps de l'année 2012, au niveau de trois stations météorologiques localisées dans trois sous régions de Hassi R'Mel (Hassi R'mel, Telghemt, et Delaa),

Les résultats de l'étude effectuée avec WAsP, basée sur les données de l'ONM ont confirmé que la région de Hassi R'mel dispose de ressources éoliennes importantes avec, à 10 mètres de hauteur au-dessus du sol :

- une vitesse annuelle moyenne du vent d'environ 6.73 m/s,
- une densité de puissance moyenne de 365  $W/m^2$ ,
- un paramètre d'échelle C égal à 7.6 m/s, et
- un paramètre de forme A qui vaut 1.95.

L'estimation de l'énergie électrique fournie par deux modèles d'éoliennes, Bonus B54 et Nordex N100, de puissance nominale de 1000 kW et 2500 kW respectivement, a montré que :

- une énergie maximale de l'ordre de 12.413 GWh/an, avec un coût de 5.5 c\$/kWh, serait produite par l'éolienneN100 installée sur le site de Hassi R'mel.
- Pour l'éolienne Bonus B54, le maximum serait produit sur le site de Bellil avec 5.39 GWh/an et un coût de 5.06 c\$/kWh.

Par ailleurs, les émissions de CO<sub>2</sub> évitées seraient supérieures à 5300 et 2100 tonnes de CO2/kWh pour les éoliennes N100 et B54, respectivement.

L'étude statistique des données expérimentales récoltées sur les sites de Hassi R'Mel, Telghemt, et Delaa a permis de localiser les sites favorables pour l'implantation des systèmes d'exploitations de cette énergie, et a permis de déterminer les directions dominantes du vent dans chaque site.

Ces données ont été exploitées pour nos simulations avec WindStation. Des cartes de distribution des vitesses du vent ont été établies pour différentes directions dominantes. Leur combinaison avec les roses du vent nous a permis de montrer que :

- La rose des vents établie pour le site de Hassi R'mel indique que la direction du vent dominant est le Nord-Est, alors que les vitesses maximales sont observées lorsque le vent souffle dans les directions S, SO et O.
- Pour le site de Telghemt, les vitesses de vent élevées sont observées lorsque les vents sont de directions E et SE. La rose des vents indique que le nord est la direction du vent dominante pour ce site.
- Le site de Delaa est caractérisé par deux directions de vent dominantes, l'Est et le Sud-Est, mais les vitesses de vent maximales sont observés pour les vents soufflant des directions N, NE et NO.

L'étude relative à la production d'hydrogène à l'aide d'un système éolien-hydrogène, effectuée en considérant les vitesses du vent prédites par WAsP et les éoliennes Nordex N100 et Bonus B54, a montré que :

- L'éolienne N100 produirait la plus grande quantité d'hydrogène avec 177.37 tonnes H2/an et un coût de 18.42 \$/kg H2, si elle serait installée sur le site de Hassi R'mel,
- L'éolienne B54 produirait un maximum de 77.08 tonnes  $H_2$ /an avec un coût de 17.12  $\frac{1}{2}$  /kg H<sub>2</sub> si elle serait installée sur le site de Bellil.

Les études portant sur l'évaluation des ressources éoliennes disponibles dans la région d'étude ainsi que l'estimation des coûts de l'énergie et de l'hydrogène d'origine éolienne ont montré avec succès que l'énergie éolienne est une autre alternative à adopter pour le développement de la région de Hassi R'Mel. Le potentiel éolien remarquable, en plus de l'énergie solaire abondante, permettent d'espérer que le remplacement des énergies fossiles par les énergies renouvelables n'est qu'une question de temps.

En perspectives, il serait intéressant de poursuivre cette étude par d'autres travaux tels que :

- $\checkmark$  Etude de faisabilité d'un parc éolien au niveau de la région de Hassi R'mel.
- $\checkmark$  Estimation des coûts de production de l'énergie et de l'hydrogène électrolytique.
Par ailleurs, l'injection dans le réseau de distribution d'électricité de l'énergie électrique produite par les éoliennes pouvant être une source de perturbation du réseau, il est proposé de poursuivre ces travaux avec :

 Une étude technico-économique de l'injection de l'hydrogène produit par électrolyse de l'eau en utilisant l'énergie électrique produite par la conversion de l'énergie cinétique du vent dans le réseau de transport de gaz naturel (concept Power-to-Gaz), montre la viabilité de cette solution de stockage d'énergie alternative à l'injection de l'électricité au réseau.

Dans les stratégies de développement à long terme (Mid-Century Long Term Development Strategies), l'Hydrogène est le vecteur énergétique pressenti pour dominer le mix de sources énergétiques pour la production d'électricité et la mobilité. En plus de résoudre les problèmes locaux liés à la qualité de l'air, l'hydrogène représente la solution la mieux adaptée aux sites isolés.

# REFERENCES BIBLIOGRAPHIQUES

#### REFERENCES BIBLIOGRAPHIQUES

- Abdeslame. D, Kasbadji Merzouk. N, Mekhtoub. S, Abbas. M, Dehmas. M. (2017). Estimation of Power Generation Capacities of a Wind Farms Installed in Windy Sites in Algerian High Plateaus. Renewable Energy 103: 630–40.
- Ahmed Shata. A.S, and Hanitsch. R. (2006). Evaluation of wind energy potential and electricity generation on the coast of Mediterranean Sea in Egypt. Renewable Energy, Elsevier. 31(8), 1183-1202.
- Aîche-Hamane Lilia., M. Hamane and M. Belhamel. (2007). Estimation of hydrogen production from different wind turbine sizes in the south of Algeria. Revue de Energies Renouvelables ICRESD-07 Tlemcen 129-134.
- Aiche Lilia., Boumediene Benyoucef. (2010). Study of Hydrogen Production from Wind Power in Algeria. Detlef Stolten, Thomas Grube (Eds.): 18th World Hydrogen Energy Conference WHEC 2010, Parallel Sessions Book 3: Hydrogen Production Technologies - Part 2 Proceedings of the WHEC, May 16.-21. 2010, Essen Schriften des Forschungszentrums Jülich / Energy & Environment, Vol. 78-3.
- Aîche-Hamane. L, and A. Khellaf. (2003). Cartographie des ressources éoliennes de l'Algérie. Bulletin des Sciences géographiques 11; 23-28.
- Allidieres. L, Brisse. A, Millet P, Valentin.S, Zeller.M. (2019). On the ability of PEM water electrolysers to provide power grid services. Int J Hydrogen Energy. 44(20):9690-700.
- Ardente. F., M. Beccali, M. Cellura, V. Lo Brano. (2008). Energy performances and life cycle assessment of an Italian wind farm. Renewable and Sustainable Energy Reviews 12: 200–217.
- Bagiorgas. H.S, M.N. Assimakopoulos, D. Theoharopoulos, D. Matthopoulos, G.K. Mihalakakou. (2007). Electricity generation using wind energy conversion systems in the area of Western Greece, Energy Conversion and Management. 48; 1640–1655
- Belabes, B, Youcefi. A, Guerri. O, Djamai. M, Kaabeche. A. (2015). Evaluation of Wind Energy Potential and Estimation of Cost Using Wind Energy Turbines for Electricity Generation in North of Algeria. Renewable and Sustainable Energy Reviews. 51: 1245– 55.
- Beljaars, A.C.M,Walmsley, J.L., Taylor, P.A., 1987. A mixed spectral, finite difference model for neutrally stratified boundary layer flow over roughness changes and topography. Boundary-Layer Meteorology 38, 273–303.
- Bensaid. H. (1985). The Algerian program on wind energy. Proceeding of WEAC, 21-27. Oxford.
- Berge, E, A.R. Gravdahl, J. Schelling, L. Tallhaug and O. Undheim. (2006). Wind in complex terrain. A comparison of WAsP and two CFD models. Proceedings from EWEC 2006. Athens, Greece.
- Biatsuamlak, G. T, T. Stathopoulos, and C. Bédard (2004). Numerical Evaluation of Wind Flow over Complex Terrain: Review. J. Aerosp. Engrg. vol. 17, Issue 4, pp. 135-145.

Bockris.J.O, and J. C. Wass, J. (1989). Electrochem. Soc., 136, 2521–2528

- Boudghene Stambouli. A, Z. Khiat, S., Flazi, S, and Y. Kitamura. 2012. A review on the renewable energy development in Algeria: Current perspective, energy scenario and sustainability issues. Renewable and Sustainable Energy Reviews 16:4445–4460.
- Boudia, Sidi Mohammed. (2013). Optimisation de l'Évaluation Temporelle Du Gisement Énergétique Éolien Par Simulation Numérique et Contribution À La Réactualisation de l'Atlas des Vents En Algérie. Thèse doctorat, Université Abou Bekr Belkaid Tlemcen.
- Boudia, Sidi Mohammed, et Ouahiba Guerri. (2015). Investigation of Wind Power Potential at Oran, Northwest of Algeria. Energy Conversion and Management 105: 81–92.
- Boudia SM, Santos Joã Andrade.(2019). Assessment of large-scale wind resource features in Algeria, Energy. doi: https://doi.org/10.1016/j.energy.2019.116299.
- Boudries Rafika and Rabah Dizene. (2008). Potentialities of hydrogen production in Algeria. International journal of hydrogen energy. 33;4476-4487.
- Boudries Rafika, Rabah Dizene, Abdallah Khellaf and Mayouf Belhamel. (2010). Hydrogen as an energy carrier. In: Clean Energy: Resources, Production and Developments, Editor: Aiden M. Harris, Nova Science Publishers, Inc., 147-184.
- . Boudries Rafika. (2013). Analysis of solar hydrogen production in Algeria: Case of an electrolyzer-CPV system. International Journal of Hydrogen Energy. 38; 11507-11518
- Bouwmeester, R.J.B., 1978. Wind characteristics over ridges. Ph.D. Dissertation, Colorado State University. See also Report CER 77-78 RJB RNM VAS 51, Fort Collins, Colorado.
- Chellali, Farouk, Adballah Khellaf. (2011). A Contribution in the Actualization of Wind Map of Algeria. Renewable and Sustainable Energy Reviews 15(2): 993–1002.
- Daaou Nedjari, H., S. Kheder Haddouche, A. Balehouane, and O. Guerri. (2018). Optimal Windy Sites in Algeria: Potential and Perspectives. Energy 147: 1240–55.
- Diaf. S, G. Notton, and D. Diaf. (2013). Technical and economic assessment of wind farm power generation at Adrar in southern Algeria. EnergyProcedia 42:53–62.
- DiGITIP, Direction Génerale de l'industrie, des Technologies de l'Information et des Postes (2004). Technologies de l'hydrogène. Ministere de l'économie, des finances et de l'industrie. www.industrie.gouv.fr
- Douak Mohamed, and Noureddine Settou. (2015). Estimation of hydrogen production using wind energy in Algeria. Energy Procedia 74; 981-990.
- Finnigan, J.J., 1992. The logarithmic wind profile in complex terrain. In: CSIRO Environmental Mechanics Technical Report No. T44, CSIRO, Canberra, Australia, 69pp.
- Fouchard. S. (2006). Étude des voies métaboliques de production d'hydrogène chez la microalgue Chlamydomonas Reinhardtii et transposition en photo bioréacteur. Thèse de Doctorat, Génie des Procédés. Université de Nantes - site de Saint-Nazaire.
- Freund. E. (2002). L'hydrogène comme vecteur énergétique : concurrence ou complémentarité avec les combustibles fossiles. Institut Français du Pétrole.
- Garatt J.R. (1992). The atmospheric boundary layer. Cambridge University Press, Royaume Uni, pp. 334, ISBN 05-214-6755-4, 1992
- Garcia A Torres JL Prieto E DE Francisco A (1998) Fitting wind speed distributions: a case study. Solar Energy 62(2): 139-144
- Gipe, P. (2004). Wind Power. Wind Engineering, 28(5), 629-631.
- Global Wind Energy Council (GWEC). http ://www.gwec.net.
- Gökçek, M., Bayülken, A., & Bekdemir, Ş. (2007). Investigation of wind characteristics and wind energy potential in Kirklareli, Turkey. Renewable Energy, 32(10), 1739–1752.
- Grigoriev.S.A, V.N. Fateev, D.G. Bessarabov, P. Millet. (2020). Current status, research trends, and challenges in water electrolysis science and technology. International Journal of Hydrogen Energy; 45, (49) 26036-26058
- Haddouche. S.K, and S.M. Boudia. (2019). Wind Resource Assessment at Illizi Site in the Algerian Sahara with Environmental Analysis. 7th International Renewable and Sustainable Energy Conference (IRSEC)*, A*gadir, Morocco 1-6.
- Hennessey, J.P. (1978). A comparison of the Weibull and Rayleigh distributions for estimating wind power potential. Wind Engin. 2, 156–164.
- Hewitt C. N., Andrea V. Jackson. (2003). Handbook of atmospheric science: principles and applications, Wiley-Blackwell, ISBN 0632052864, 633 pp.
- His.S. (2003). L'hydrogène : vecteur énergetique du futur?. Panorama 2004. Institut Français du Pétrole.
- Hunt, J.C.R.,Leibovich,S.,Richards,K.J.(1988a).The turbulent shear flow over low hills. Quarterly Journal of the Royal Meteorological Society114,1435–1470.
- Islam.M.R, R. Saidur, N.A. Rahim. (2011). Assessment of wind energy potentiality at Kudat and Labuan, Malaysia using Weibull distribution function. Energy 36;985-992.
- Jackson, P.S. and J.C.R. Hunt (1975). Turbulent Wind Flow over Low Hill. Quart. J. R. Met. Soc., vol. 101, pp. 929-955.
- Jensen O., Petersen E. L., Troen I. (1984). World climate applications programme: extrapolation of mean wind statistics with special regard to wind energy applications. World meteorological organization, WMO/TD-No. 15.
- Justus. C.G, W. R. Hargraves, A. Yalcin. (1976). Nationwide assessment of potential output from wind powered generators. Journal of Applied Meteorology. 15; 673-678.
- Justus.C.G, W. R. Hargraves, A. Mikhail, D. Graber. (1978). Methods for estimating wind speed frequency distribution. Journal of Applied Meteorology. 17; 350-353.
- Kasbadji Nachida. (2006). Evaluation du gisement énergétique éolien et contribution à la détermination du profil vertical de la vitesse du vent en Algérie .Thèse de doctorat, université Abou Baker BelKaid Telemcen.
- Kasbadji Merzouk. N. (2000). Wind energy potential of Algeria. Renewable Energy 21:553–62.
- Keyhani A, Ghasemi-Varnamkhasti M, Khanali M, Abbaszadeh R. (2010). An assessment of wind energy potential as a power generation source in the capital of Iran, Tehran. Energy;35(1):188-201.
- Launder, B.E., and D.B. Spalding. 1974. The numerical computation of turbulent flows. Computer methods in applied mechanics and engineering 3 269-289 0 North-Holland publishing company.
- Lemelin, D.R., Surry, D., Davenport, A.G., (1988). Simple approximations for wind speed up over hills. Journal of Wind Engineering and Industrial Aerodynamics 28, 117–127.
- Lhomme. JC. (2004). Les énergies renouvelables. Edité par DELACHAUX & NIESTLE. ISBN 10: 2603014838 / ISBN 13: 9782603014837.
- Lodhi. Mak. (2004). Helio-hydro and helio-thermal production of hydrogen. International Journal of Hydrogen Energy 29:1099-1113.
- Lopes. A.M.G. (2003). WindStation A software for the simulation of atmospheric flows over complex topography. Environmental Modeling & Software, Vol.18, N.1, pp. 81-86.
- Lopes. A. M. G., Ribeiro. L. M., Viegas. D. X., & Raposo. J. R. (2017). Effect of two-way coupling on the calculation of forest fire spread: model development. International Journal of Wildland Fire, 26(9), 829.
- Meziane. F. (2011). Etude et dimensionnement d'un système éolien-électrolyseur-pile à combustible pour l'alimentation électrique d'un site isolé. Mémoire de magister Université de Boumerdes.
- Meziane. F. (2016). Production d'hydrogène par électrolyse de l'eau à haute température. Bulletin des énergies renouvelables N°37, Février.
- Mikhail, A. S. (1985). Height Extrapolation of Wind Data, Journal of Solar Energy Engineering, 107;10-14
- Monin .A. S, Obukhov MA. (1954). Dimensionless characteristics of turbulence in the surface layer. Akad. Nauk SSSR Geofis. Inst. Truday, 24;163-187.
- Newley,T.M.J. (1985).Turbulent air flow over hills.Ph.D.Thesis,University of Cambridge, 394 pp.
- Oualid. M. (2009). Production de l'hydrogène a partir des énergies renouvelables. Thèse de Magister, université Abou bekr Belkaid de Tlemcen.

Patel. M.R. (1999). Wind and solar power systems. Florida, America: CRC Press.

- Pavia Edgar G. and O'Brein James J., 1986: Weibull statistics of wind speed over the ocean. J. Clim Appl. Meteor., 25, 1324 – 1332
- Periera, R., R. Guedes, C.S. Santos (2010). Comparing WAsP and CFD wind resource estimates for the "regular" user. Proceedings from EWEC 2010. Warsaw, Polland.
- Pellegrini, C.C., Bodstein, G.C.R. (2005). A modified logarithmic law for neutrally stratified flow over low-sloped hills.Journal of Applied Meteorology 44(6), 900–916.
- Putnam.P.C. (1948). Power from the Wind. Van Nostrand, New York.
- Queney, P, (1948). The problem of air flow over mountains. A summary of theoretical studies. Bulletin of the American Meteorological Society 29, 16–26.
- Ratto. C.F, R. Festa, C. Romeo, O. A. Frumento, M. Galluzzi. (1994). Mass-consistent models for wind fields over complex terrain: the state of the art. Environmental Software, 9, 247-268.

#### SRTM.http://dds.cr.usgs.gov/srtm/version2\_1/SRTM3/Africa/

- Sykes, R.I., 1980.An asymptotic theory of incompressible turbulent boundary flow Over a small hump.Journal of Fluid Mechanics101,647–670.
- Sumner, J., C. Sibuet Watters and C. Masson (2010). CFD in wind energy: the virtual, multiscale wind tunnel. Energies, vol. 3, pp. 989-1013.
- Said. M, A. Ibrahim. (1984). Energy in the Arab World. Energy 9(3):217–238.
- Schmitt, H, Foudhil (2010). Météorologie de La Couche Limite Atmosphérique. cours dispersion 23 nov 2010 HSF final.pdf. Ecole de Ponts Paris Tech
- Stull.R. B. (1988). An introduction to boundary layer meteorology. Kluwer Academic Publishers. Pays Bas, pp. 680, ISBN 90-277-2768-6.
- Taylor,P.A,Lee,R.J.(1984). Simple guide lines for estimating wind speed variations due to small scale topographic features.Climatological Bulletin18(2),3–22.
- Taylor, P.A. (1977). Some numerical studies of surface boundary layer above gentle topography. Boundary-Layer Meteorology 11, 439–465.
- Taylor, P.A.,Walmsley,J.L.,Salmon,J.R.,(1983).A simple model of neutrally stratified boundary layer flow over real terrain incorporating wave-number dependent scaling. Boundary-LayerMeteorology26, 169–189.
- Tenneekes. H. (1973). The logarithmic wind profile. Journal of Atmospheric sciences. 30; 234:238.
- Troen, I. (1990). A High Resolution Spectral Model for Flow in Complex Terrain. Proceedings from the 9th Symposium on Turbulence and Diffusion, Roskilde, Denmark.
- Troen, I., and Lundtang Petersen, E. (1989). European Wind Atlas. Roskilde: Risø National Laboratory
- Ulleberg. O. (1998). Stand alone power systems for the future: optimal design, operation and control of solar-hydrogen energy systems. Ph-D. dissertation, Norwegian University of Science and Technology, Trondheim, December.
- Van Luvanee, D. T. Rogers, G. Randall, A. Williamson, and T. Miller. (2009). Comparison of WAsP, MS-Micro/3, CFD, NWP, and Analytical Methods for Estimating Site-Wide Wind Speeds. Presentation from AWEA Wind Resource Assessment Workshop. Minneapolis, MN.
- Viseur. M. (2008). Etude de faisabilité de l'utilisation de l'hydrogène comme vecteur alternatif d'énergie. Thèse de Master en Sciences et gestion de l'Environnement Université Libre de Bruxelles.
- Walmsley,J.L.,Salmon,J.R.,Taylor,P.A.,1982.On the application of a model of boundary layer flow over low hill storeal terrain.Boundary-Layer Meteorology 23, 17–46.
- Walmsley,J.L.,Taylor,P.A.,1996.Boundary layer flow over topography:impacts of the Askervein study. Boundary-Layer Meteorology78,291–320
- Yang.Y, Jin.X, Yang.I, and Gu.M. (2010). verification and application of a tree canopy model for wind environnment simulation in urban areas. The fifth international Symposium on Computational Wind engineering (CWE2010). Chapel Hill, North Carolina, USA. May 23-27.
- Zeman, O., Jensen,N.O.,1985. Response of the Reynolds stress tensor to the mean flow distortion over a two-dimensional hill. In: Extended Abstracts of the Seventh Symposium onTurbulence and Diffusion. AMS,Boston,pp. 292–295.

## PUBLICATIONS ET COMMUNICATIONS

## PUBLICATIONS INTERNATIONALES

1. Fares Meziane, Farouk Chellali, Kamal Mohammedi, Nourdine Kabouche, and Ilyes Nouicer., "Wind Flow Simulation and Characteristics Prediction using WAsP Software for Energy Planning over the Region of Hassi R'mel". International Journal of Green Energy, 2021. doi:10.1080/15435075.2021.1875470.

### COMMUNICATIONS INTERNATIONALES

- 1. Fares Meziane, Farouk Chellali, Kamal. Mohammedi, Nourdine Kabouche, Ilyes Nouicer, "Wind Power System for Large-Scale Energy and Hydrogen Production in Hassi R'mel". Advances in Renewable Hydrogen and Other Sustainable Energy Carriers; Springer Proceedings in Energy (2020). 491-497.
- 2. F. Meziane, K. Mohammedi , F. Chellali, N. Kabouche, I. Nouicer " Identification of Windy sites over the Region of Hassi R'mel". 4<sup>th</sup> International Symposium on Materials and Sustainable Development (ISMSD2019). November 12 -14, 2019 Boumerdes, Algeria.
- 3. F. Meziane, K. Mohammedi , F. Chellali, , N. Kabouche, I. Nouicer " Cost Analysis of Energy and Hydrogen Produced from Wind Energy Source in the Site of Hassi R'mel", 2<sup>nd</sup> International Seminar on Fossil, New and Renewable Energies (SIEFNR19). Boumerdes - Algeria, November 13-14, 2019.
- 4. F. Meziane, K. Mohammedi , F. Chellali, , N. Kabouche, I. Nouicer "Economic evaluation of Hydrogen Production by Electrolysis using Wind energy in the Region of Hassi R'mel", International Symposium on Sustainable Hydrogen (ISSH2-2019), Alger, Algérie, le 26-27 Novembre 2019.
- 5. F. Meziane, F. Chellali, K. Mohammedi, N. Kabouche, I. Nouicer, R. Boudries "*A*  Stand-alone Power Generation System Based on Wind-Hydrogen Energy Technology", International Symposium on Sustainable Hydrogen (ISSH2-2017), Alger, Algérie, le 26- 27 Novembre 2017.